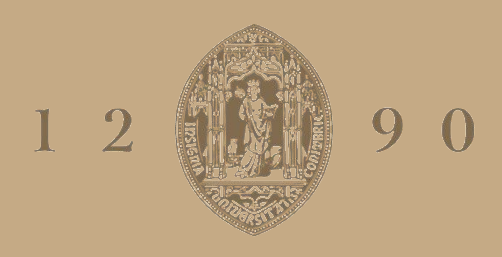

# **UNIVERSIDADE D** COIMBRA

Francisco Marques Oliveira Conde de Jesus

# **DETERMINAÇÃO DE TENSÕES RESIDUAIS EM LAMINADOS FIBRA-METAL** (CFRP-AÇO)

**Dissertação no âmbito do Mestrado Integrado de Engenharia Mecânica, na área de produção e projeto orientada pelo Professor Doutor João Paulo da Silva Gil Nobre e apresentada ao Departamento de Engenharia Mecânica da Faculdade de Ciências e Tecnologia da Universidade de Coimbra.**

Setembro de 2022

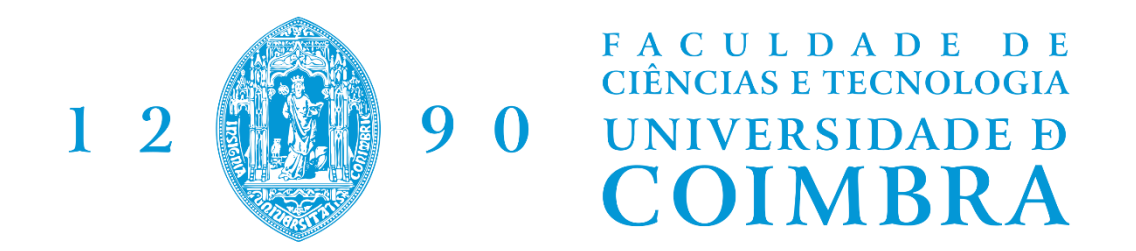

# **DETERMINAÇÃO DE TENSÕES RESIDUAIS EM LAMINADOS FIBRA-METAL (CFRP – Aço)**

Dissertação apresentada para a obtenção do grau de Mestre em Engenharia Mecânica na Especialidade de Produção e Projeto

# **Residual Stress Determination in fibre-metal laminates (CFRP – Steel).**

**Autor Francisco Marques Oliveira Conde de Jesus Orientador João Paulo da Silva Gil Nobre**

**Júri:**

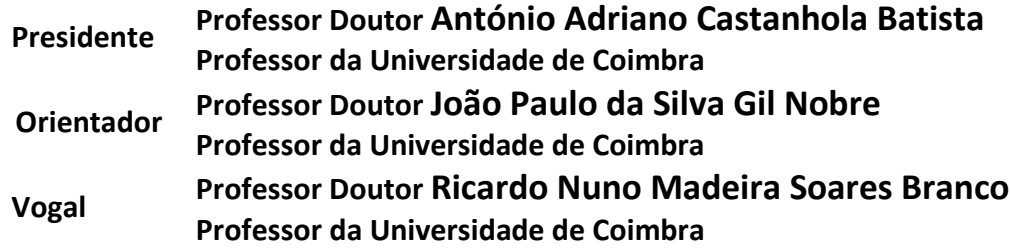

## **Agradecimentos**

O trabalho realizado e aqui apresentado não seria possível sem a ajuda direta ou indireta de algumas pessoas:

Ao meu orientador, o professor João Paulo Nobre pela contínua orientação e apoio ao longo de todo o processo prático de investigação e da disponibilidade incessante para esclarecimento de qualquer dúvida.

A toda a minha família, pelos sacrifícios feitos e pelo apoio incansável e sempre presente que têm demonstrado ao longo de toda a minha vida, especialmente neste percurso académico.

Aos meus amigos pelo apoio, companhia e motivação durante este percurso e por todas as aventuras e momentos partilhados.

### **Resumo**

O trabalho realizado aborda a implementação do método do furo incremental em laminados híbridos fibra-metal CFRP-aço como ferramenta experimental para a determinação das tensões residuais através das camadas do laminado, a partir das deformações causadas pela relaxação das tensões residuais devido à presença do furo. Neste trabalho foram utilizados provetes semelhantes com a configuração CFRP-aço  $[0_2/a_{\rm c}$ ol<sub>s</sub>. Visto tratar-se de um material laminado, em que as camadas do polímero reforçado com fibras têm características transversalmente isotrópicas, houve necessidade de se proceder a uma simulação numérica através do método dos elementos finitos para determinar os coeficientes de calibração necessários para o cálculo das tensões residuais. O cálculo das tensões baseou-se no chamado método integral iterativo não regularizado. Foi objetivo principal do trabalho implementar o método integral com regularização de Tikhonov para a determinação das tensões residuais não uniformes libertadas, visto ser uma ferramenta essencial para suavização e eliminação de dispersão nos resultados de problemas numéricos inversos, comparando os resultados obtidos com os dois métodos: método integral regularizado e não regularizado.

A implementação dos métodos foi realizada utilizando a linguagem de programação Python, por forma a obter-se computacionalmente a distribuição das tensões residuais através das camadas do laminado fibra-metal.

Os resultados obtidos permitiram validar a utilização do método do furo incremental, aliado ao método integral com regularização de Tikhonov para o cálculo de tensões residuais não uniformes em laminados fibra-metal. Apesar de alguma dispersão observada nas tensões residuais determinadas em profundidades mais elevadas, os métodos utilizados permitiram determinar o perfil de tensões residuais ao longo da espessura de vários furos em provetes de CFRP-Aço. Houve uma concordância entre os resultados obtidos pelos métodos utilizados, identificando claramente as singularidades nas interfaces entre as camadas de fibras orientadas e na interface fibra-metal.

#### **Palavras-chave:** Tensões Residuais, Método do Furo Incremental, Laminados Fibra-Metal, Método Integral, Regularização de Tikhonov, Método dos Elementos Finitos

## **Abstract**

The work conducted addresses the implementation of the incremental hole drilling method in CFRP-steel laminates as an experimental tool for the determination of residual stresses through the laminated layers, from the strains caused by the relaxation of residual stresses due to the presence of the hole. Since it is a laminate material, in which the fibrereinforced polymer layers have orthotropic characteristics, it was necessary to carry out a numerical simulation using the finite element method to determine the necessary calibration coefficients for the calculation of the residual stresses. The stress calculation was based on the so-called iterative integral method. In this work, the integral method with Tikhonov regularization was used to determine the non-uniform residual stresses released, as it is an essential tool for smoothing and elimination of scattering in the results of inverse numerical problems.

The implementation of the methods was carried out using Python programming language, to computationally obtain the distribution of residual stresses through the layers of the fibre-metal laminate.

The obtained results contribute towards validating the use of the incremental hole drilling method, combined with the integral method with Tikhonov regularization, for the calculation of non-uniform residual stresses in fibre-metal laminates. Despite some observed scattering in the residual stresses determined at deeper depths, the methods used allowed the determination of profiles of residual stresses along the thickness of several holes in CFRP-Steel specimens. There was an agreement between the results obtained by the methods used, clearly identifying the singularities at the interfaces between the layers of oriented fibres and in the fibre-metal interface.

**Keywords:** Residual Stresses, Incremental Hole Drilling Method, fibre-metal laminates, Integral Method, Tikhonov Regularization, Finite Elements Method

# Índice

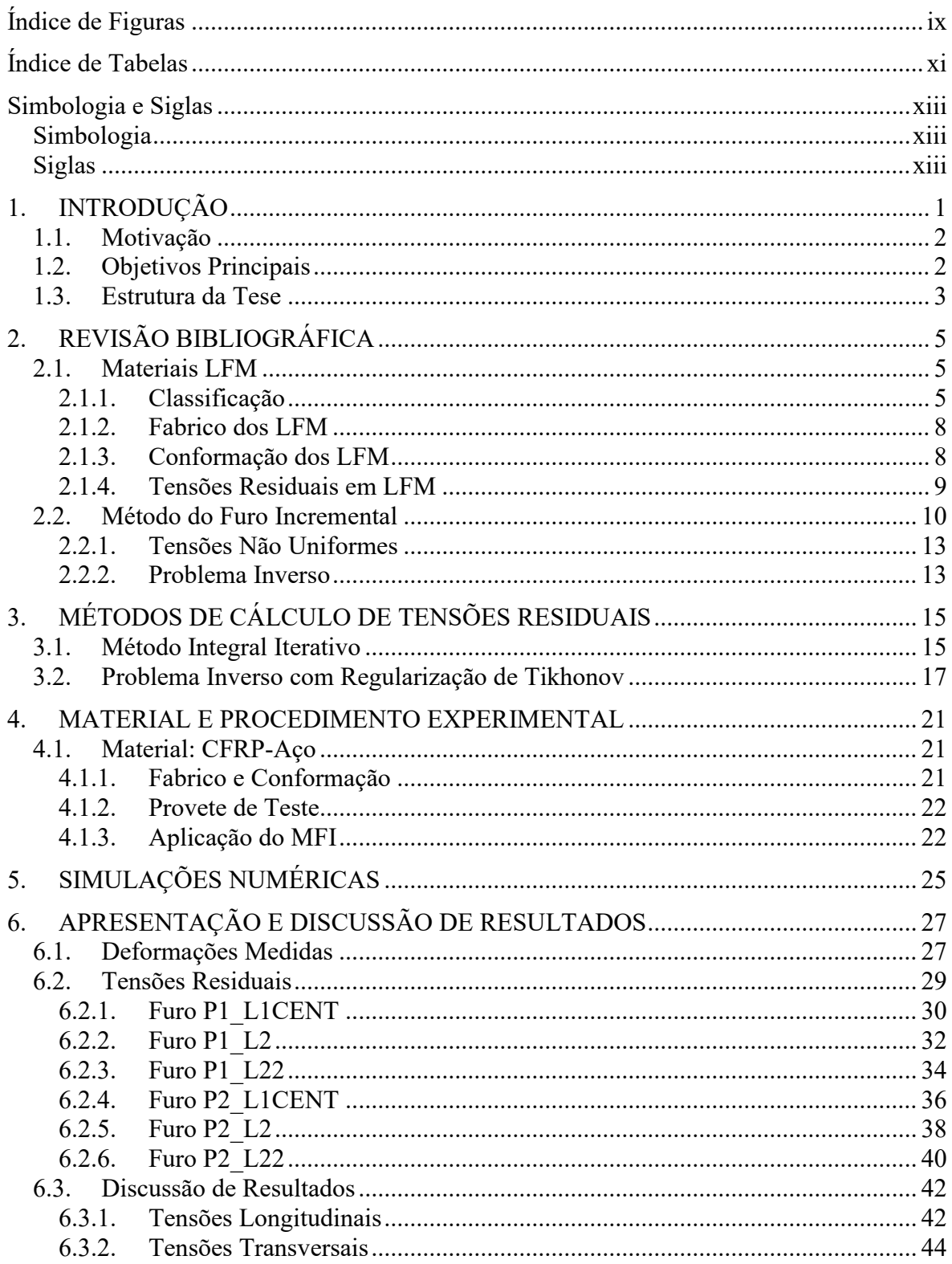

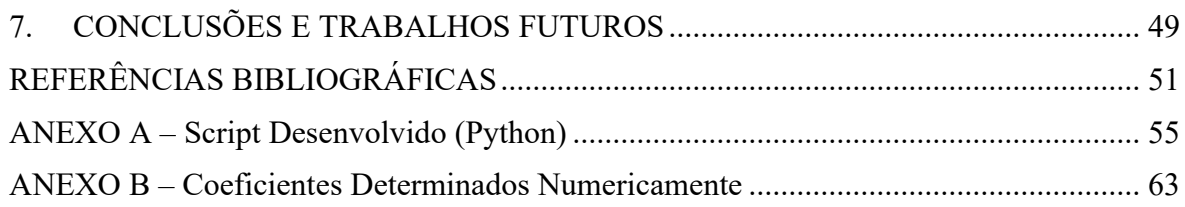

# <span id="page-12-0"></span>**ÍNDICE DE FIGURAS**

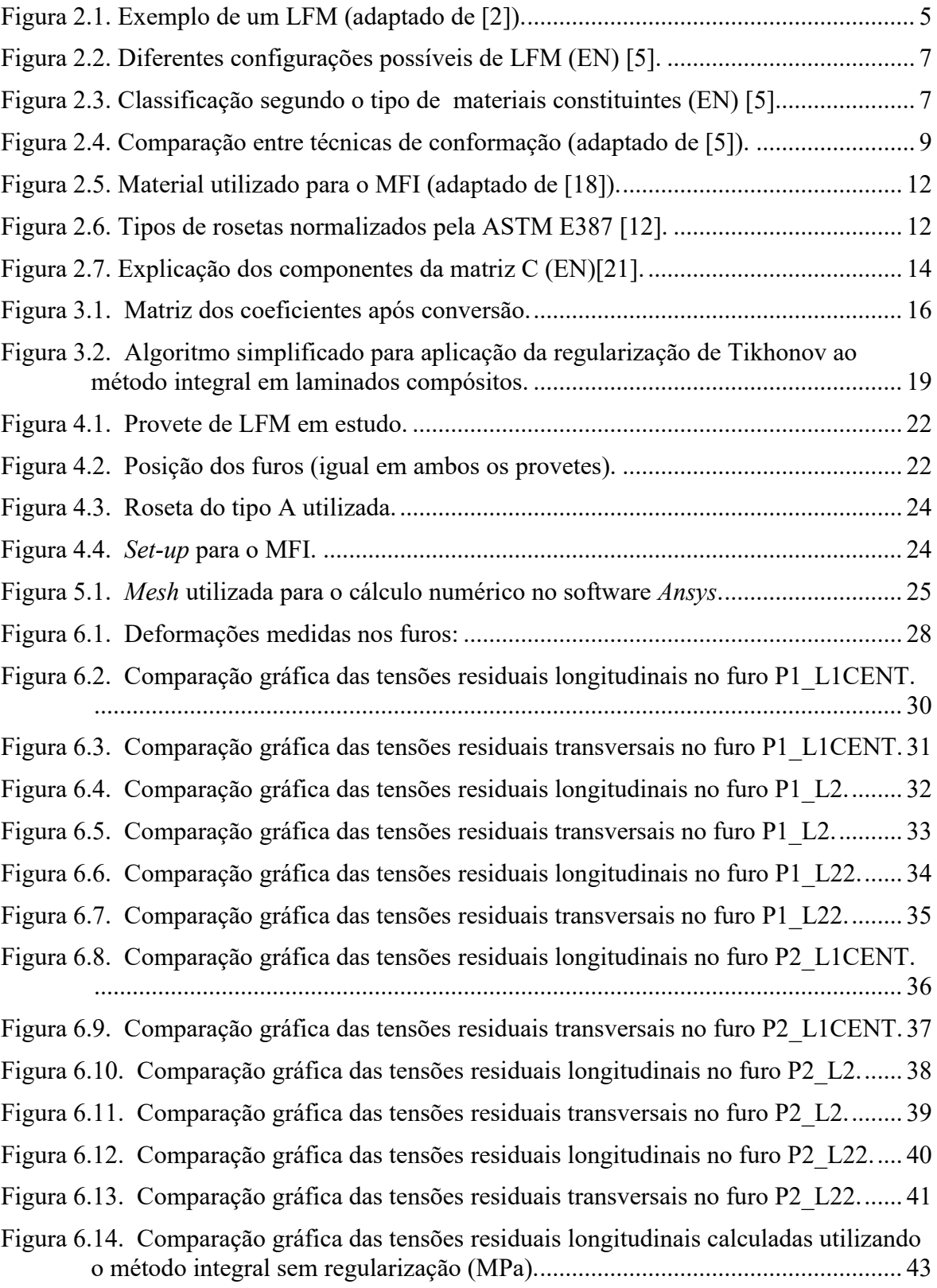

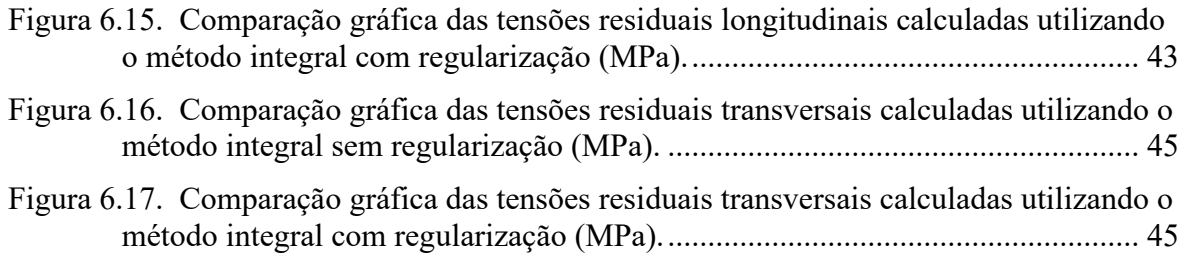

# <span id="page-14-0"></span>**ÍNDICE DE TABELAS**

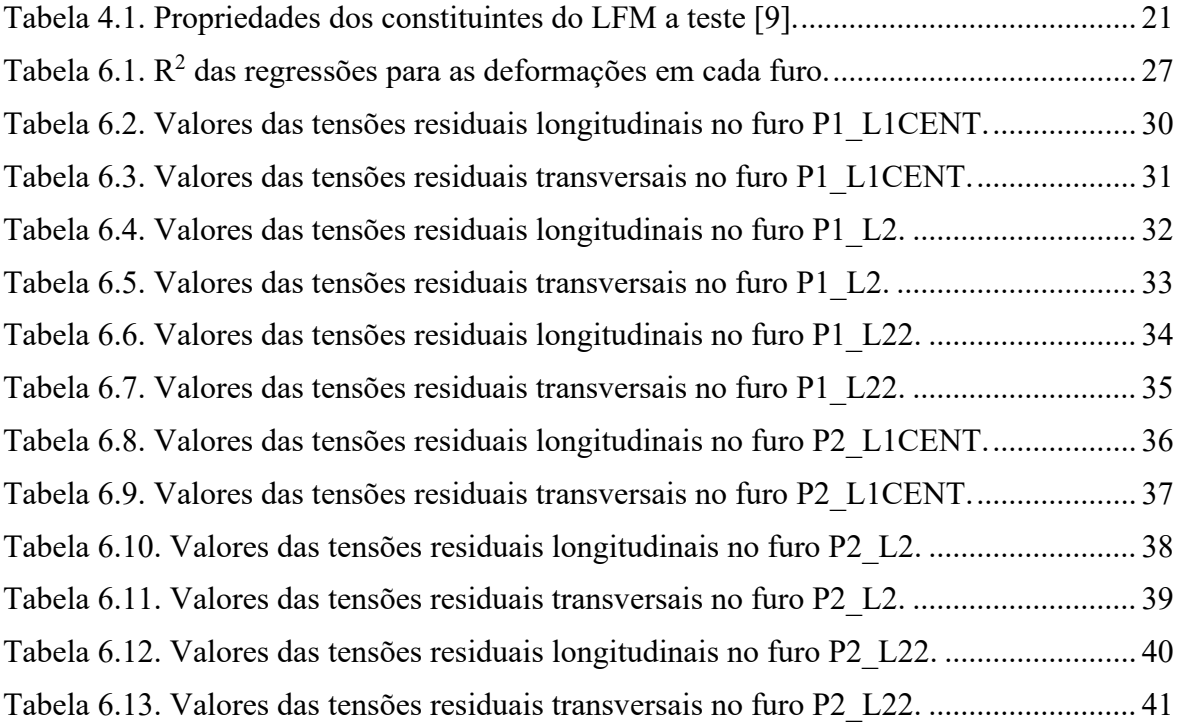

## <span id="page-16-0"></span>**SIMBOLOGIA E SIGLAS**

## <span id="page-16-1"></span>**Simbologia**

- $\sigma$  Tensão normal
- $\epsilon$  Deformação
- $D$  Diâmetro do furo
- $C$  Matriz de coeficientes determinados numericamente
- **–** Coeficiente de Poisson
- **–** Módulo de Young
- **–** Módulo de resistência ao corte
- **–** Parâmetro de regularização de Tikhonov
- **–** Matriz tridiagonal de segundas derivadas
- **–** Parâmetro de regularização do critério de Morozov
- **–** Tensão de corte

## <span id="page-16-2"></span>**Siglas**

- PMC Polymer Matrix Composite
- CFRP Carbon Fibre Reinforced Polymer
- GFRP Glass Fibre Reinforced Polymer
- LFM Laminados Fibra e Metal
- GLARE® Glass Laminate Aluminium Reinforced Polymer
- SPF Shot Peening Forming
- ISF Incremental Sheet Forming
- MFI Método do Furo Incremental

#### ASTM – American Society for Testing Materials

## <span id="page-18-0"></span>**1. INTRODUÇÃO**

Ao longo dos anos, com o desenvolvimento verificado em várias áreas tecnológicas e a crescente preocupação com sustentabilidade e pegada ambiental, a necessidade de materiais cada vez mais eficientes e com rácios de resistência/peso cada vez maiores tem aumentado.

Os compósitos de matriz polimérica (PMCs), como os polímeros reforçados com fibra de carbono (CFRP), ou de vidro (GFRP), bem como os compósitos híbridos fibra-metal (LFM), que combinam elevada rigidez e resistência específica, aliadas à insensibilidade à corrosão e fendas por fadiga, tornam estes materiais uma escolha perfeita para um grande número de aplicações estruturais, desde pequenas peças até grandes estruturas, em diferentes indústrias, da construção civil à aeroespacial. Na indústria aeroespacial, por exemplo, é imperativo reduzir os custos extremamente altos do transporte de carga para órbita. Na aeronáutica, é imperativo reduzir o peso das aeronaves, sem sacrifício da sua resistência mecânica e segurança, devido aos claros benefícios que daí resultam na poupança de combustível e redução nas emissões de gases com efeito de estufa. No caso dos laminados fibra-metal, a junção de materiais poliméricos reforçados com fibras com ligas metálicas, permite conciliar as propriedades de resistência de ambos os tipos de materiais, melhorando o seu desempenho quando comparado com o que apresentam quando usados separadamente, com uma clara redução de peso.

Após o fabrico dos laminados compósitos, devido a vários fatores como a temperatura e a pressão do processo, a espessura das camadas e as diferenças inerentes às propriedades mecânicas e térmicas dos materiais, como o coeficiente de expansão térmica, irão surgir tensões residuais no material. Estas tensões podem influenciar o comportamento mecânico do compósito e causar defeitos e falhas inesperadas no mesmo.

Logo, é necessário estudar as tensões presentes no material após o seu fabrico para poder prever e controlar os limites de resistência do material.

## <span id="page-19-0"></span>**1.1. Motivação**

Os materiais compósitos, em particular os laminados, vieram nos últimos anos mudar o panorama do fabrico de aeronaves, e com certeza que se irá manter esta tendência num mundo cada vez mais preocupado com a pegada ecológica.

Com este objetivo, é necessária a constante evolução em tecnologias, materiais e processos de fabrico. No entanto, visto tratar-se de uma indústria que envolve vidas humanas, é necessário um conhecimento profundo dos limites de resistência dos materiais fabricados e, consequentemente, das tensões residuais presentes após o fabrico das peças, que se sobrepõem às tensões de serviço, por forma a garantir a integridade estrutural e a segurança em serviço.

## <span id="page-19-1"></span>**1.2. Objetivos Principais**

Para a realização deste trabalho, foram propostos alguns objetivos a cumprir:

- Realizar testes experimentais a provetes CFRP-aço utilizando o método do furo incremental;
- Realizar simulações numéricas com base no método dos elementos finitos para determinar os coeficientes de calibração necessários para o cálculo das tensões residuais pelo método integral;
- Implementar métodos de calculo recentemente desenvolvidos para determinar as tensões residuais com base na relaxação de deformação medida durante os ensaios experimentais e validar a sua utilização em materiais anisotrópicos e laminados.
- Utilizar a linguagem de programação Python para desenvolver scripts para implementar o método integral não regularizado e regularizado utilizando a regularização de Tikhonov para o cálculo de tensões residuais;
- Validar e comparar a utilização dos métodos mencionados para determinar as tensões residuais em laminados fibra-metal.

### <span id="page-20-0"></span>**1.3. Estrutura da Tese**

Esta tese está dividida em sete capítulos. Os primeiros capítulos apresentam a introdução ao tema geral, à tese e a outros conceitos essenciais para o tema. Uma segunda parte que aborda a aplicação experimental e numérica dos métodos estudados e são apresentados os resultados provenientes dessa aplicação. E no final, a discussão e comparação dos resultados e conclusões a retirar do trabalho.

Segue-se uma apresentação detalhada dos capítulos:

#### • **Capítulo 2: Revisão Bibliográfica**

Introdução de conceitos teóricos sobre os materiais laminados (fabrico, conformação, classificação) e sobre o método do furo incremental utilizado nos testes experimentais para a determinação das tensões residuais.

#### • **Capítulo 3: Métodos de Cálculo de Tensões Residuais**

Descrição detalhada da implementação dos métodos utilizados para o cálculo das tensões residuais com base na relaxação de deformação medida experimentalmente.

#### • **Capítulo 4: Material e Procedimento Experimental**

Descrição dos provetes utilizados e da aplicação do MFI nos testes realizados.

#### • **Capítulo 5: Simulações Numéricas**

Breve descrição do modelo e das simulações utilizados para numericamente determinar os coeficientes de calibração necessários para os métodos de cálculo utilizados.

#### • **Capítulo 6: Apresentação e Discussão de Resultados**

Apresentação das relaxações de deformações medidas experimentalmente e das tensões residuais calculadas. Consequente descrição, comparação e discussão dos resultados.

#### • **Capítulo 7: Conclusões**

Conclusões sobre a implementação dos métodos e sobre o trabalho realizado. Recomendações para futuros trabalhos.

## <span id="page-22-0"></span>**2. REVISÃO BIBLIOGRÁFICA**

### <span id="page-22-1"></span>**2.1. Materiais LFM**

Os materiais compósitos híbridos fibra-metal (LFM), são materiais laminados feitos através da justaposição de camadas finas de ligas metálicas com camadas de compósitos de matriz polimérica reforçado com fibras [1] .

Os metais sendo isotrópicos, têm boa resistência mecânica, boa resistência ao impacto e são relativamente fáceis de reparar, enquanto os compósitos tipicamente utilizados apresentam elevada resistência em relação à fadiga, elevada rigidez e baixa densidade e apresentam boas propriedades de resistência à corrosão.

Juntando os dois materiais é então possível obter um material com as qualidades dos materiais metálicos e dos compósitos, sem apresentar as desvantagens individuais dos materiais que o constituem. O resultado é um laminado versátil de alto desempenho para várias aplicações apresentando ao mesmo tempo um peso final baixo.

A [Figura 2.1](#page-22-3) apresenta um exemplo de um LFM.

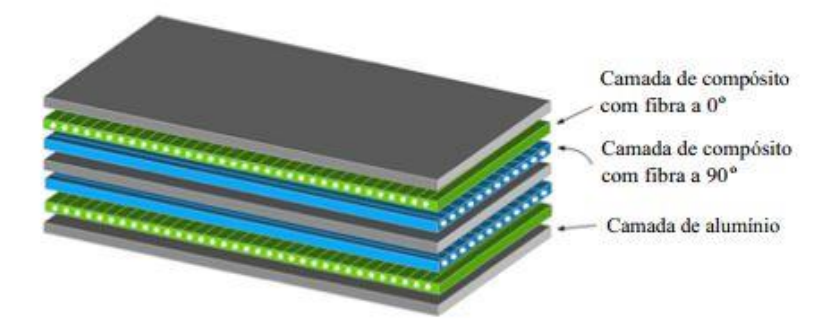

**Figura 2.1.** Exemplo de um LFM (adaptado de [2]).

#### <span id="page-22-3"></span><span id="page-22-2"></span>**2.1.1. Classificação**

Os LFM podem ser classificados pela sua geometria de arranjo, sequência de empilhamento, pelos materiais constituintes, etc. Existem várias possibilidades estruturais, ilustrado na [Figura 2.2,](#page-24-0) como o uso de camadas assimétricas, simétricas ou o *multi stacking*

de camadas. A ordem de empilhamento e a orientação das camadas podem definir a aplicação e as características finais do laminado. Por exemplo, o GLARE® pode exibir diferentes características dependendo da orientação das fibras unidirecionais e da sequência de empilhamento [3], [4].

Por outro lado, uma maneira mais reconhecida de classificar os LFM é pelos seus constituintes. Podem ser divididos pela liga metálica base, e pela matriz e reforço das camadas adicionais. Uma breve listagem pode ser verificada na [Figura 2.3](#page-24-1) [5].

Da literatura disponível, sabe-se que as ligas de alumínio são o material metálico mais comum nos LFM devido à sua alta resistência ao impacto e ductilidade superior. Ligas de magnésio podem também ser aplicadas em virtude da sua menor densidade. Em comparação com ligas de alumínio, os LFM à base de ligas de titânio têm atraído cada vez mais atenção devido à sua rigidez elevada, alta resistência ao escoamento e à fadiga, e resistência ao impacto em várias gamas de temperatura. Uma alternativa de menor custo no caso de se pretender um laminado de elevada rigidez é usar ligas de aço.

Em relação aos compósitos reforçados com fibras, as fibras de vidro e carbono são as mais utilizadas, e uma pequena quantidade de compósitos com fibras de polipropileno também tem aparecido como um candidato promissor em testes de resistência ao impacto. Olhando para vários laminados reforçados, as resinas epóxi termofixas são amplamente usadas para assegurar a impregnação devida das fibras unidirecionais. No entanto, resinas termoplásticas, como o polipropileno, também são usadas em alguns LFM devido aos seus ciclos de processamento relativamente curtos [6]. No entanto estas matrizes, exigindo temperaturas mais elevadas, conduzem também a tensões residuais mais elevadas.

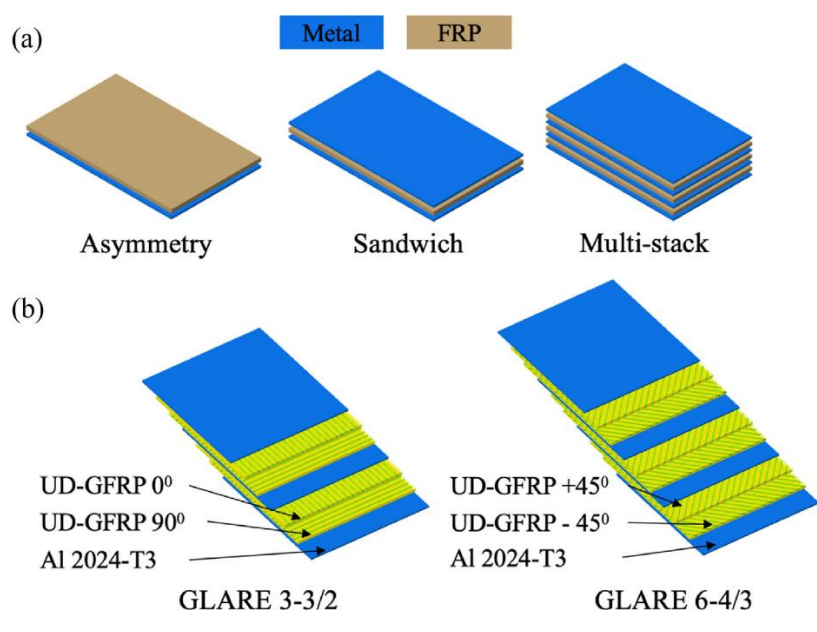

**Figura 2.2.** Diferentes configurações possíveis de LFM (EN) [5].

<span id="page-24-0"></span>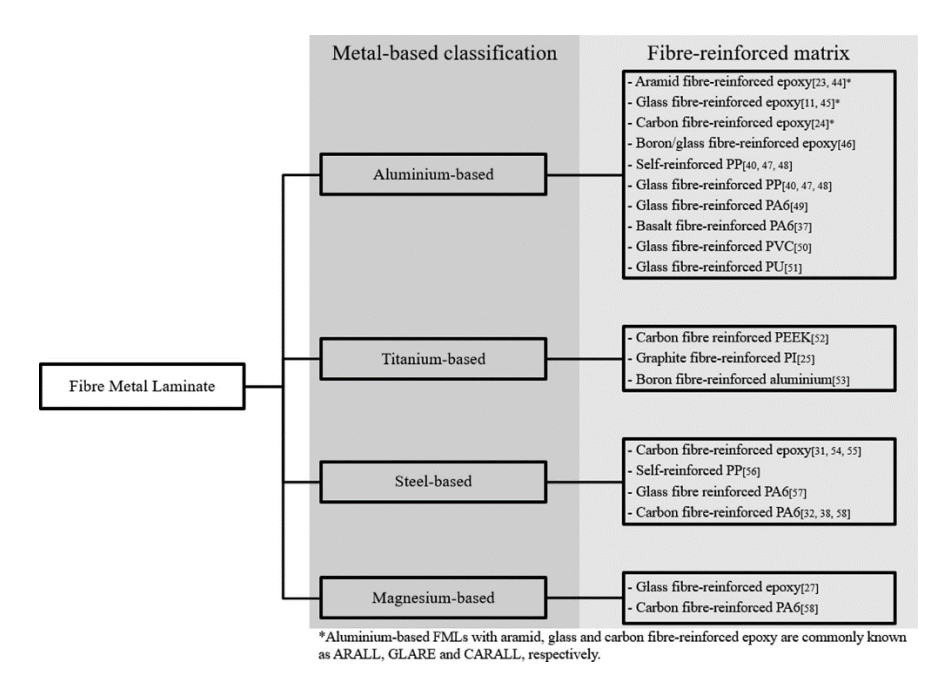

<span id="page-24-1"></span>**Figura 2.3.** Classificação segundo o tipo de materiais constituintes (EN) [5].

#### <span id="page-25-0"></span>**2.1.2. Fabrico dos LFM**

Semelhante aos materiais compósitos de matriz polimérica, a tecnologia de autoclave é a técnica mais utilizada no fabrico dos laminados fibra-metal. Este processo pode ser dividido em 5 fases [6], [7]:

- 1. Preparação das ferramentas e materiais. Tratamento da superfície metálica de modo a garantir uma coesão alta da ligação entre as camadas. Este tratamento inclui:
	- a. descontaminação com uma solução à base de acetona;
	- b. desengorduramento com uma solução de mistura de hidróxido de sódio e carbonato de sódio;
	- c. desoxidação com solução de ácido nítrico;
	- d. anodização em ácido fosfórico;
	- e. limpeza e secagem em estufa.
- 2. Preparação e corte do material;
- 3. Preparação da cura, incluindo limpeza de ferramentas, preparação do saco a vácuo e transferência da peça em alguns casos;
- 4. Cura, incluindo o processo de consolidação de fluxo, as reações químicas de cura, assim como a junção consumada entre as camadas fibrosa e metálica;
- 5. O pós-processamento que inclui o *stretching* para ajudar a reduzir tensões residuais associadas à diferença nos coeficientes de expansão térmica dos materiais durante a cura. Inspeção do resultado.

#### <span id="page-25-1"></span>**2.1.3. Conformação dos LFM**

As ligas metálicas podem ser deformadas elasticamente, mas também exibem alguma deformação plástica. A deformação das fibras é puramente elástica, portanto, após a deformação, as fibras causam tensões associadas ao retorno elástico. Devido a estas características, a necessidade de alta tecnologia de produção, bem como os altos custos associados, fizeram com que os LFM não se deslocassem mais cedo para outras indústrias.

Existem algumas técnicas utilizadas na conformação de peças em LFM [5]:

- *Press brake bending*: Utilização para produzir componentes de design simples com apenas uma curvatura. Tipicamente utilizada em peças de espessura menor que 2 milímetros;
- Técnica de *Lay-up*: Utilizada para componentes de dimensões elevadas como fuselagens ou painéis de asa. Consiste em colocar as camadas na ordem desejada e devido ao rácio elevado de área/espessura podem ser deformadas facilmente.
- *Shot peening forming* (SPF) e *incremental sheet forming* (ISF): Utilizam impacto de indentação para criar deformação plástica localizada. A indentação SPF é feita através projéteis redondos e pode ser usado em peças de dimensão elevada. A indentação ISF é conseguida com ferramentas de ponta redonda, e pode ser utilizada para prototipagem rápida em pequenas quantidades.
- Conformação a laser: Usada para alinhamento, ajuste e prototipagem rápida de componentes metálicos. Consiste em deformar a superfície através da passagem de lasers e dos stresses térmicos consequentes.
- Moldagem, em particular a Estampagem;
- Conformação por jato de água, por pulso eletromagnético, etc.

A [Figura 2.4](#page-26-1) resume a diferença entre as técnicas:

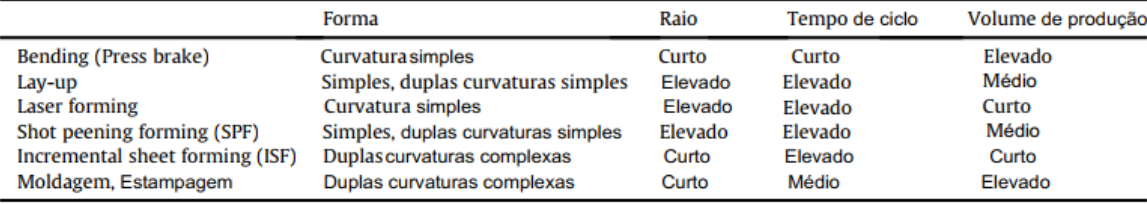

**Figura 2.4.** Comparação entre técnicas de conformação (adaptado de [5]).

#### <span id="page-26-1"></span><span id="page-26-0"></span>**2.1.4. Tensões Residuais em LFM**

As tensões residuais são tensões multiaxiais estáticas, existindo isoladamente sem que, nenhuma força ou momento externo seja exercido. Estas tensões estão em equilíbrio mecânico dentro do material. Estas tensões podem ser benéficas ou prejudiciais em termos de comportamento mecânico do material, dependendo do seu estado. Por exemplo, a existência de tensões residuais de tração tem um efeito negativo na durabilidade do LFM, o que pode diminuir a sua vida útil.

Após o processamento dos laminados a temperaturas elevadas, a diferença no coeficiente de expansão térmica entre o metal e o compósito leva ao aparecimento de tensões residuais durante o arrefecimento. As tensões criadas podem ter um efeito único nas propriedades mecânicas dos componentes e causar defeitos, como a laminação, falha de peça devido a distorção geométrica, fendas internas ou até falha prematura de peças submetidas a cargas alternadas ou a ambientes corrosivos. Portanto, é importante identificar as tensões residuais para assim se poder avaliar diferentes combinações de materiais e melhorar o processo de fabrico [7]–[9].

Enquanto a determinação das tensões residuais em materiais ortotrópicos seja um assunto já bastante consolidado, o mesmo não pode ser dito para os laminados fibra-metal. Existem vários métodos para este fim e podem ser divididos em destrutivos, semi destrutivos ou não destrutivos.

Exemplos de métodos não destrutivos são: o método de difração (raios-X e neutrões), método ultrassónico, método magnético, etc. Infelizmente, essas técnicas possuem algumas características que impossibilitam o seu uso em materiais compósitos, daí serem tipicamente para aplicações em materiais cristalinos.

Em relação aos métodos semi destrutivos, enquadram-se as técnicas que consistem em retirar pequenas porções de material que em muitos casos podem ser posteriormente reparadas. Neste grupo podemos encontrar o muito comum método do furo incremental que irá ser a técnica utilizada neste trabalho [10].

### <span id="page-27-0"></span>**2.2. Método do Furo Incremental**

O método do furo incremental é uma técnica popular e de uso comum para determinação de tensões residuais. A sua popularidade deve-se largamente à facilidade de aplicação em vários cenários e em diferentes materiais.

A aplicação do método neste caso pode ser dividida em 6 fases:

1. Um roseta de extensómetros (tipicamente de dimensões normalizadas) é aplicada sobre o provete no ponto onde se pretende determinar as tensões residuais;

- 2. Cada extensómetro (no mínimo são utilizadas rosetas com três extensómetros dispostos radialmente para que seja possível definir de forma completa o estado plano de deformação) é ligado através de pontes de Wheatstone em quarto de ponte a sistemas de aquisição de dados adequados;
- 3. Um sistema de guiamento de precisão é utilizado para centrar a fresa no centro da roseta [\(Figura 2.5\)](#page-29-0);
- 4. É necessário fazer o balanceamento da ponte antes do início das medidas;
- 5. O furo é feito em incrementos de profundidade pré-definidos. No caso dos materiais laminados, seleciona-se um determinado número de incrementos por camada;
- 6. Após a realização de cada incremento, um período de espera para a estabilização das relaxações é requerido, antes do seu registo.

O processo acima referido está normalizado para materiais isotrópicos na norma ASTM E387 [11], [12].

Esta norma define o alcance, limites de medição, procedimento, algoritmo para determinação das tensões residuais e os coeficientes necessários para esta mesma. No entanto só abrange materiais isotrópicos.

Para estes materiais, os coeficientes de calibração apenas dependem da geometria do furo (profundidade e diâmetro), do tipo de roseta (A, B ou C) [\(Figura 2.6\)](#page-29-1) e da posição. No caso dos materiais laminados compósitos há também a dependência das propriedades do material anisotrópico/ortotrópico e em camadas e, ao contrário dos isotrópicos, os coeficientes de calibração dependem do material e da configuração do empilhamento. Por esse motivo, a normalização não é possível nestes casos. Por outro lado, a equação utilizada na determinação das tensões em torno do furo não apresenta uma forma trigonométrica como acontece nos materiais isotrópicos, e, por isso novos métodos de cálculo tiveram que ser desenvolvidos.

O MFI apresenta algumas limitações pelo facto de ser sujeito a erros e incertezas durante a aplicação (excentricidade do furo, rugosidades de superfície, etc.), ou erros durante os cálculos associados ao problema inverso envolvido [13]. Estudos anteriores mostram como a magnitude destes erros aumenta em conformidade com o aumento da profundidade

do furo pelo que é recomendável que esta não ultrapasse um valor equivalente a 0.4 vezes o valor do diâmetro nominal do furo [14] - [17].

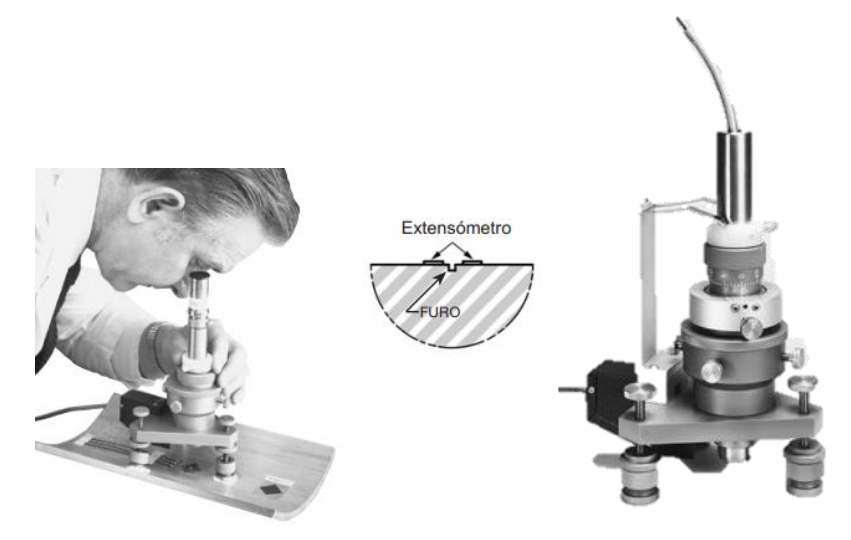

**Figura 2.5.** Material utilizado para o MFI (adaptado de [18]).

<span id="page-29-0"></span>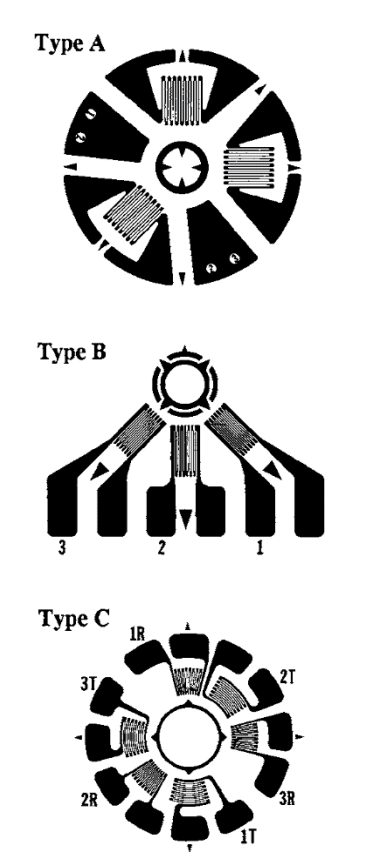

<span id="page-29-1"></span>**Figura 2.6.** Tipos de rosetas normalizados pela ASTM E387 [12].

### <span id="page-30-0"></span>**2.2.1. Tensões Não Uniformes**

Quando um material que apresenta tensões residuais é furado, ocorre uma relaxação das tensões na zona do furo pelo facto de toda a perpendicular a uma superfície livre (a superfície do furo, neste caso) ser necessariamente um eixo principal sobre o qual as tensões de corte e as tensões normais são zero. A eliminação destas tensões provoca uma relaxação do material na superfície e zona envolventes do furo. Esta relação causa-efeito permite-nos calcular as tensões residuais através das deformações medidas à superfície.

Na maioria dos casos, devido ao processos de fabrico do material ou de conformação, vai existir um gradiente de tensões ao longo da profundidade do furo, pelo as tensões residuais não são uniformes ao longo da profundidade do furo/avaliação. Nestas situações o furo deve ser realizado incrementalmente, associando uma tensão média a cada incremento de profundidade. De notar que existe uma limitação do método associado à profundidade de medida. À medida que o furo avança e a distância aos extensómetros colocados na superfície aumenta, a sensibilidade de medida diminui. Em termos gerais, pode dizer-se que a partir de uma profundidade igual ao diâmetro do furo não é possível medir deformações associadas à relaxação de tensão nesses incrementos profundos. No caso do método do furo incremental existem vários métodos de cálculo das tensões não uniformes (método integral, método da série de potências, método da tensão média e o método diferencial) .

#### **2.2.1.1. Método Integral**

O método integral considera que as relaxações verificadas após o incremento "n" são o resultado acumulado das tensões residuais verificadas em cada um dos incrementos anteriores. Pode então ser considerado que para cada incremento, a deformação pode ser dividida em duas partes. Primeira, a deformação causada pelo incremento em questão, e em segundo, a deformação causada pela contribuição dos incrementos anteriores na geometria do furo [19], [20].

#### <span id="page-30-1"></span>**2.2.2. Problema Inverso**

A equação que relaciona as tensões residuais com as relaxações medidas é apresentada na equação 2.1:

$$
[\varepsilon] = [C] \cdot [\sigma] \tag{2.1}
$$

Esta equação pode ser então expandida:

$$
\begin{bmatrix} \varepsilon_1 \\ \varepsilon_3 \\ \varepsilon_2 \end{bmatrix} = \begin{bmatrix} C^{11} & C^{12} & C^{13} \\ C^{21} & C^{22} & C^{23} \\ C^{31} & C^{32} & C^{33} \end{bmatrix} \cdot \begin{bmatrix} \sigma_x \\ \sigma_y \\ \tau_{xy} \end{bmatrix} = [C] \cdot [\sigma] \tag{2.2}
$$

Em que a matriz C é um matriz de coeficientes de calibração, calculados numericamente em função dos materiais e da geometria da peça. Ao impor um valor de tensão uniforme unitário  $\sigma_x$ , este contribui para os valores de deformação  $\varepsilon_1$ ,  $\varepsilon_3$  e  $\varepsilon_2$ . As contribuições deste valor de tensão único  $(\sigma_x)$  no alívio deformações medidas são dadas pelos coeficientes  $C^{11}$ ,  $C^{21}$  e  $C^{31}$ , respetivamente. Para calcular os coeficientes de calibração  $C^{12}$ ,  $C^{22}$  e  $C^{32}$  uma carga unitária é aplicada na direção y  $(\sigma_y)$  e para os coeficientes  $\mathcal{C}^{13}$ ,  $\mathcal{C}^{23}$  e  $\mathcal{C}^{33}$ , estes podem ser obtidos colocando a unidade na tensão de corte  $(\tau_{xy})$ [\(Figura 2.7\)](#page-31-0).

As sub matrizes C são triangulares inferiores uma vez que apenas as tensões no furo contribuem para as deformações medidas, e também quadradas com os números de linhas e colunas iguais ao número de incrementos.

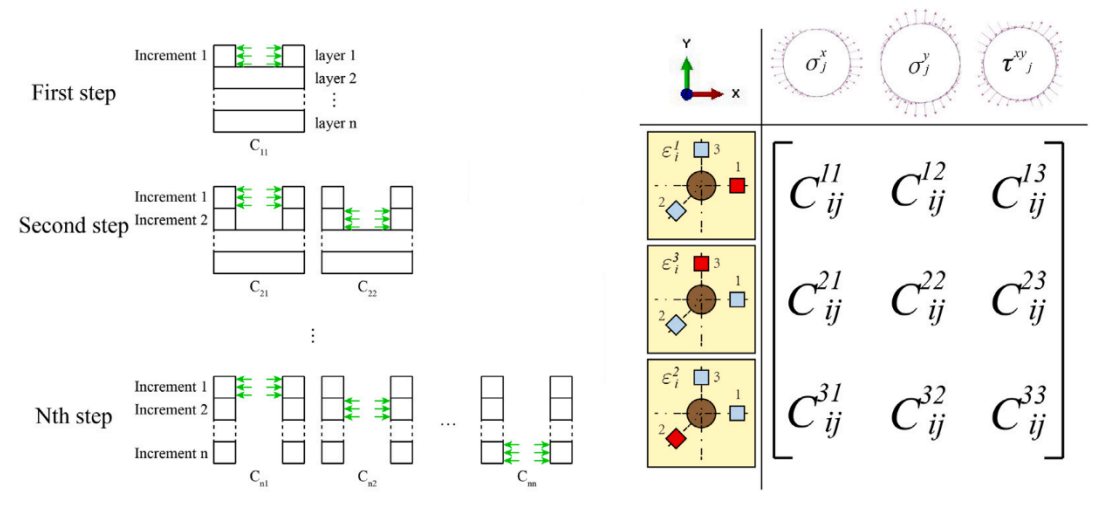

<span id="page-31-0"></span>(a) Load cases corresponding to the sub-matrices (b) Meanings of the components in each sub-matrix **Figura 2.7.** Explicação dos componentes da matriz C (EN)[21].

## <span id="page-32-0"></span>**3. MÉTODOS DE CÁLCULO DE TENSÕES RESIDUAIS**

O cálculo das tensões residuais neste trabalho é realizado através de *scripts* propositadamente desenvolvidos e programados em Python para o efeito.

O script desenvolvido e apresentado no anexo A, contém blocos de código para implementação dos métodos que serão apresentados seguidamente, mas também todo o pré e pós tratamento das várias matrizes de dados que são necessárias para efetuar o cálculo.

#### <span id="page-32-1"></span>**3.1. Método Integral Iterativo**

Um dos métodos utilizados para resolver o problema inverso, também utilizado por Magnier [22] e Ghasemi [2], é um método iterativo que divide a equação em duas partes: as tensões residuais presentes na profundidade em estudo e as tensões libertadas após os incrementos anteriores que contribuem para a geometria do furo.

Esta divisão pode ser observada na equação 3.1:

$$
\begin{bmatrix} \varepsilon_1 \\ \varepsilon_3 \\ \varepsilon_2 \end{bmatrix}_i = \sum_{j=1}^{i-1} \begin{bmatrix} C^{11} & C^{12} & C^{13} \\ C^{21} & C^{22} & C^{23} \\ C^{31} & C^{32} & C^{33} \end{bmatrix}_{ij} \cdot \begin{bmatrix} \sigma_x \\ \sigma_y \\ \tau_{xy} \end{bmatrix}_j + \begin{bmatrix} C^{11} & C^{12} & C^{13} \\ C^{21} & C^{22} & C^{23} \\ C^{31} & C^{32} & C^{33} \end{bmatrix}_{ii} \cdot \begin{bmatrix} \sigma_x \\ \sigma_y \\ \tau_{xy} \end{bmatrix}_i \tag{3.1}
$$

Visto que queremos calcular as tensões, o problema inverso é trabalhado de forma a colocar a equação anterior como uma função de tensões:

$$
\begin{bmatrix} \sigma_{x} \\ \sigma_{y} \\ \tau_{xy} \end{bmatrix}_{i} = \begin{bmatrix} C^{11} & C^{12} & C^{13} \\ C^{21} & C^{22} & C^{23} \\ C^{31} & C^{32} & C^{33} \end{bmatrix}_{ii}^{-1} \cdot \begin{bmatrix} \epsilon_{1} \\ \epsilon_{3} \\ \epsilon_{2} \end{bmatrix}_{i} - \sum_{j=1}^{i-1} \begin{bmatrix} C^{11} & C^{12} & C^{13} \\ C^{21} & C^{22} & C^{23} \\ C^{31} & C^{32} & C^{33} \end{bmatrix}_{ij} \cdot \begin{bmatrix} \sigma_{x} \\ \sigma_{y} \\ \tau_{xy} \end{bmatrix}_{j}
$$
(3.2)

Resolvendo a equação anterior com os coeficientes determinados numericamente através do método de elementos finitos e as deformações medidas, é possível determinar os valores das tensões residuais após cada incremento do furo [19], [20].

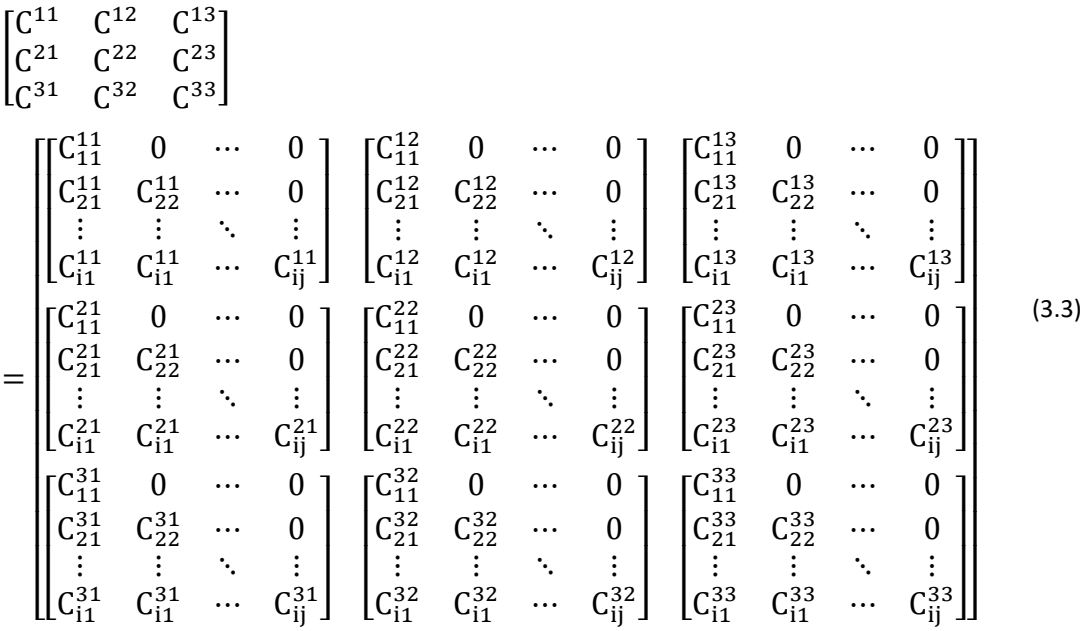

Cada uma das 9 sub matrizes  $\begin{bmatrix} C^{kl} \end{bmatrix}$  corresponde a um estado de tensão (k) e a uma deformação (l) como demonstrado na [Figura 2.7.](#page-31-0)

É por isso necessário um bloco de código dedicado a fazer a conversão da matriz da equação 3.3 numa matriz igual à d[a Figura 3.1e](#page-33-0)m que cada sub matriz representa a influência do incremento j sobre o resultado verificado no incremento i.

| $\lceil \mathsf{C}^{11}_{11} \rceil$                                                                                   | $C_{11}^{12}$                                   | $C_{11}^{13}$ ]                                       | ΓO.                                                                        | 0                                               | 0 <sup>1</sup>                                    | ГО                                              | 0                                                        | 01                                                                  | <br>Г0                                              | 0                                               | 0 <sup>1</sup>                                    |
|----------------------------------------------------------------------------------------------------|-------------------------------------------------|-------------------------------------------------------|----------------------------------------------------------------------------|-------------------------------------------------|---------------------------------------------------|-------------------------------------------------|----------------------------------------------------------|---------------------------------------------------------------------|-----------------------------------------------------|-------------------------------------------------|---------------------------------------------------|
| $\vert$ C <sub>11</sub>                                                                                                | $C_{11}^{22}$                                   | $C_{11}^{23}$                                         | $\Omega$                                                                   | $\boldsymbol{0}$                                | 0                                                 | $\bf{0}$                                        | 0                                                        | 0                                                                   | $\overline{0}$                                      | $\boldsymbol{0}$                                | 0                                                 |
| $\left[\mathrm{C}_{11}^{31}\right]$                                                                                    | $C_{11}^{32}$                                   | $C^{33}_{11}$                                         | L0                                                                         | $\mathbf{0}$                                    | 0                                                 | L0                                              | $\mathbf{0}$                                             | 0                                                                   | L0                                                  | $\bf{0}$                                        | 0 <sub>1</sub>                                    |
| $\begin{bmatrix} C_{21}^{11} \\ C_{21}^{21} \\ C_{21}^{31} \\ C_{21}^{31} \end{bmatrix}$                               | $C_{21}^{12}$<br>$C_{11}^{22}$<br>$C_{21}^{32}$ | $C_{21}^{13}$<br>${\rm C}_{11}^{23}$<br>$C_{21}^{33}$ | $C_{22}^{11}$<br>$C_{22}^{21}$<br>$C_{22}^{31}$                            | $C_{22}^{12}$<br>$C_{22}^{22}$<br>$C_{22}^{32}$ | $C_{22}^{13}$ ]<br>$C_{22}^{23}$<br>$C_{22}^{33}$ | Г0<br>$\Omega$<br>L0                            | 0<br>0<br>0                                              | 01<br>0<br>0                                                        | <br>Г0<br>0<br>L0                                   | 0<br>$\bf{0}$<br>$\boldsymbol{0}$               | 01<br>0<br>0 <sup>1</sup>                         |
| $\int C_{31}^{11}$                                                                                                    | $C_{31}^{12}$                                   | $C_{31}^{13}$ ]                                       | $\lceil C_{32}^{11} \rceil$                                                | $C_{32}^{12}$                                   | $C_{32}^{13}$ ]                                   | $C_{33}^{11}$                                   | $C_{33}^{12}$                                            | $C_{33}^{13}$ ]                                                     | <br>Г0                                              | 0                                               | 01                                                |
| $\left  \mathrm{C}_{31}^{21}\right $                                                                                   | $C_{31}^{22}$                                   | $C_{31}^{23}$                                         | $C_{32}^{21}$                                                              | $C_{32}^{22}$                                   | $C_{32}^{23}$                                     | $C_{33}^{21}$                                   | $C_{33}^{22}$                                            | $C_{33}^{23}$                                                       | 0                                                   | 0                                               | 0                                                 |
| $c_{31}^{31}$                                                                                                    | $C_{31}^{32}$                                   | $C_{31}^{33}$                                         | $C_{32}^{31}$                                                              | $C_{32}^{32}$                                   | $C_{32}^{33}$                                     | $C_{33}^{31}$                                   | $C_{33}^{32}$                                            | $C_{33}^{33}$                                                       | L0                                                  | $\boldsymbol{0}$                                | $\overline{0}$                                    |
| $\int C_{11}^{11}$<br>$\left[ \begin{smallmatrix} C_{11}^{21} \\ C_{11}^{31} \\ C_{11}^{31} \end{smallmatrix} \right]$ | $C_{11}^{12}$<br>$C_{11}^{22}$<br>$C_{11}^{32}$ | $C^{13}_{11}$<br>$C_{11}^{23}$<br>$C_{11}^{33}$       | $C_{12}^{11}$<br>$\mathrm{C}_{\mathrm{i2}}^{\mathrm{21}}$<br>$C_{12}^{31}$ | $C_{12}^{12}$<br>$C_{12}^{22}$<br>$C_{12}^{32}$ | $C_{12}^{13}$ ]<br>$C_{12}^{23}$<br>$C_{12}^{33}$ | $C_{13}^{11}$<br>$C_{13}^{21}$<br>$C_{13}^{31}$ | $\mathrm{C}_{13}^{12}$<br>$C_{13}^{22}$<br>$C_{13}^{32}$ | $C_{13}^{13}$<br>$C_{13}^{23}$<br>$\mathrm{C}_{\mathrm{i}3}^{33}$ , | <br>$C_{ij}^{11}$<br>$C_{ij}^{21}$<br>$C_{ij}^{31}$ | $C_{ij}^{12}$<br>$C_{ij}^{22}$<br>$C_{ij}^{32}$ | $C_{ij}^{13}$ ]<br>$C_{ij}^{23}$<br>$C_{ij}^{33}$ |

<span id="page-33-0"></span>**Figura 3.1.** Matriz dos coeficientes após conversão.

### <span id="page-34-0"></span>**3.2. Problema Inverso com Regularização de Tikhonov**

Outro método utilizado para resolver o problema inverso das tensões residuais utiliza a regularização de Tikhonov como ferramenta numérica, tendo sido utilizado pela primeira vez em 2020 por Smit e Reid [25] e validado por Smit e Nobre [26] numa publicação deste ano, numa colaboração em que participa o grupo de investigação do CFisUC da Universidade de Coimbra, no seio do qual este trabalho foi desenvolvido.

Este método utilizado em materiais isotrópicos para reduzir as incertezas associadas a erros de medição e a efeitos numéricos associados ao problema inverso envolvido (estes problemas são normalmente mal condicionados), foi proposto na norma ASTM E387 [12] a partir da revisão ocorrida no ano de 2013. Smit e Reid [25] utilizaram pela primeira vez esta ferramenta numérica em laminados compósitos em 2020, embora como uma aproximação ao problema, devido ao facto de não existir uma relação trigonométrica entre as tensões residuais e as deformações registadas, como acontece no caso dos materiais isotrópicos. Isto significa que as tensões não podem ser decompostas em tensões normais e de corte como acontece no caso dos materiais isotrópicos. Uma vez que a rigidez no plano e a resposta à deformação térmica do compósito laminado transversalmente isotrópico são iguais nas direções x e y, espera-se que as tensões residuais nestas direções sejam semelhantes em magnitude e a tensão de corte próxima de zero. Portanto a aplicação deste método irá consistir no cálculo independente das tensões principais, considerando a tensão de corte negligenciável, tal como sugerido em [25], [26].

Partindo da equação apresentada no subcapítulo [2.2.2,](#page-30-1) adiciona-se uma função de penalização para efetuar a regularização dos valores obtidos:

$$
\begin{cases}\n(C_x^T C_x + \alpha_x \cdot L^T L) \cdot \{\sigma_x\} = C_x^T \cdot \{\varepsilon_x\} \\
(C_y^T C_y + \alpha_y \cdot L^T L) \cdot \{\sigma_y\} = C_y^T \cdot \{\varepsilon_y\}\n\end{cases}
$$
\n(3.4)

Em que na equação 3.4, α é o parâmetro de regularização e a matriz L é uma matriz tridiagonal das duplas derivadas, sendo que além dos extremos, também as linhas dos incrementos imediatamente antes e depois das interfaces entre camadas são nulas. Se α for zero não há regularização, e quanto maior o valor do parâmetro, maior o nível de regularização aplicado.

O nível de regularização aplicado deve ser cuidadosamente averiguado. Demasiada regularização poderá distorcer os resultados.

Para fazer esta averiguação, é utilizado o princípio de discrepância de Morozov (equação 3.5):

$$
\chi^{2} = \sum_{\text{camadas}} \left( \sum_{i=n_{\text{inicio.camada}}}^{n_{\text{final.camada}}} \left( \frac{\varepsilon_{i}^{\text{calculada}} - \varepsilon_{i}^{\text{medida}}}{e_{\text{camada}}} \right)^{2} \right)
$$
(3.5)

Sendo ( $\epsilon_i^{\text{calculada}}$ ) a deformação calculada no incremento i,  $(\epsilon_i^{\text{medida}})$  a deformação medida no incremento i e ( ecamada) o erro nas deformações associado a cada camada.

O princípio de Morozov diz-nos que parâmetro de regularização alfa ideal é encontrado quando o parâmetro  $\chi^2$  for equivalente ao número total de incrementos dentro de um intervalo de erro previamente definido.

O erro para cada camada pode ser calculado com as deformações medidas, através da equação 3.6[27]:

$$
e_{\text{camada}}^2 = \sum_{i=n_{\text{inicio.camada}}}^{n_{\text{final.camada}}-3} \frac{(\epsilon_i - 3\epsilon_{i+1} + 3\epsilon_{i+2} - \epsilon_{i+3})^2}{20(n_{\text{final.camada}} - 3)}
$$
(3.6)

Reunidas todas estas equações, é elaborado um algoritmo para achar o grau ideal de regularização e calcular as tensões residuais:

- 1. Cálculo inicial dos erros associados às deformações de cada camada com a equação 3.6, utilizando as deformações medidas durante os testes;
- 2. Começando com valor nulo, a cada iteração, incrementa-se o parâmetro de regularização alfa e calcula-se as tensões residuais regularizadas com a equação [3.2;](#page-34-0)
- 3. Com as tensões calculadas previamente, utiliza-se a equação 2.1 para calcular as deformações regularizadas;
- 4. Calculadas as deformações a utilizar, é aplicado o critério de Morozov e após calculado o parâmetro  $\chi^2$  (equação [3.2\)](#page-34-0), se este for equivalente ao número de incrementos dentro do intervalo de erro definido (0.00001), então foi encontrado o parâmetro de regularização ideal. Senão, repete-se a partir do passo 2 até que este seja o caso.

Uma fluxograma simplificado do algoritmo pode ser visto na [Figura 3.2:](#page-36-0)
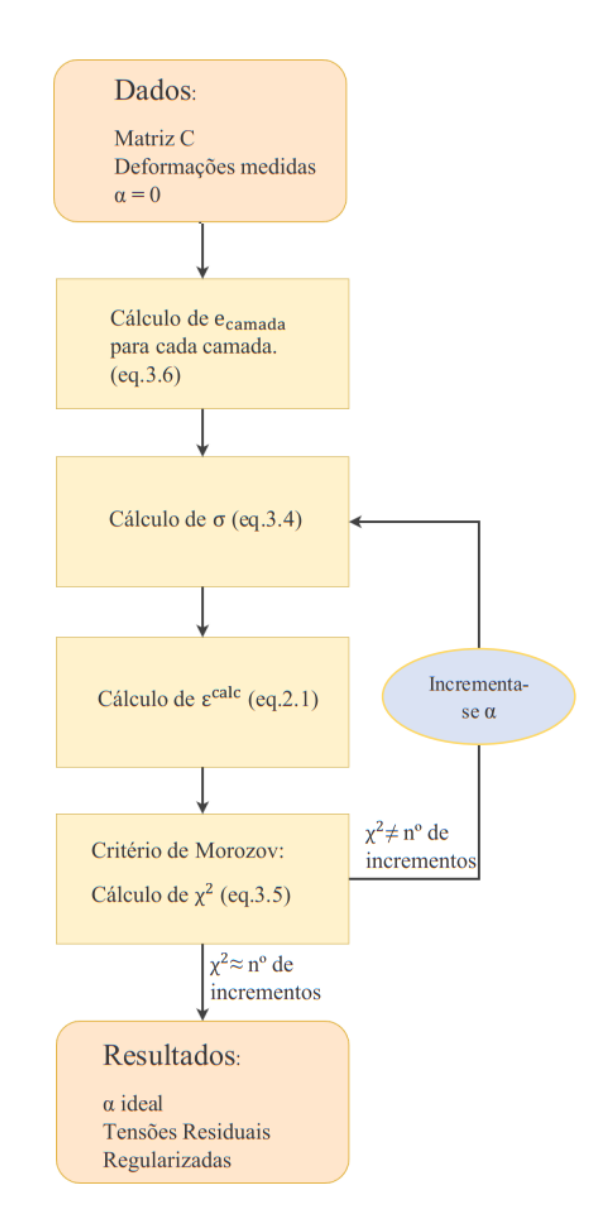

**Figura 3.2.** Algoritmo simplificado para aplicação da regularização de Tikhonov ao método integral em laminados compósitos.

### <span id="page-38-0"></span>**4. MATERIAL E PROCEDIMENTO EXPERIMENTAL**

As tensões residuais presentes numa peça são intrinsecamente dependentes do material, da sua constituição e do seu processo de fabrico, por isso é muito importante saber com certeza estes detalhes para melhor caracterizar o provete a teste.

#### **4.1. Material: CFRP-Aço**

#### **4.1.1. Fabrico e Conformação**

No processamento de pré-impregnados utilizado neste trabalho, uma chapa de aço previamente tratada com espessura de 2 mm foi inserida num molde aquecido sendo então depois adicionados os pré-impregnados de fibra de carbono unidirecional (0◦ ) com espessura de 0,25 mm (2 camadas/lado) e prensados sobre a chapa de metal em ambos os lados da chapa.

Foi aplicada uma pressão de 0,3 MPa e uma temperatura de 160 ◦C com um tempo de cura constante de 18 min. A resina epóxi atua não só como um adesivo na união das fibras e da matriz, mas também como adesivo do metal com o CFRP devido à cura do CFRP. Os tipos de pré-impregnados de fibra de carbono e aço são CU255-0/NF-E322 com um teor de resina de 37% e HC340LA (aço micro ligado), respetivamente.

A [Tabela 4.1m](#page-38-1)ostra as propriedades dos matérias constituintes:

<span id="page-38-1"></span>

| <b>Material</b> | Módulo de<br><b>Elasticidade</b><br>Longitudinal(GPa) |         |       | Coeficiente de<br><b>Poisson</b> |              | Módulo de<br><b>Elasticidade</b><br><b>Transversal</b> (GPa) |          |          |                    |
|-----------------|-------------------------------------------------------|---------|-------|----------------------------------|--------------|--------------------------------------------------------------|----------|----------|--------------------|
|                 | $E_{\rm x}$                                           | $E_{V}$ | $E_z$ | $v_{xy}$                         | $v_{\rm xz}$ | $v_{yz}$                                                     | $G_{xy}$ | $G_{XZ}$ | $\rm{G}_{\rm{yz}}$ |
| <b>CFRP</b>     | 126.15                                                | 7.97    | 7.97  | 0.34                             | 0.34         | 0.37                                                         | 7.11     | 7.11     | 2.9                |
| Aço             |                                                       | 210     |       |                                  | 0.29         |                                                              |          |          |                    |

**Tabela 4.1.** Propriedades dos constituintes do LFM a teste [9].

#### **4.1.2. Provete de Teste**

Os provetes testados são semelhantes e têm 250 mm de comprimento e 15 mm de largura. Têm uma espessura total de 3 mm, contendo no seu interior uma camada central de aço com 2 mm de espessura. Em ambos os lados, numa configuração simétrica, são utilizadas duas camadas unidirecionais a 0º de CFRP pré-impregnado com 0.25 mm de espessura cada. A configuração dos provetes usados foi CFRP-aço  $[0_2/a$ ço]<sub>s</sub>.

A [Figura 4.1](#page-39-0) mostra a geometria do provete em estudo e a [Figura 4.2](#page-39-1) a posição dos furos relativo ao provete:

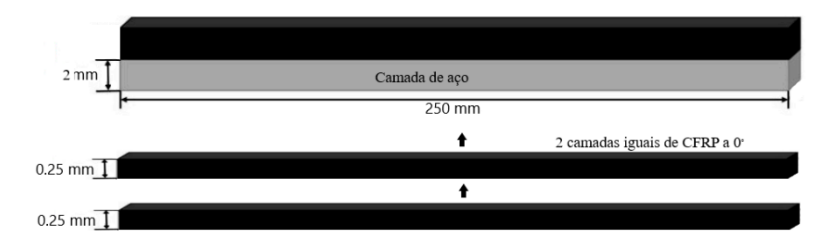

**Figura 4.1.** Provete de LFM em estudo.

<span id="page-39-0"></span>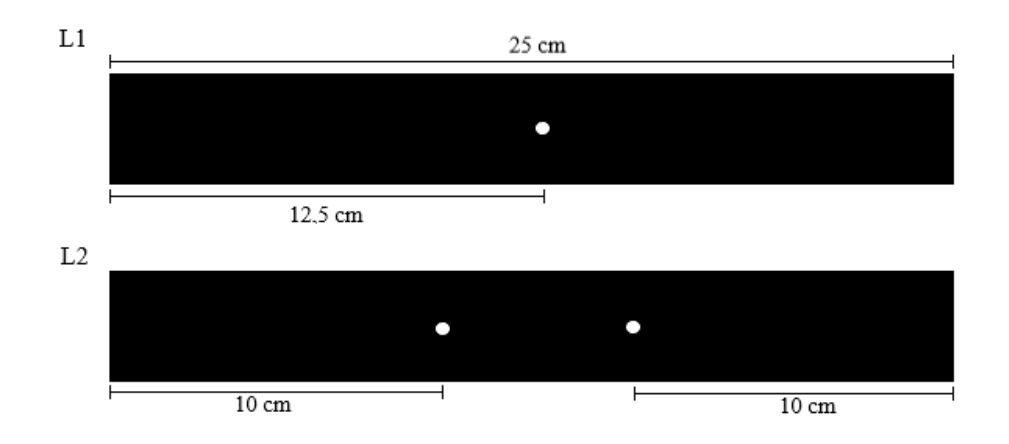

**Figura 4.2.** Posição dos furos (igual em ambos os provetes).

#### <span id="page-39-1"></span>**4.1.3. Aplicação do MFI**

O algoritmo técnico do processo já foi abordado no subcapítulo [2.2,](#page-27-0) no entanto são necessários cuidados especiais na aplicação do processo [28].

Foi selecionada uma roseta do tipo A (CEA –  $13 - 062$ UL –  $120$ ) [\(Figura 4.3\)](#page-41-0) para a medição das deformações e de seguida foi feito um tratamento da superfície para certificar uma colagem sem problemas.

O tratamento é iniciado pela descontaminação das superfícies com uma solução que não altere as propriedades do provete. Foi selecionado álcool isopropílico.

Para a colagem da roseta foi selecionada uma cola especial de alta resistência a temperaturas elevadas que é aplicada com um catalisador e posteriormente sujeita a uma pressão durante 3 minutos para assegurar a devida junção.

Após a colagem, é necessário efetuar a ligação da roseta a um sistema capaz de ler e de tratar os dados obtidos por cada extensómetro. A ligação é feita por circuitos de ponte de *Wheatstone* em quarto de ponte soldados a cada extensómetro. A ligação das pontes é assegurada pelo sistema de aquisição de dados *Spider 8-30* e a recolha e tratamento de dados realizada pelo software *Catman Express*.

Em relação ao processo de furação, foi utilizado um sistema de fresagem a alta velocidade RS-200 da Vishay (Micro-measurements). Durante os ensaios é necessário assegurar que o furo é feito no centro da roseta. A centragem pode ser realizada com assistência de um monóculo ótico fornecido com o equipamento referido. Esta ferramenta pode ser vista na [Figura 2.5](#page-29-0) [29].

O furo é executado em incrementos de ¼ de uma polegada, equivalente a 25.4 micrómetros e de seguida são esperados 30 segundos pela confirmação da medição para haver tempo de estabilização das deformações

Para fazer os furos foi selecionada a fresa de cone invertido com 6 arestas de corte (1- SINTCTT/2)[30] com 1,6 milímetros de diâmetro que irá resultar num furo com aproximadamente 1,8 milímetros de diâmetro.

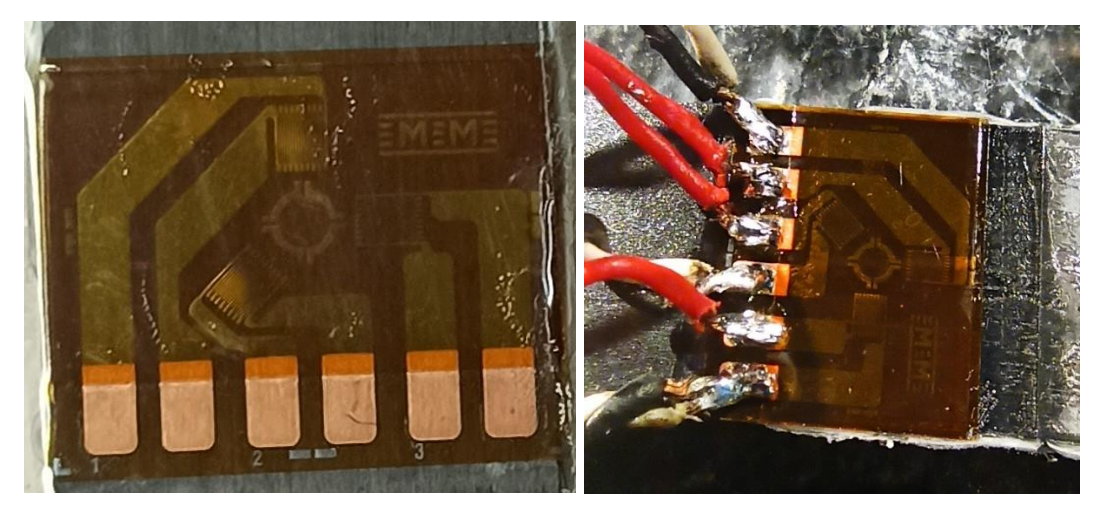

**Figura 4.3.** Roseta do tipo A utilizada.

<span id="page-41-0"></span>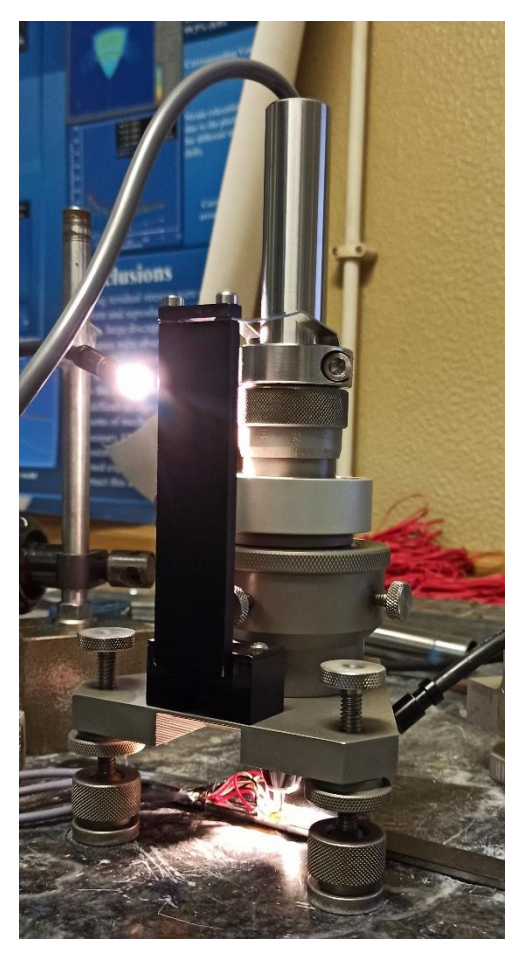

**Figura 4.4.** *Set-up* para o MFI.

# <span id="page-42-0"></span>**5. SIMULAÇÕES NUMÉRICAS**

Como já foi referido, é necessário efetuar simulações numéricas para determinar os coeficientes de calibração essenciais para o cálculo das tensões residuais. Para relacionar as tensões com as deformações num material LFM são necessárias nove constantes elásticas  $(E_x, E_y, E_z, v_{xy}, v_{xz}, v_{yz}, G_{xy}, G_{xz}, G_{yz})$ . Para obter as matrizes de coeficientes, os efeitos de σ<sub>x</sub>, σ<sub>y</sub>, τ<sub>xy</sub> sobre ε são considerados separadamente. A primeira coluna de [C]<sub>ij</sub> é determinada considerando  $\sigma_x = 1, \sigma_y = \tau_{xy} = 0$  , a segunda coluna  $\sigma_y = 1, \sigma_x = \tau_{xy} = 0$  e a terceira considerando  $\tau_{xy} = 1$ ,  $\sigma_y = \sigma_x = 0$ .

As cargas unitárias são convertidas num sistema de coordenadas cilíndricas pela equação 5.1, e  $\sigma_r$  e  $\tau_{r\theta}$  são aplicados nos limites do furo dentro de cada incremento de profundidade para calcular os coeficientes no modelo de elementos finitos [2],[22], [26],[31], [32].

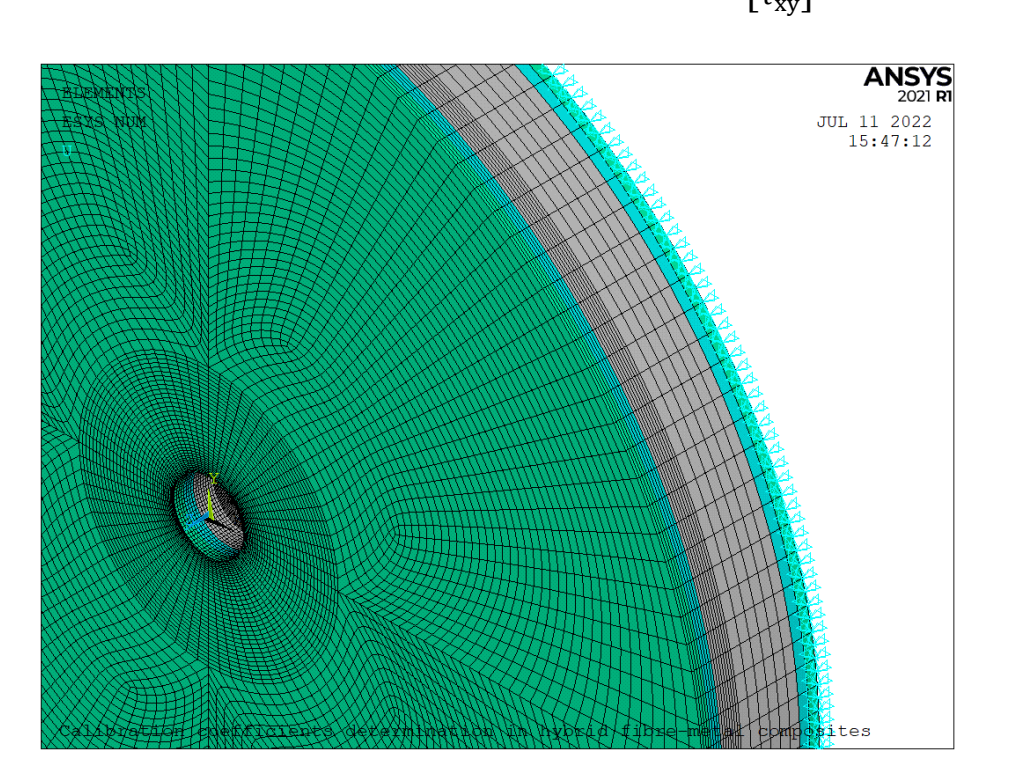

$$
\begin{bmatrix} \sigma_r \\ \tau_{r\theta} \end{bmatrix} = \begin{bmatrix} \cos^2 \theta & \sin^2 \theta & \sin 2\theta \\ -0.5 \cdot \sin 2\theta & 0.5 \cdot \sin 2\theta & \cos 2\theta \end{bmatrix} \cdot \begin{bmatrix} \sigma_x \\ \sigma_y \\ \tau_{xy} \end{bmatrix} \text{(MPa)} \tag{5.1}
$$

**Figura 5.1.** *Mesh* utilizada para o cálculo numérico no software *Ansys*.

O modelo utilizado é cilíndrico com um furo de 1,8 milímetros de diâmetro, um diâmetro exterior cinco vezes superior ao diâmetro da roseta e uma espessura de 3 milímetros. Apenas a aresta inferior do diâmetro externo é fixa, com o objetivo de não interferir no comportamento do material durante a simulação, uma vez que a espessura do provete pode ser considerada um parâmetro sensível (espessura muito menor em relação ao seu comprimento).

São utilizados 2 tipos diferentes de elementos neste modelo. Elementos SOLID186 que exibem um comportamento de deslocamento quadrático, foram usados para modelar as diferentes camadas de material. Este tipo de elemento é definido por nós com três graus de liberdade cada que ajudam a definir translações nas direções x, y e z. Este elemento foi utilizado com duas opções disponíveis no ANSYS: a opção de sólido em camadas, para modelar as camadas laminadas CFRP e a opção de sólido estrutural homogéneo para modelar a camada metálica de aço.

Além deste, foi considerado também o tipo de elemento de superfície estrutural 3D SURF154, que é usado para várias aplicações de carga e efeito em superfícies para análises estruturais 3D. Neste caso, este elemento foi usado para aplicar tensões na superfície para cada profundidade do furo.

A simulação numérica foi feita considerando uma profundidade final de 1 milímetro atingida após 16 incrementos igualmente separados, 4 para cada camada de CFRP e os restantes 8 na camada de aço.

Os coeficientes resultantes da simulação podem ser verificados no anexo ["ANEXO B](#page-80-0) – [Coeficientes Determinados Numericamente"](#page-80-0).

# <span id="page-44-0"></span>**6. APRESENTAÇÃO E DISCUSSÃO DE RESULTADOS**

Neste capítulo são apresentados os resultados obtidos, começando no subcapítulo [6.1](#page-44-1) pelas deformações medidas na aplicação prática do MFI para os seis furos feitos em dois provetes (três furo em cada provete).

Com os coeficientes determinados e as deformações medidas, pode-se então proceder ao cálculo das tensões residuais. No subcapítulo [6.2](#page-46-0) são apresentados os valores calculados das tensões residuais longitudinais e transversais e sua representação gráfica.

No subcapítulo [6.3](#page-59-0) é feita a análise dos resultados.

#### <span id="page-44-1"></span>**6.1. Deformações Medidas**

Como mencionado previamente foram feitos seis furos e medidas as deformações resultantes após cada incremento. Nos seis furos é possível verificar um comportamento semelhante nas deformações com um declive acentuado nos incrementos iniciais que estabiliza na camada metálica.

Tendo as deformações, é realizada uma regressão através de *splines* cúbicas para obter uma curva de relaxação de deformação correspondentes aos 16 incrementos de profundidade do furo até 1 milímetro. A [Tabela 6.1](#page-44-2) mostra o coeficiente de determinação  $(R^2)$  das regressões.

<span id="page-44-2"></span>

|                 |               | P1             |        | P <sub>2</sub> |                |        |  |
|-----------------|---------------|----------------|--------|----------------|----------------|--------|--|
|                 | <b>L1CENT</b> | L <sub>2</sub> | L22    | <b>L1CENT</b>  | L <sub>2</sub> | L22    |  |
| $\varepsilon_1$ | 0,9975        | 0,9992         | 0,9988 | 0,9981         | 0,9985         | 0,9996 |  |
| $\epsilon_3$    | 0,9915        | 0,9983         | 0,9981 | 0,9981         | 0,9981         | 0,9982 |  |
| $\varepsilon_2$ | 0,9988        | 0,9971         | 0,8785 | 0,9929         | 0,9424         | 0,9986 |  |

**Tabela 6.1.** R <sup>2</sup> das regressões para as deformações em cada furo.

Uma representação gráfica das deformações ( $\mu$ m/m) por incremento pode ser verificada na [Figura 6.1:](#page-45-0)

<span id="page-45-0"></span>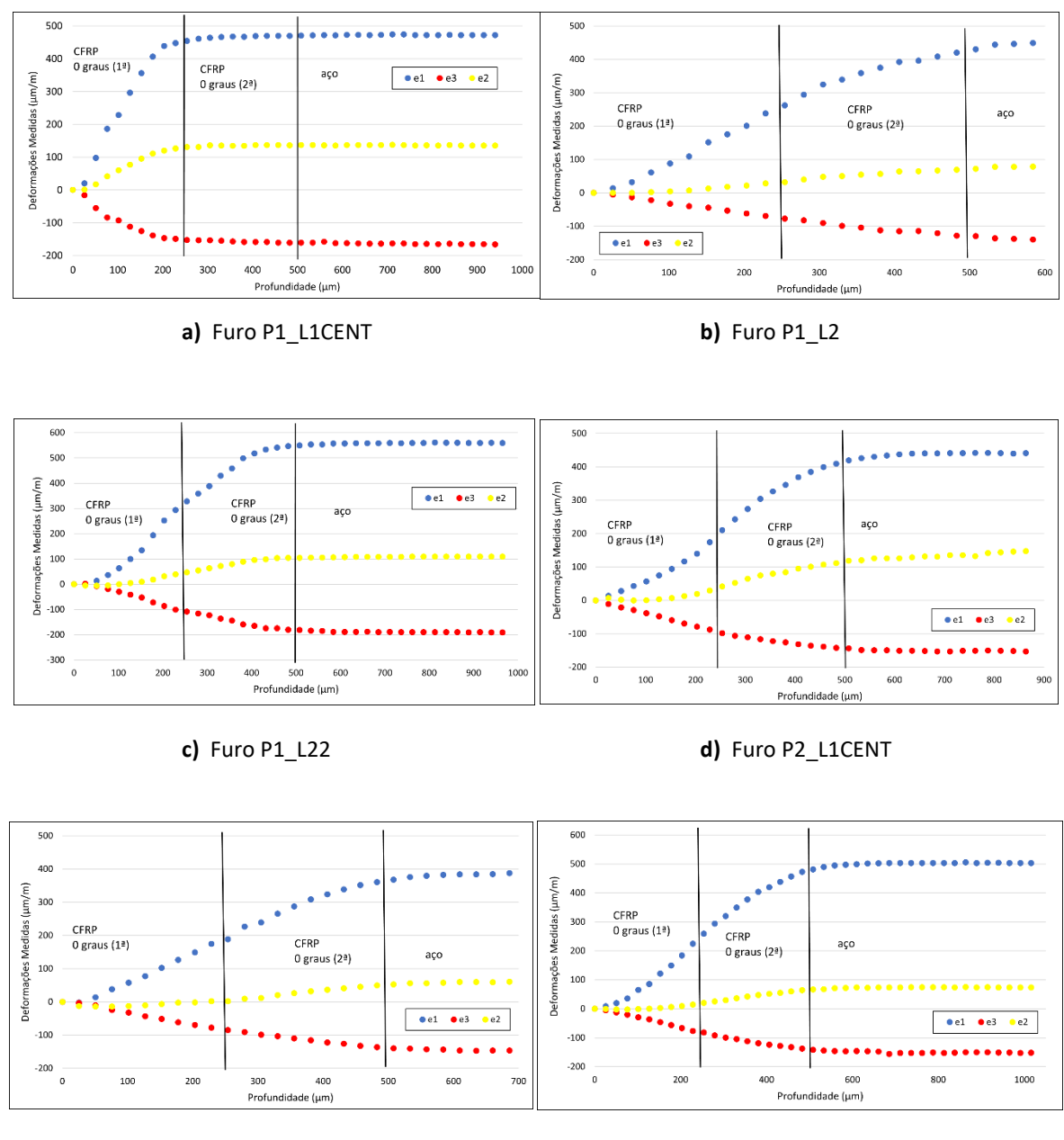

**Figura 6.1.** Deformações medidas nos furos:

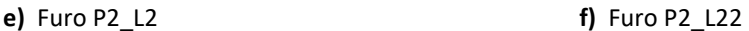

Os furos apresentam valores de deformações de ordem semelhante entre os seis casos com um aumento continuo das deformações nas camadas de CFRP, inclusive de uma camada para a outra, que continua até à camada de aço onde os valores da relaxação de deformação começam a estabilizar. Em todos os casos as deformações na direção y (ε3) apresentam valores negativos enquanto as deformações nas restantes direções medidas (ε1 e ε2) apresentam valores positivos.

No furo P1\_L1CENT é verificada uma estabilização demasiado precoce das relaxações, em valores de profundidade que deveriam ainda corresponder à segunda camada de compósito. Este comportamento pode ser devido a problemas no processo de furação e leitura das deformações durante o mesmo.

#### <span id="page-46-0"></span>**6.2. Tensões Residuais**

Este subcapítulo apresenta a comparação entre os valores de tensões residuais calculados através do *script* elaborado utilizando o método iterativo mencionado no subcapítulo [3.1](#page-32-1) e a regularização de Tikhonov mencionada no subcapítulo [3.2.](#page-34-0)

É possível observar semelhanças em ambas as tensões longitudinais e transversais entre os vários furos com o furo P1\_L1CENT a apresentar um comportamento muito diferente tal como verificado nas relaxações medidas.

Como previsível, é de notar a continuação do comportamento das tensões em grande parte dos furos nas camadas CFRP apesar da interface entre as 2 camadas. No entanto, é assinalável a diferença destas camadas para a camada de aço havendo uma grande mudança do declive onde nalguns casos pode se até verificar uma mudança no sentido dos valores.

### **6.2.1. Furo P1\_L1CENT**

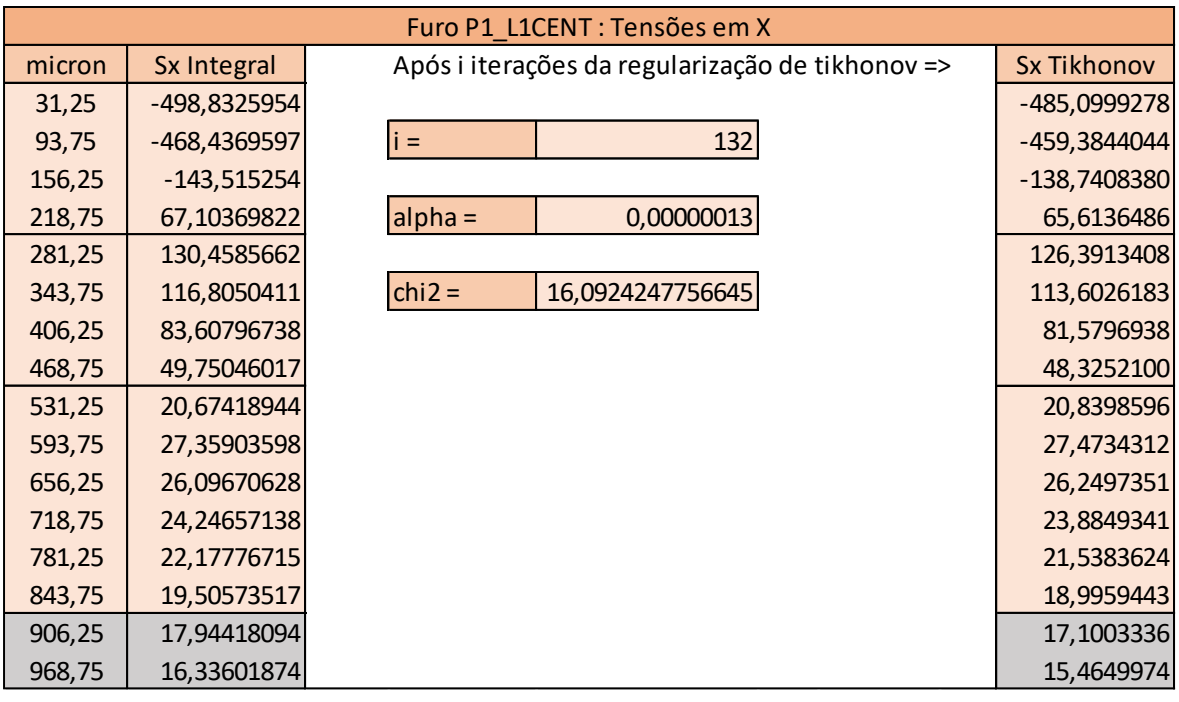

**Tabela 6.2.** Valores das tensões residuais longitudinais no furo P1\_L1CENT.

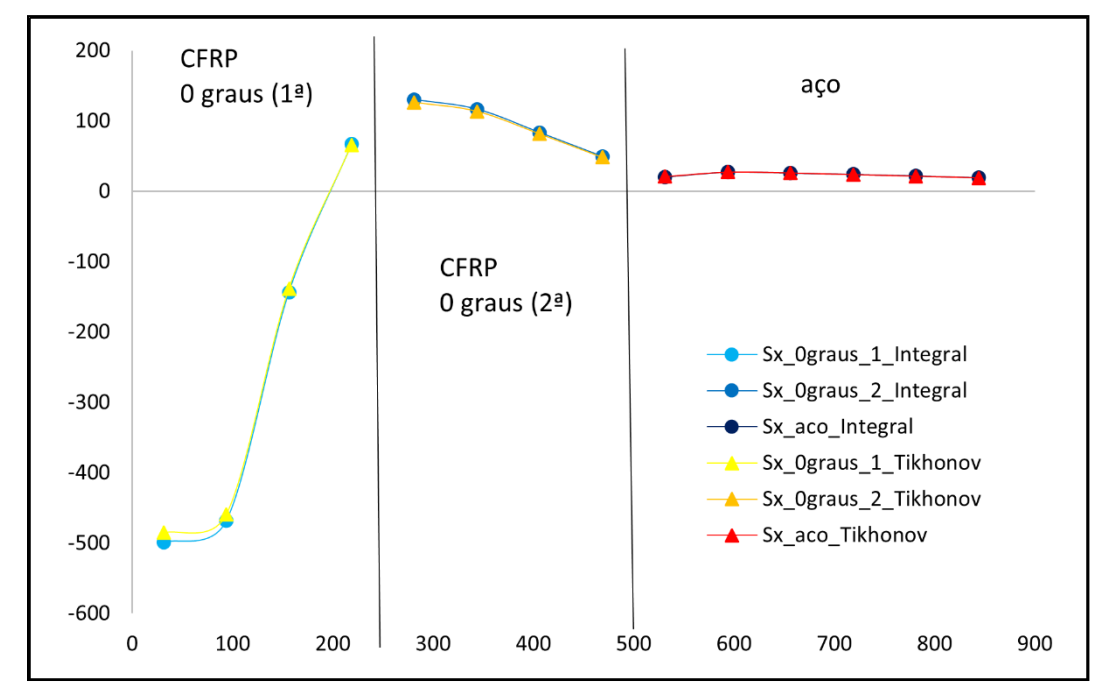

**Figura 6.2.** Comparação gráfica das tensões residuais longitudinais no furo P1\_L1CENT.

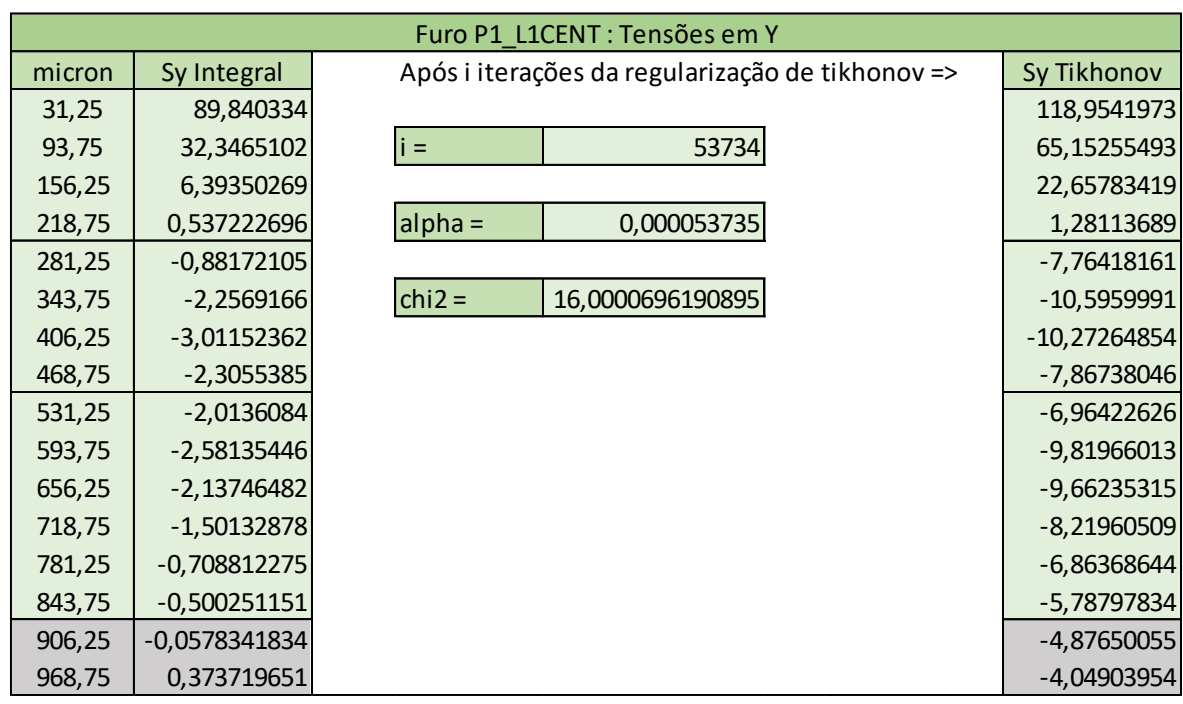

**Tabela 6.3.** Valores das tensões residuais transversais no furo P1\_L1CENT.

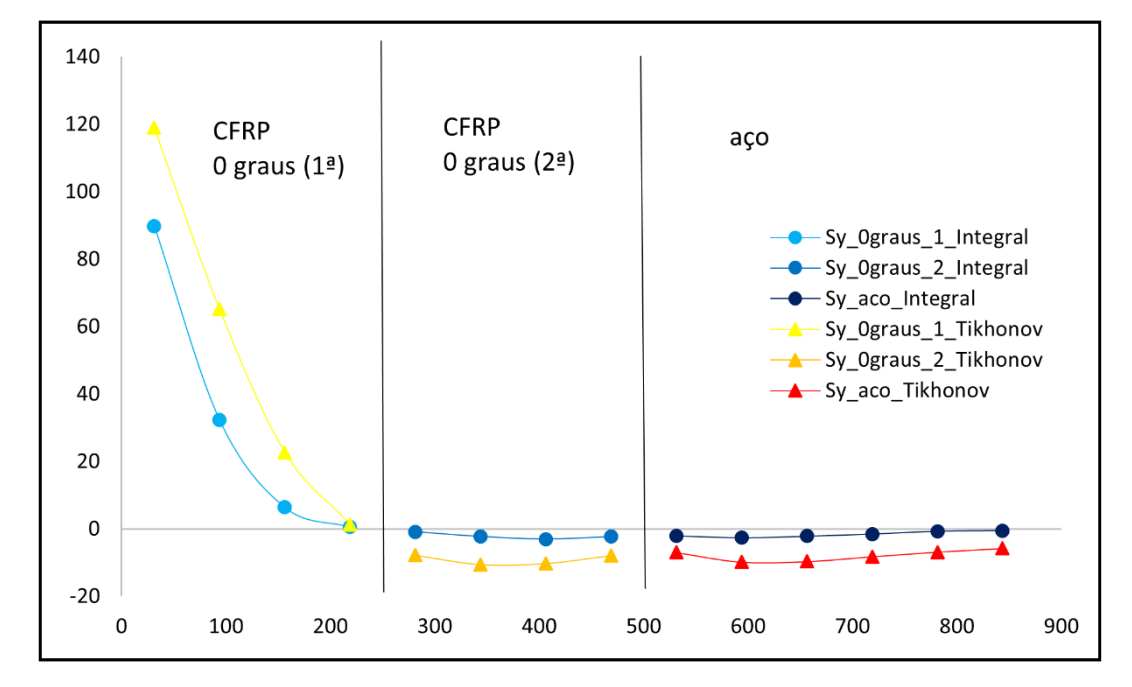

**Figura 6.3.** Comparação gráfica das tensões residuais transversais no furo P1\_L1CENT.

## **6.2.2. Furo P1\_L2**

| Furo P1 L2 : Tensões em X |                 |                                                  |                  |  |                |  |
|---------------------------|-----------------|--------------------------------------------------|------------------|--|----------------|--|
| micron                    | Sx Integral     | Após i iterações da regularização de tikhonov => |                  |  | Sx Tikhonov    |  |
| 31,25                     | $-154, 1857347$ |                                                  |                  |  | $-159,7319158$ |  |
| 93,75                     | -192,9243741    | $i =$                                            | 54050            |  | -199,4559577   |  |
| 156,25                    | -187,2456579    |                                                  |                  |  | -191,4790381   |  |
| 218,75                    | $-180,5067297$  | $alpha =$                                        | 0,00005405       |  | $-181,4294514$ |  |
| 281,25                    | $-173,271437$   |                                                  |                  |  | $-171,9524856$ |  |
| 343,75                    | $-167,0485088$  | $chi2 =$                                         | 15,9999990909173 |  | -163,1449926   |  |
| 406,25                    | -170,7583521    |                                                  |                  |  | $-173,4765606$ |  |
| 468,75                    | $-253,2162999$  |                                                  |                  |  | $-259,1549028$ |  |
| 531,25                    | -493,7416399    |                                                  |                  |  | $-496,2402534$ |  |
| 593,75                    | $-124,6288069$  |                                                  |                  |  | $-185,2775743$ |  |
| 656,25                    | 5,0688532       |                                                  |                  |  | 5,8250351      |  |
| 718,75                    | 68,15784088     |                                                  |                  |  | 83,0590481     |  |
| 781,25                    | 96,43282128     |                                                  |                  |  | 103,8761364    |  |
| 843,75                    | 105,8022681     |                                                  |                  |  | 106,1659108    |  |
| 906,25                    | 104,7437622     |                                                  |                  |  | 103,5140750    |  |
| 968,75                    | 99,50610077     |                                                  |                  |  | 99,6126183     |  |

**Tabela 6.4.** Valores das tensões residuais longitudinais no furo P1\_L2.

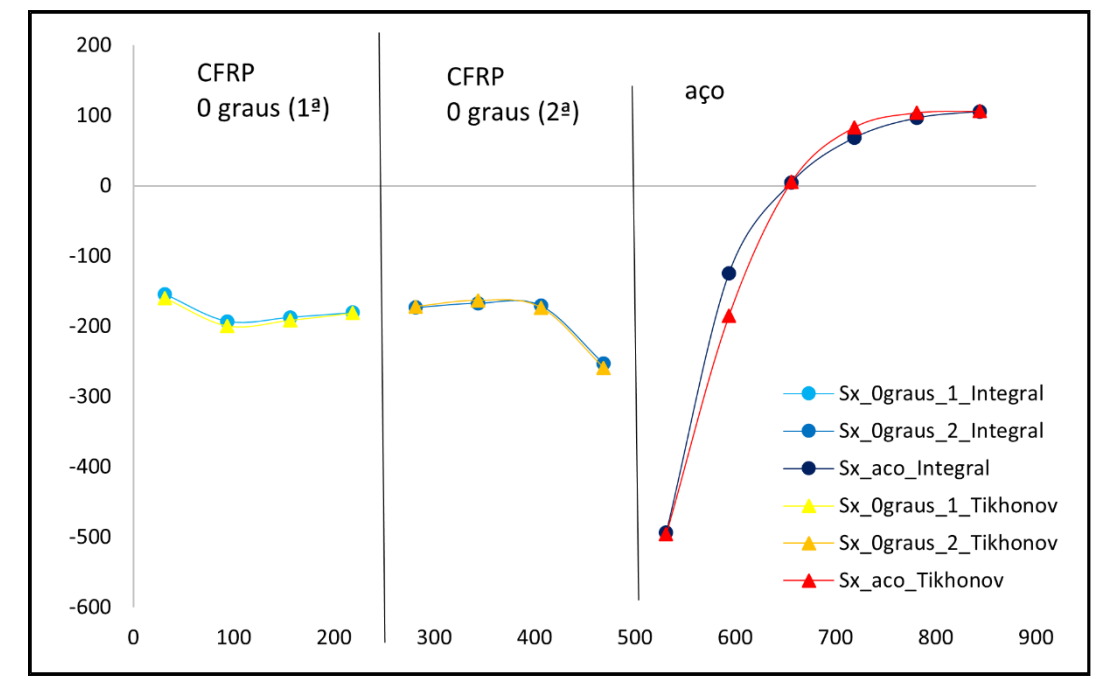

**Figura 6.4.** Comparação gráfica das tensões residuais longitudinais no furo P1\_L2.

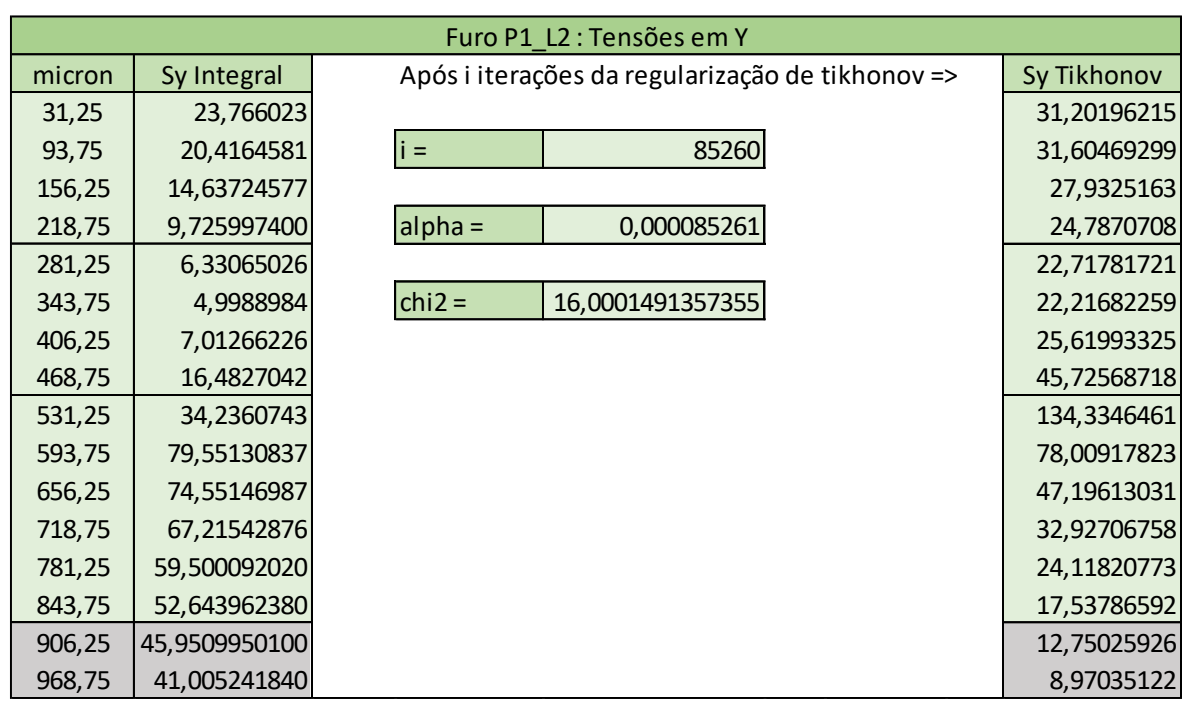

**Tabela 6.5.** Valores das tensões residuais transversais no furo P1\_L2.

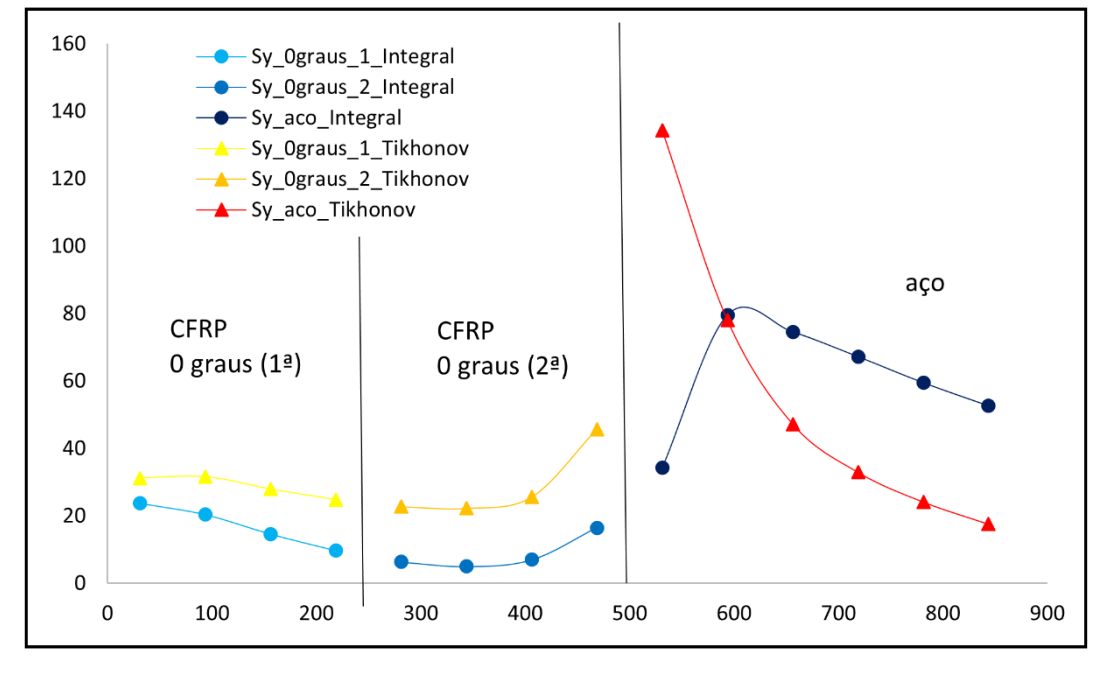

**Figura 6.5.** Comparação gráfica das tensões residuais transversais no furo P1\_L2.

## **6.2.3. Furo P1\_L22**

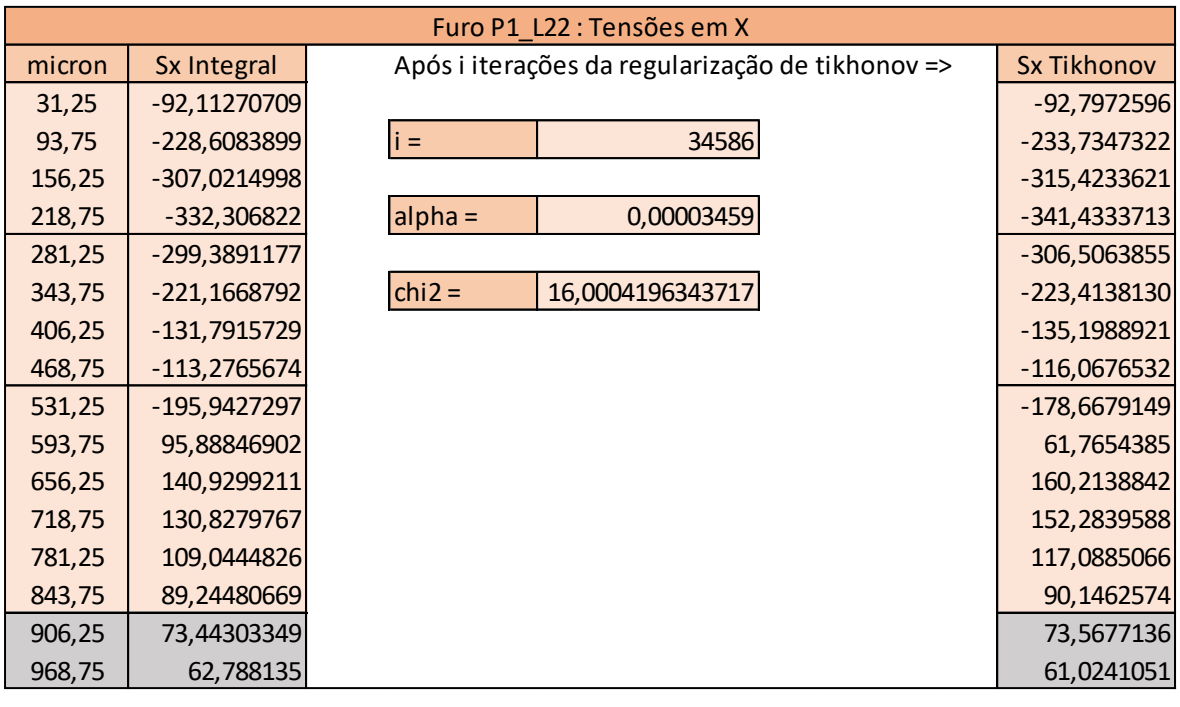

**Tabela 6.6.** Valores das tensões residuais longitudinais no furo P1\_L22.

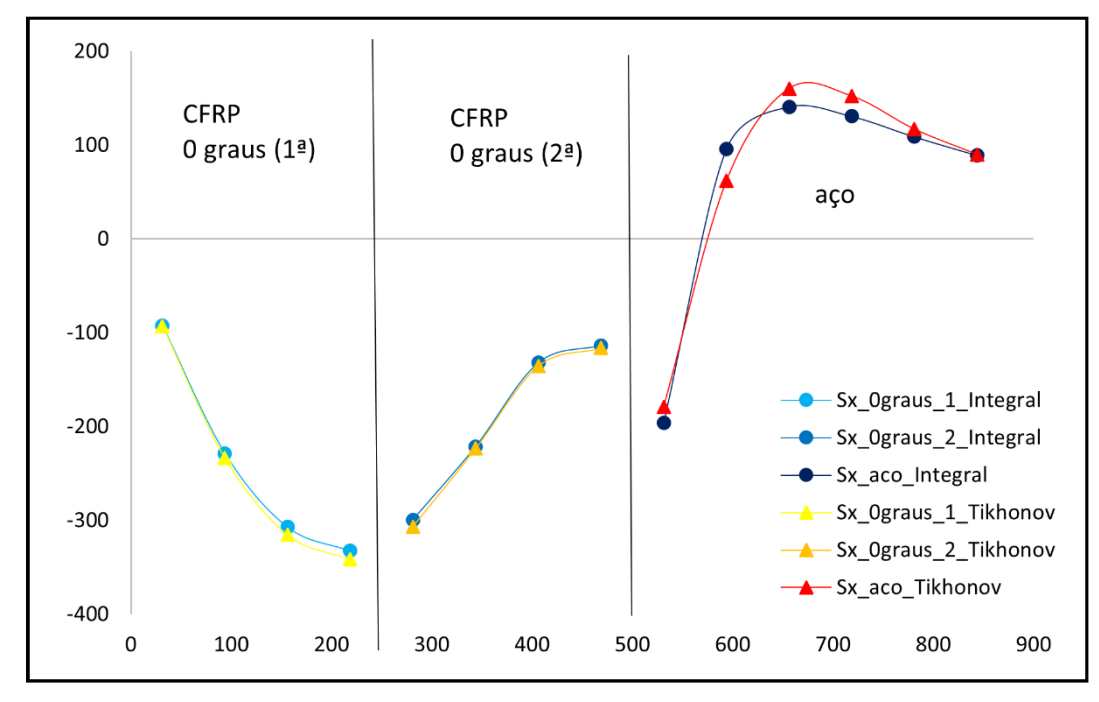

**Figura 6.6.** Comparação gráfica das tensões residuais longitudinais no furo P1\_L22.

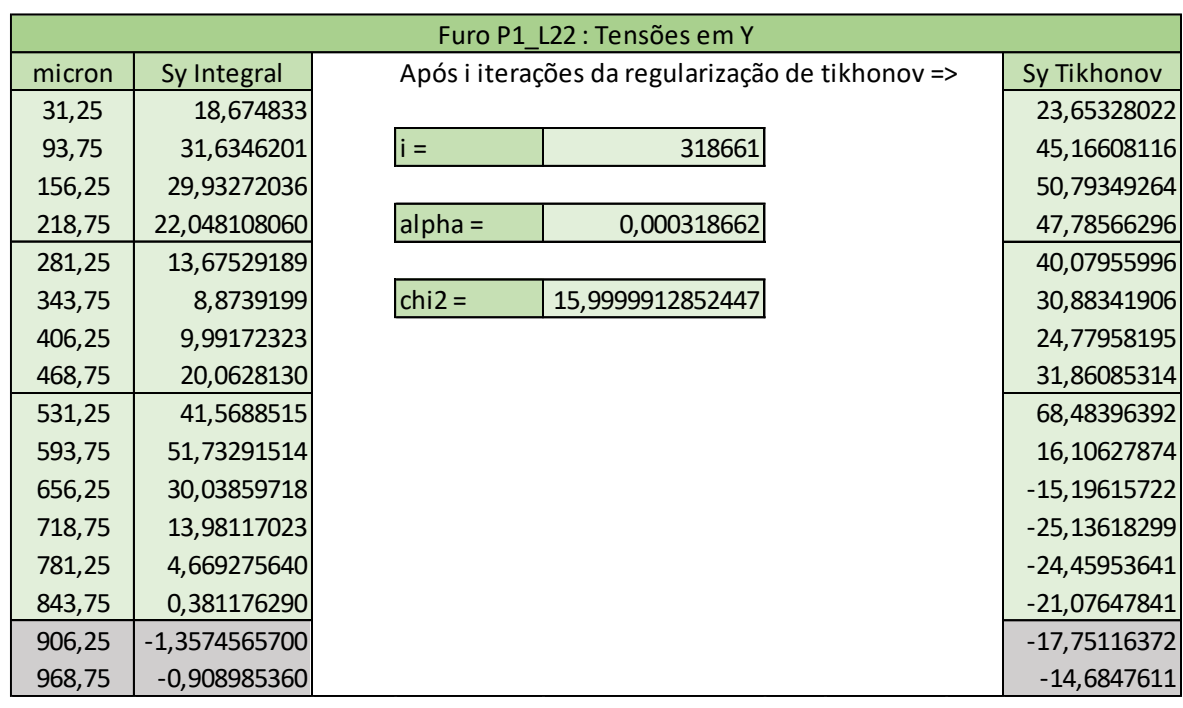

**Tabela 6.7.** Valores das tensões residuais transversais no furo P1\_L22.

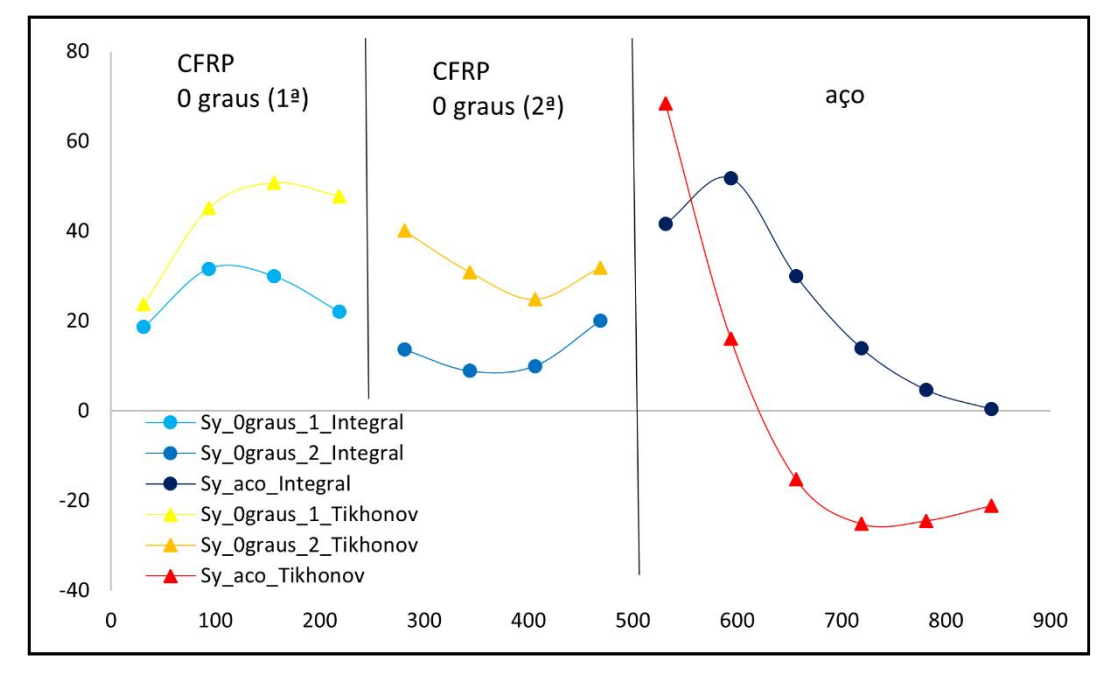

**Figura 6.7.** Comparação gráfica das tensões residuais transversais no furo P1\_L22.

## **6.2.4. Furo P2\_L1CENT**

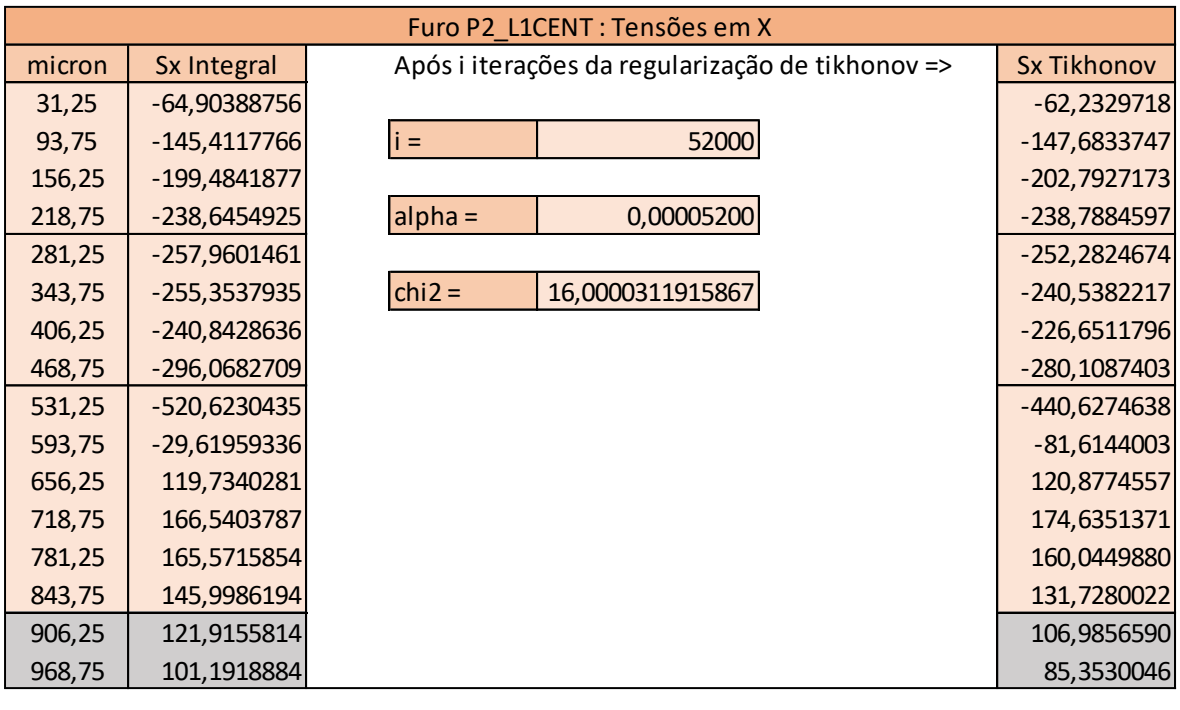

**Tabela 6.8.** Valores das tensões residuais longitudinais no furo P2\_L1CENT.

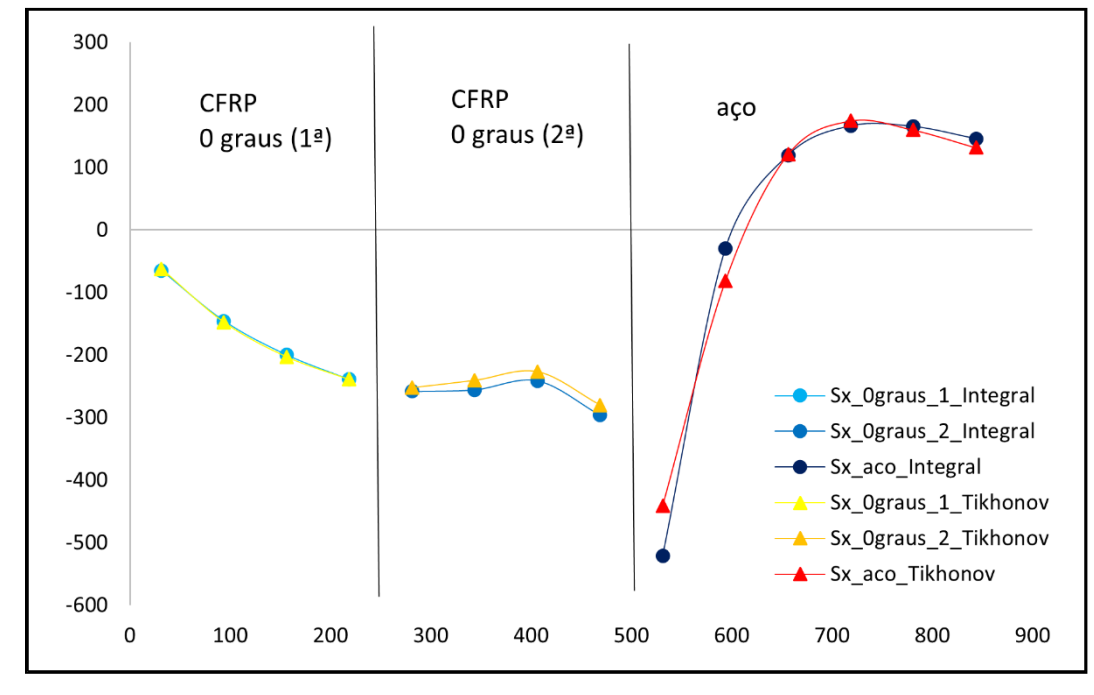

**Figura 6.8.** Comparação gráfica das tensões residuais longitudinais no furo P2\_L1CENT.

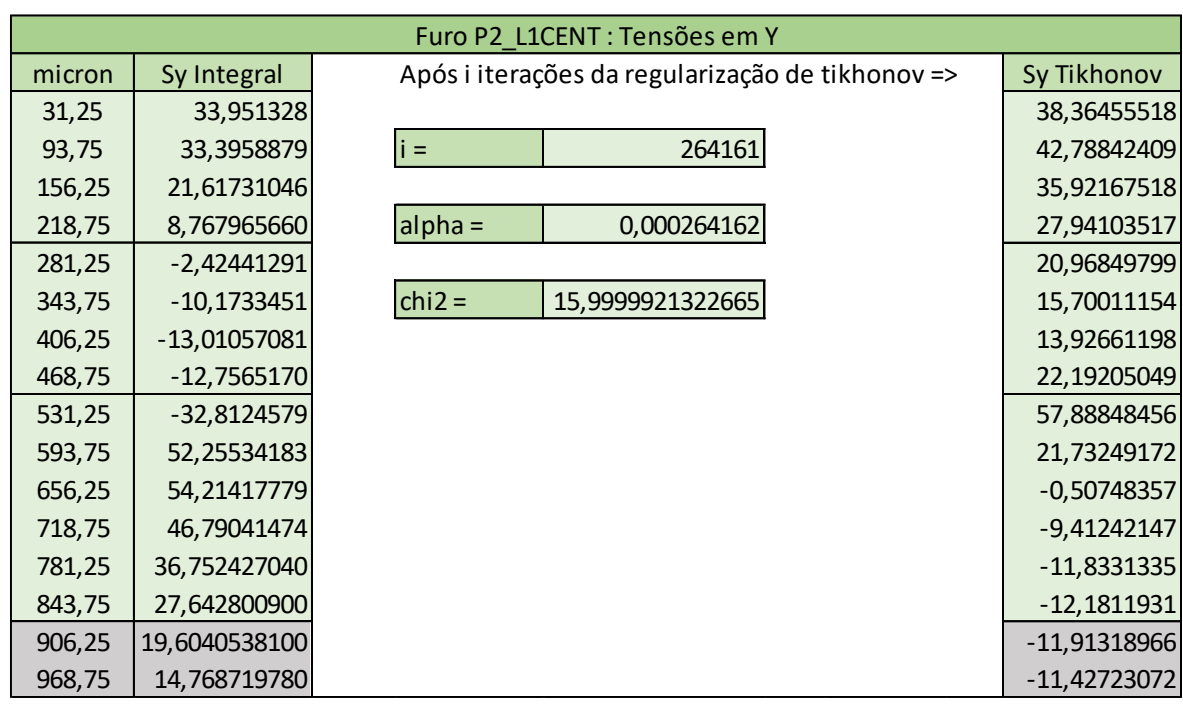

**Tabela 6.9.** Valores das tensões residuais transversais no furo P2\_L1CENT.

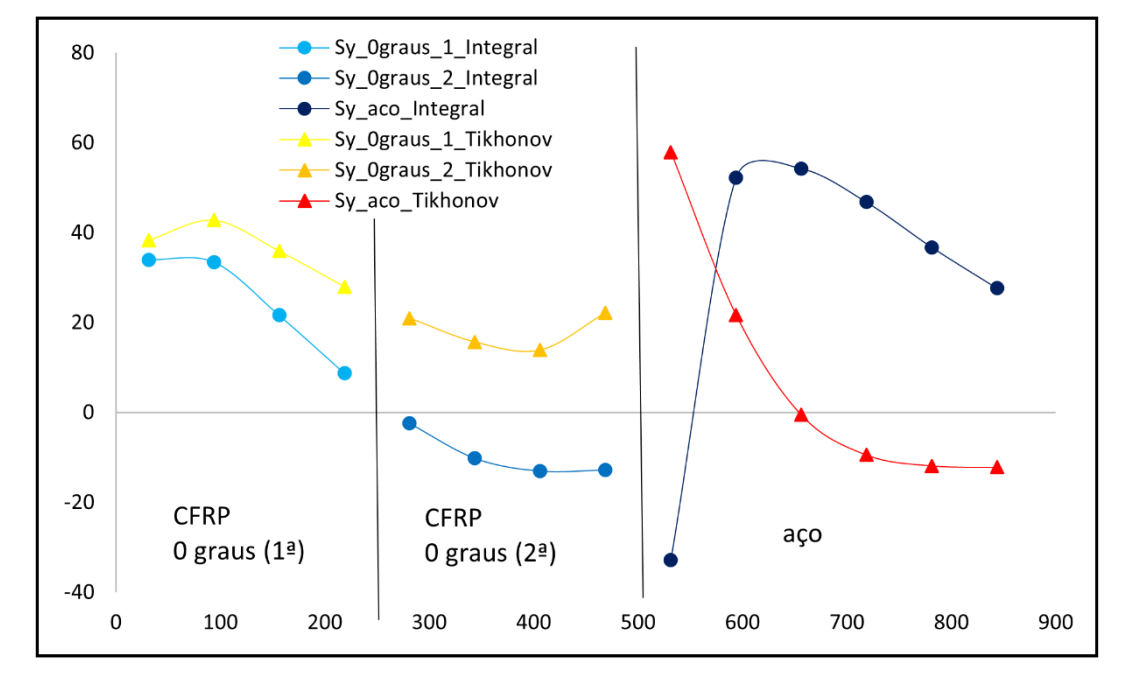

**Figura 6.9.** Comparação gráfica das tensões residuais transversais no furo P2\_L1CENT.

## **6.2.5. Furo P2\_L2**

| Furo P2 L2 : Tensões em X |                |                                                  |                  |  |                |  |
|---------------------------|----------------|--------------------------------------------------|------------------|--|----------------|--|
| micron                    | Sx Integral    | Após i iterações da regularização de tikhonov => |                  |  | Sx Tikhonov    |  |
| 31,25                     | $-82,25218608$ |                                                  |                  |  | $-84,1032586$  |  |
| 93,75                     | -138,7590582   | $i =$                                            | 54165            |  | -146,9365939   |  |
| 156,25                    | $-160,4984583$ |                                                  |                  |  | -170,7083203   |  |
| 218,75                    | $-174,6910081$ | $alpha =$                                        | 0,00005417       |  | -182,9720099   |  |
| 281,25                    | $-183,2676527$ |                                                  |                  |  | $-186,5830997$ |  |
| 343,75                    | -187,9535647   | $chi2 =$                                         | 16,0000381215191 |  | $-182,1146227$ |  |
| 406,25                    | $-196,3363968$ |                                                  |                  |  | $-188,6914562$ |  |
| 468,75                    | -275,0657907   |                                                  |                  |  | $-263,4570785$ |  |
| 531,25                    | -512,0644544   |                                                  |                  |  | -469,6882765   |  |
| 593,75                    | -103,048232    |                                                  |                  |  | -152,8439577   |  |
| 656,25                    | 43,1362634     |                                                  |                  |  | 39,9080437     |  |
| 718,75                    | 107,0880657    |                                                  |                  |  | 112,5538008    |  |
| 781,25                    | 126,1726737    |                                                  |                  |  | 124,6855063    |  |
| 843,75                    | 123,1481982    |                                                  |                  |  | 117,4587003    |  |
| 906,25                    | 110,8353703    |                                                  |                  |  | 106,2094997    |  |
| 968,75                    | 96,97911441    |                                                  |                  |  | 94,4828468     |  |

**Tabela 6.10.** Valores das tensões residuais longitudinais no furo P2\_L2.

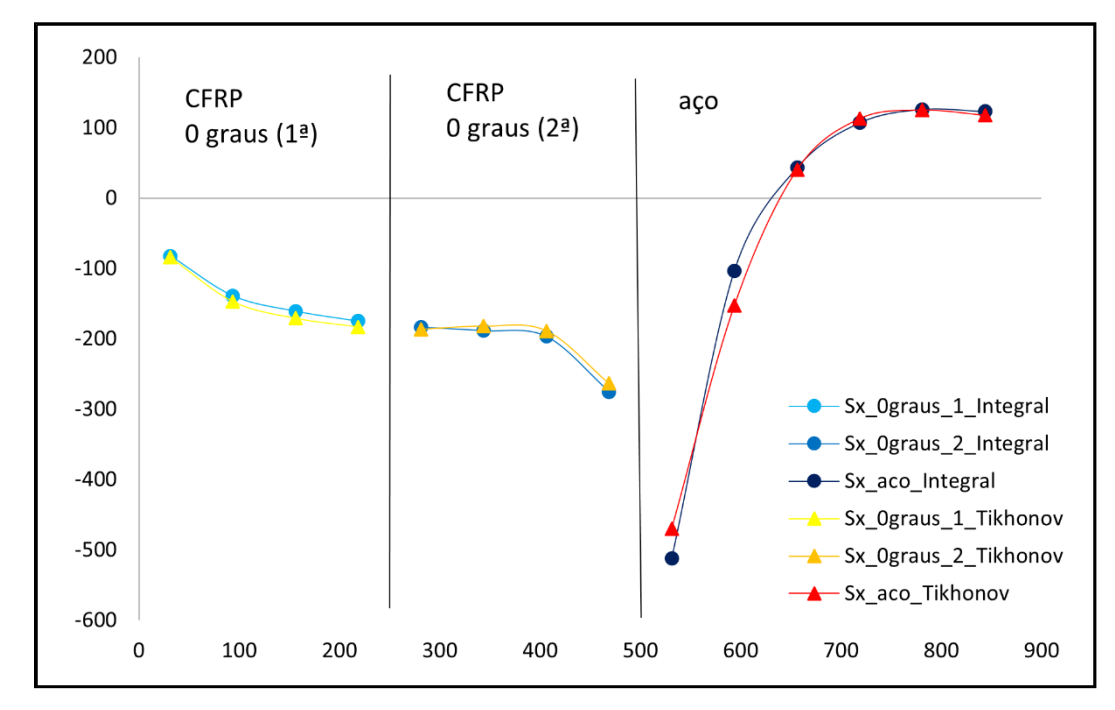

**Figura 6.10.** Comparação gráfica das tensões residuais longitudinais no furo P2\_L2.

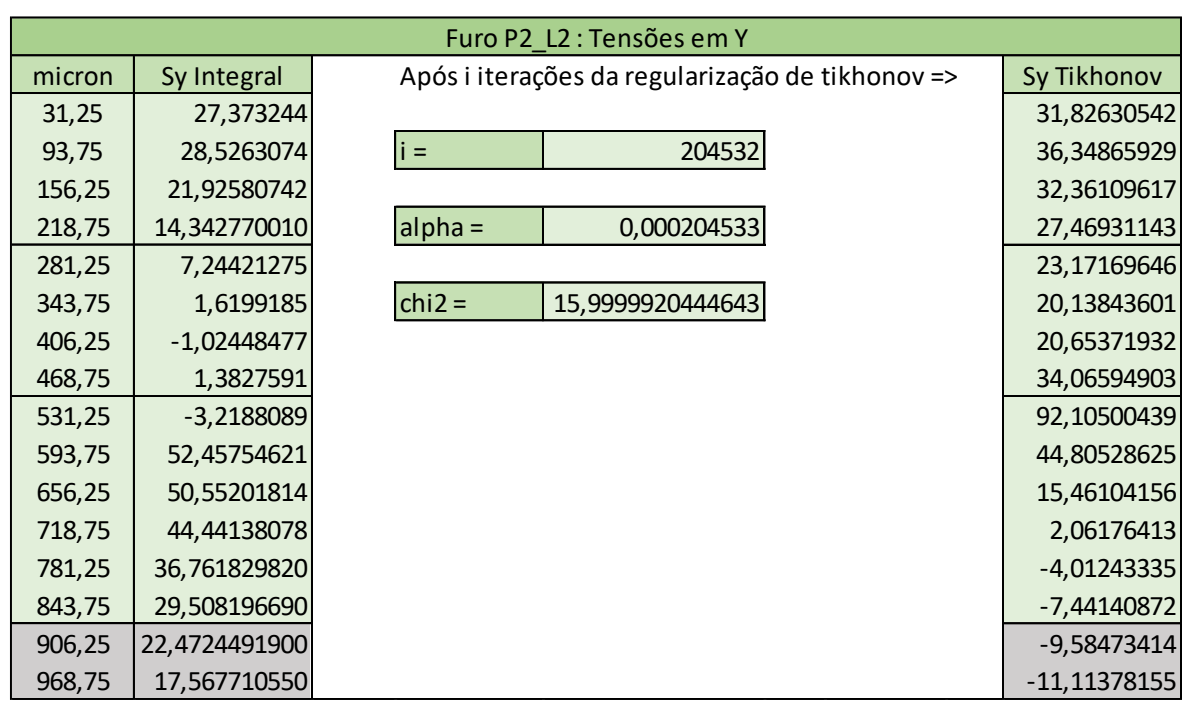

**Tabela 6.11.** Valores das tensões residuais transversais no furo P2\_L2.

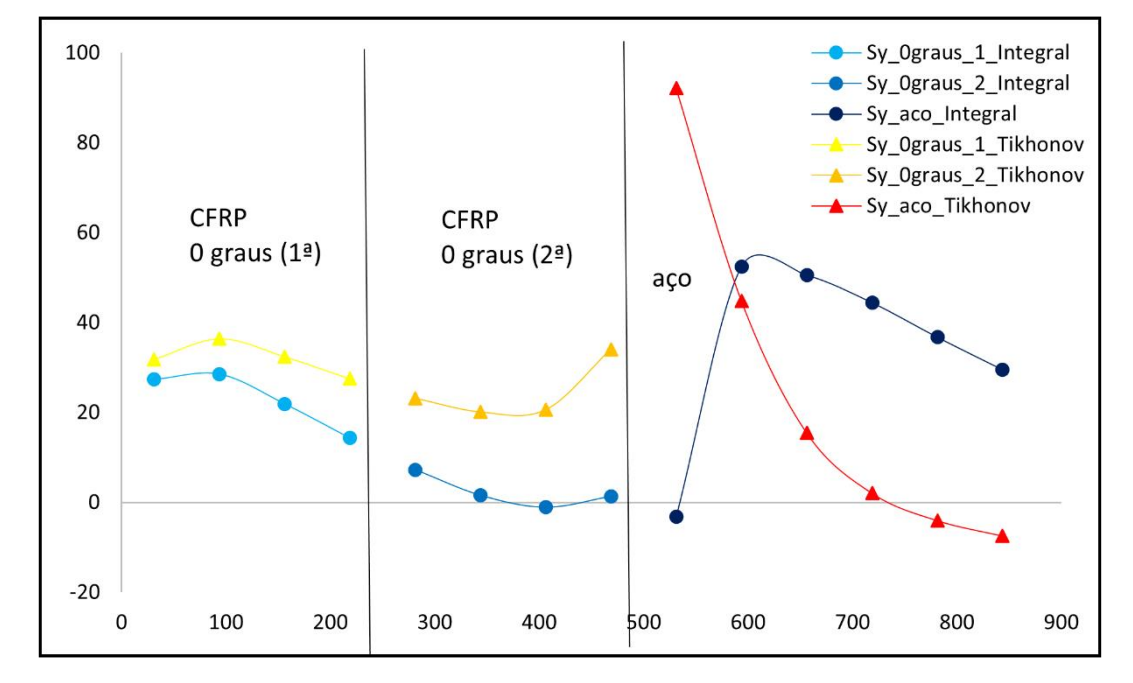

**Figura 6.11.** Comparação gráfica das tensões residuais transversais no furo P2\_L2.

## **6.2.6. Furo P2\_L22**

| Furo P2 L22 : Tensões em X |                |                                                  |                  |  |                |  |  |
|----------------------------|----------------|--------------------------------------------------|------------------|--|----------------|--|--|
| micron                     | Sx Integral    | Após i iterações da regularização de tikhonov => |                  |  | Sx Tikhonov    |  |  |
| 31,25                      | $-83,41762013$ |                                                  |                  |  | -86,2745669    |  |  |
| 93,75                      | $-175,2488058$ | $i =$                                            | 58877            |  | -184,4773038   |  |  |
| 156,25                     | $-225,1356229$ |                                                  |                  |  | -236,6815767   |  |  |
| 218,75                     | $-255,1394077$ | $alpha =$                                        | 0,00005888       |  | $-264,4715894$ |  |  |
| 281,25                     | -264,0883838   |                                                  |                  |  | $-267,8775926$ |  |  |
| 343,75                     | $-252,5390821$ | $chi2 =$                                         | 16,0000440556135 |  | $-247,1212726$ |  |  |
| 406,25                     | -231,7709672   |                                                  |                  |  | $-229,5772408$ |  |  |
| 468,75                     | $-283,08044$   |                                                  |                  |  | $-286,2367665$ |  |  |
| 531,25                     | -481,5022023   |                                                  |                  |  | -458,0690258   |  |  |
| 593,75                     | $-15,75283722$ |                                                  |                  |  | $-90,1164708$  |  |  |
| 656,25                     | 120,6057994    |                                                  |                  |  | 122,1824320    |  |  |
| 718,75                     | 158,6762065    |                                                  |                  |  | 182,2794544    |  |  |
| 781,25                     | 154,5283277    |                                                  |                  |  | 169,5789447    |  |  |
| 843,75                     | 135,7869987    |                                                  |                  |  | 140,7452256    |  |  |
| 906,25                     | 114,0268673    |                                                  |                  |  | 114,8449439    |  |  |
| 968,75                     | 95,81343969    |                                                  |                  |  | 91,9912602     |  |  |

**Tabela 6.12.** Valores das tensões residuais longitudinais no furo P2\_L22.

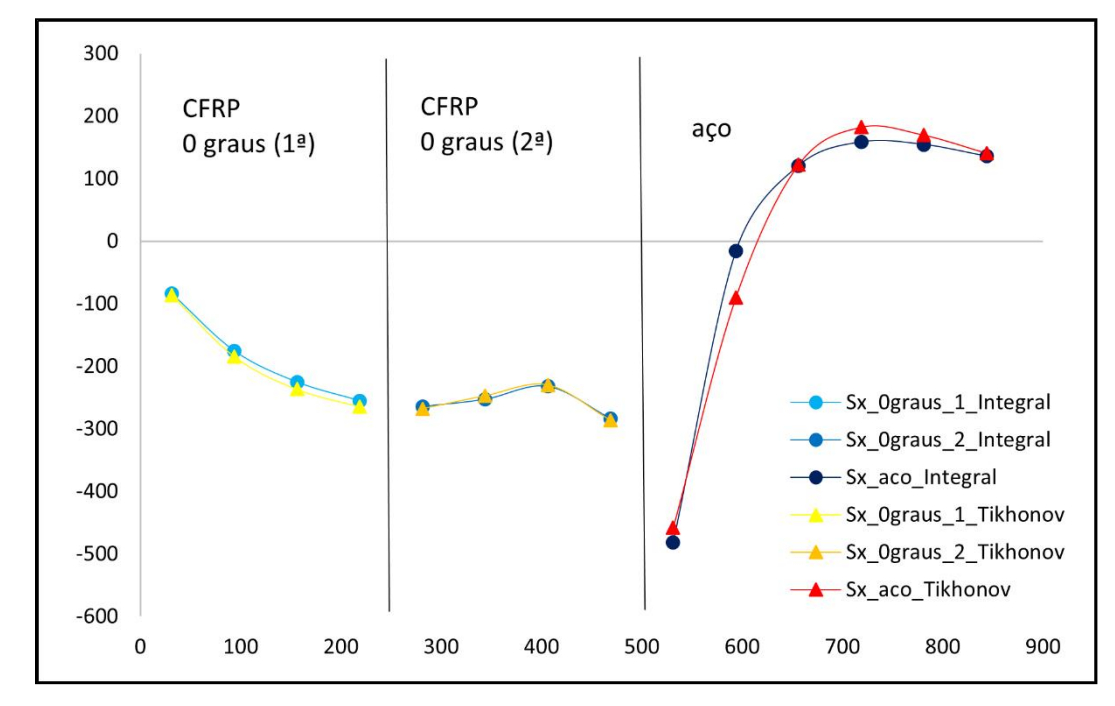

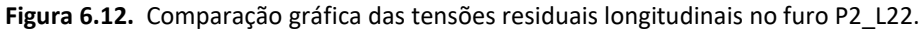

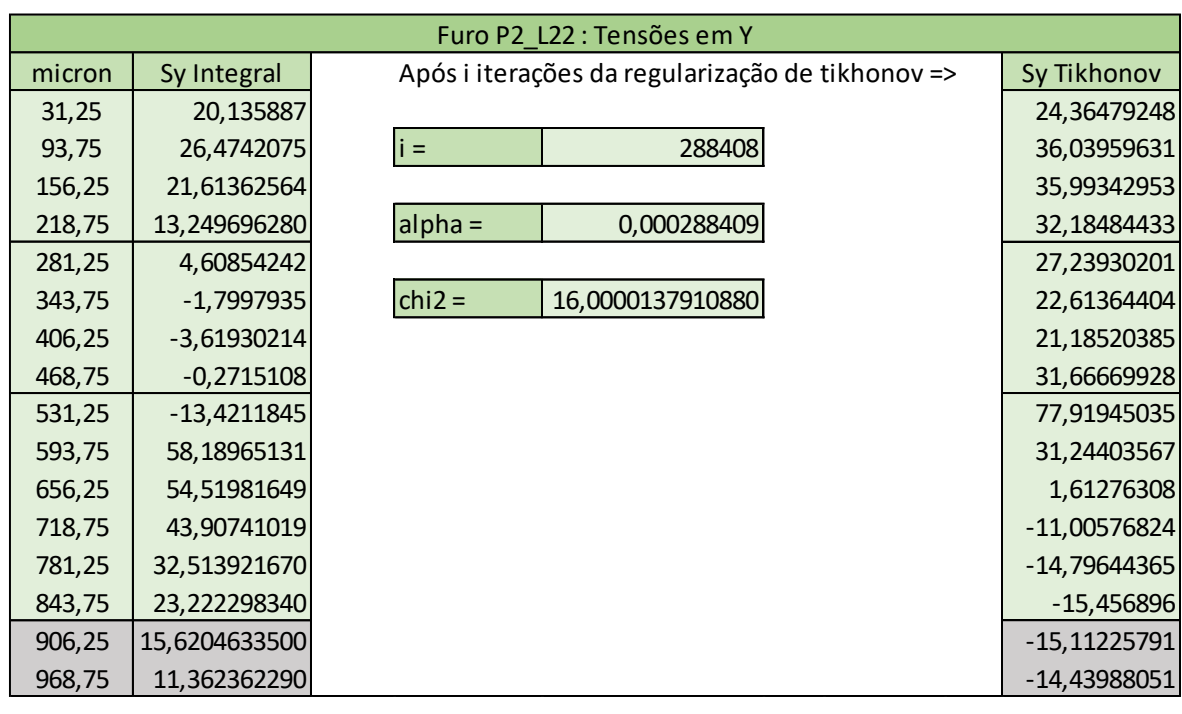

**Tabela 6.13.** Valores das tensões residuais transversais no furo P2\_L22.

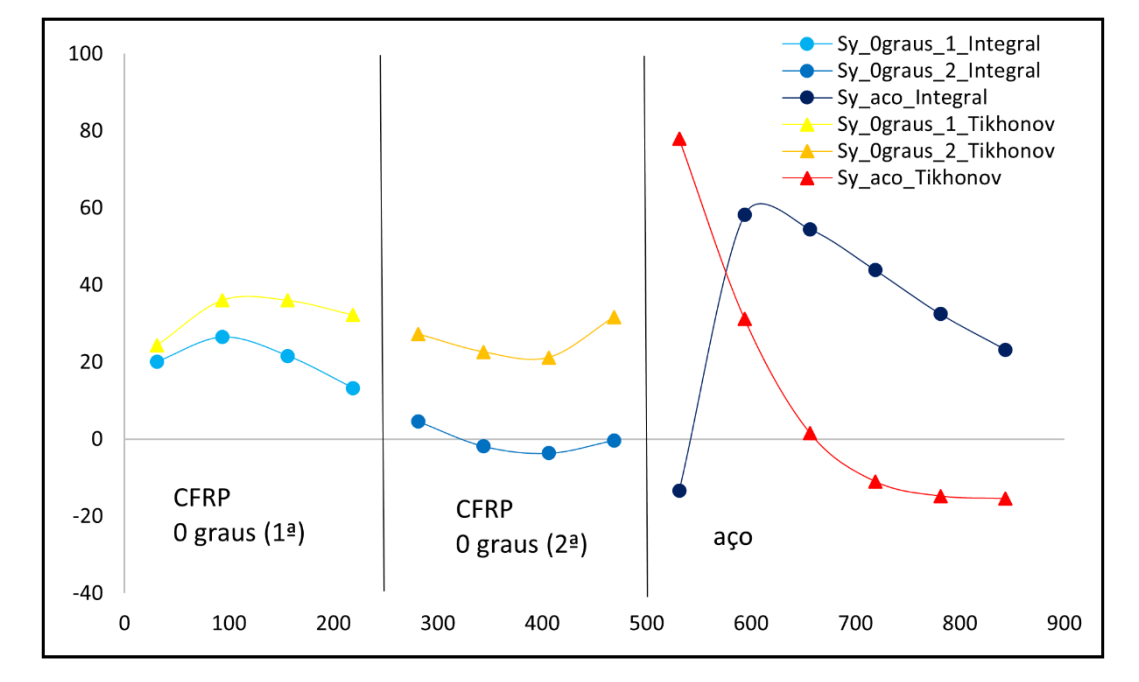

**Figura 6.13.** Comparação gráfica das tensões residuais transversais no furo P2\_L22.

#### <span id="page-59-0"></span>**6.3. Discussão de Resultados**

A comparação entre as tensões obtidas através do *script* utilizando os dois métodos mostra que as diferenças vão-se acentuando com o aumento da profundidade do furo. Isto mostra uma diminuição da precisão da determinação de tensões em profundidades superiores, particularmente na camada de aço.

Os valores calculados com a regularização de Tikhonov apresentam curvas bastante semelhantes quando feita a comparação dos vários furos (particularmente visível nas tensões transversais).

Os valores comprovam a fiabilidade da utilização de ambos os métodos mostrando também que as tensões calculadas com a regularização de Tikhonov se enquadram num intervalo mais curto comprovando assim uma maior precisão na obtenção das tensões residuais em materiais laminados fibra-metal.

Foi decidido excluir o furo P1\_L1CENT da comparação dos resultados devido às acentuadas diferenças deste furo para os restantes.

#### **6.3.1. Tensões Longitudinais**

Em relação às tensões longitudinais não existem grandes diferenças entre ambos os métodos. Ambos apresentam comportamentos similares, com a regularização de Tikhonov a obter valores semelhantes ao método integral sem regularização, mas com um conjunto de valores mais compactos (também observado nas tensões residuais transversais).

As duas figuras seguintes [\(Figura 6.14](#page-60-0) e [Figura 6.15\)](#page-60-1) apresentam a comparação entre as tensões residuais longitudinais nos furos para os 2 métodos utilizados no cálculo das tensões (MPa).

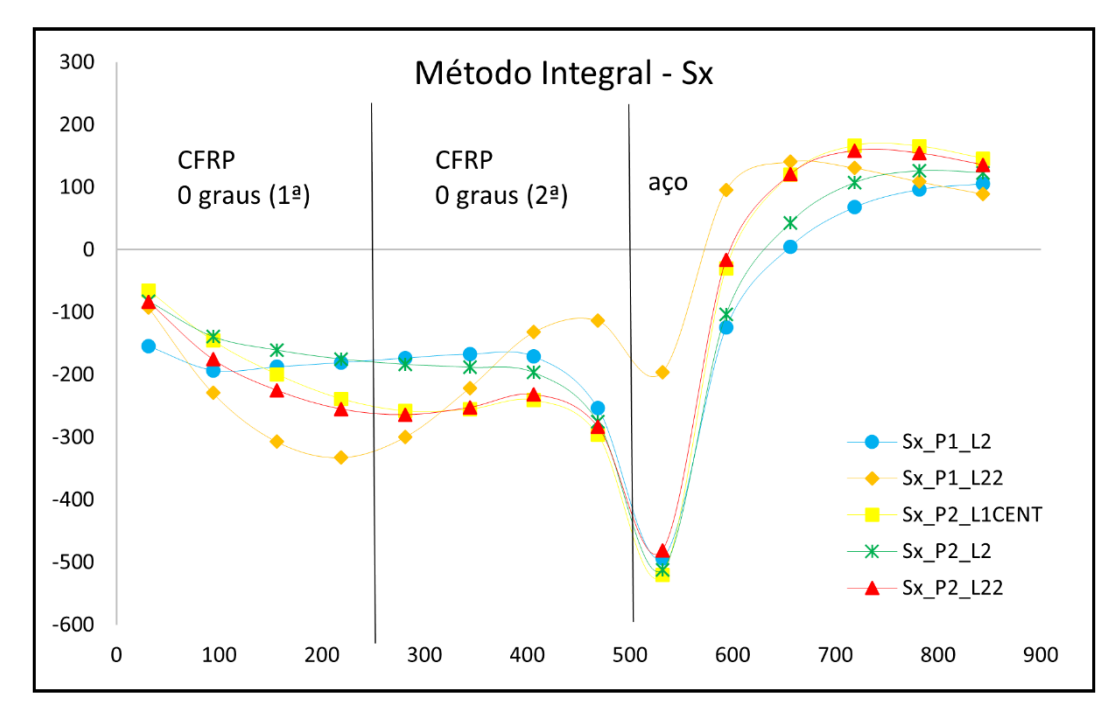

<span id="page-60-0"></span>**Figura 6.14.** Comparação gráfica das tensões residuais longitudinais calculadas utilizando o método integral sem regularização (MPa).

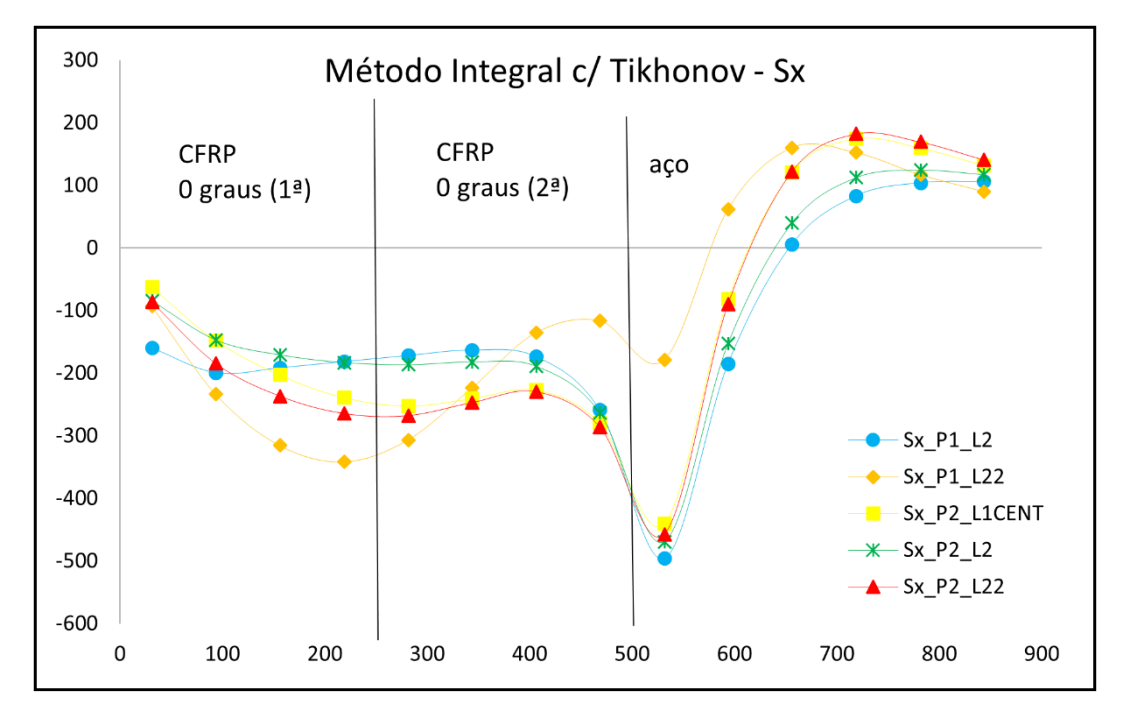

<span id="page-60-1"></span>**Figura 6.15.** Comparação gráfica das tensões residuais longitudinais calculadas utilizando o método integral com regularização (MPa).

#### **6.3.2. Tensões Transversais**

É nas tensões transversais que se verificam as maiores discrepâncias entre os métodos, particularmente na camada de aço. Como as relaxações de deformação são medidas pela roseta colocada na superfície do provete, quanto maior a profundidade do furo, menor será a precisão da medição, sendo então aplicada maior regularização de Tikhonov para colmatar a dispersão associada, que irá resultar numa maior divergência entre os métodos.

Para ser aplicada a regularização de Tikhonov nas tensões transversais foi necessário realizar mais iterações do que nas tensões longitudinais, isto resulta num parâmetro de regularização mais alto, que se traduz numa maior diferença entre os resultados apresentados por ambos os métodos. Nestes resultados podemos verificar valores do parâmetro de regularização menores ( $10^{-8}$  –  $10^{-4})$  que os recomendados na norma ASTM – E837-13a  $(10^{-6} - 10^{-4})$  para materiais isotrópicos. Isto é devido ao facto das relaxações medidas nos materiais compósitos ortotrópicos não seguirem um comportamento tão regular como nos materiais isotrópicos, daí se limitar a regularização para não distorcer os valores das tensões residuais.

As duas figuras seguintes [\(Figura 6.16](#page-62-0) e [Figura 6.17\)](#page-62-1) apresentam a comparação entre as tensões residuais transversais nos furos para os 2 métodos utilizados no cálculo das tensões.

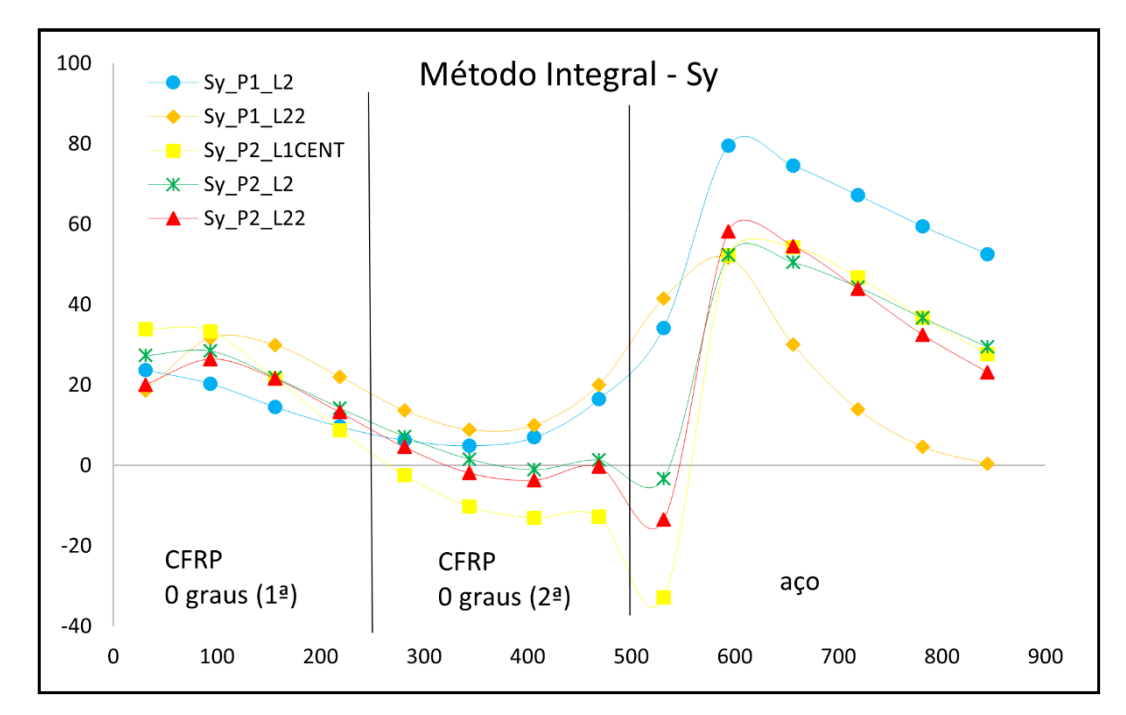

<span id="page-62-0"></span>**Figura 6.16.** Comparação gráfica das tensões residuais transversais calculadas utilizando o método integral sem regularização (MPa).

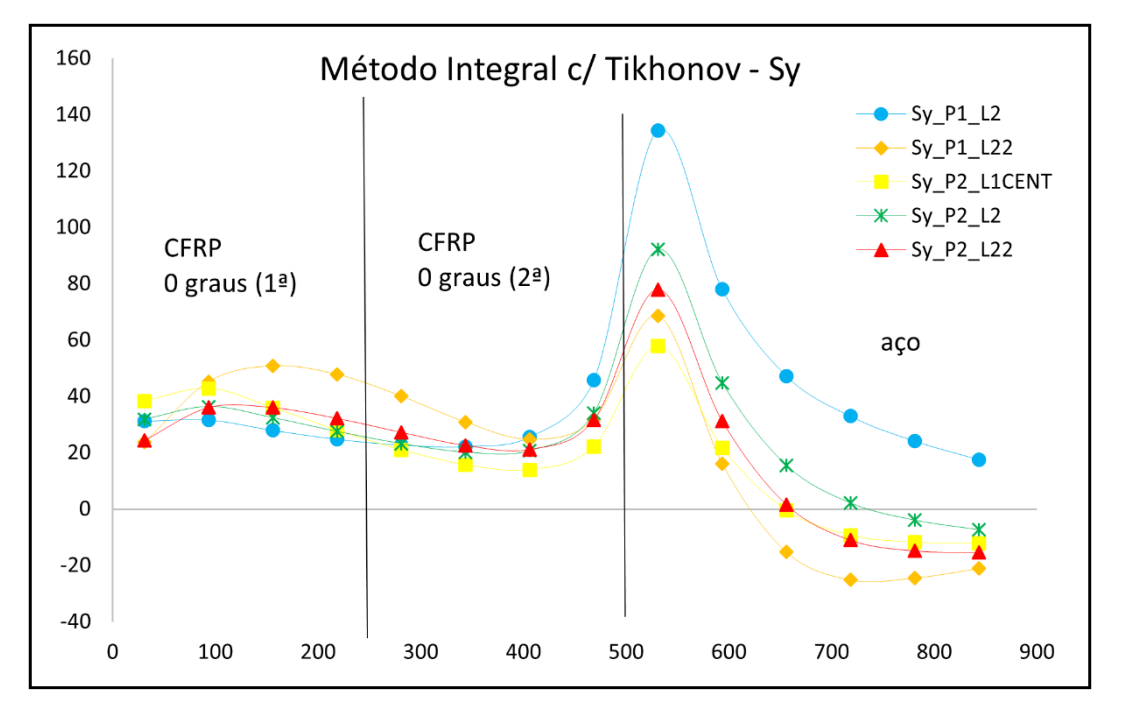

<span id="page-62-1"></span>**Figura 6.17.** Comparação gráfica das tensões residuais transversais calculadas utilizando o método integral com regularização (MPa).

### <span id="page-66-0"></span>**7. CONCLUSÕES E TRABALHOS FUTUROS**

Para a realização deste trabalho foram propostos vários objetivos a cumprir.

Foi proposto a utilização de dois métodos, o método integral já bastante estabelecido em materiais isotrópicos e o método integral com a regularização de Tikhonov que embora reconhecido para a determinação de tensões residuais em materiais isotrópicos, ainda é bem recente na aplicação em materiais laminados fibra-metal. Os resultados deste trabalho contribuem para a validação da utilização do método integral, mas, principalmente, a regularização de Tikhonov na determinação das tensões residuais em materiais anisotrópicos e laminados, pois esta pode providenciar uma suavização e eliminação de dispersão nos valores resultando numa melhoria da precisão dos resultados obtidos. É também mais uma vez comprovada a fiabilidade da utilização do método do furo incremental em materiais laminados.

Para a concretização dos objetivos acima referidos, era essencial a implementação do método integral regularizado, usando a regularização de Tikhonov, usando a linguagem de programação Python, por forma a calcular a distribuição das tensões residuais nas camadas do laminado fibra-metal. Este objetivo foi cumprido e o script elaborado será também uma ferramenta importante para futuros trabalhos podendo ser atualizado posteriormente para incluir outros métodos. É um script abrangente e bastante intuitivo que pode ser adaptado a qualquer material e configuração.

Um objetivo importante para trabalhos futuros seria uma melhor determinação das tensões nas interfaces testando incrementos de tamanhos diferentes para a comparação dos resultados obtidos com regularização e não regularização (diminuindo o tamanho dos incrementos, certamente se observaria uma maior dispersão de resultados com o método não regularizado face ao regularizado.)

Uma outra ideia para um trabalho futuro seria realizar ensaios experimentais de tração, aplicando uma tensão uniforme externa bem conhecida (tensão de calibração) durante o MFI, isto visto que a redistribuição de tensões pelas camadas laminadas do compósito pode ser avaliada pela teoria clássica dos laminados. Assim poderia ser realizada uma melhor avaliação das tensões residuais em amostras de LFM. Estes testes experimentais podem

também permitir estudar outras possíveis fontes de erro, como por exemplo as relacionadas com os efeitos termomecânicos do corte durante o MFI.

# **REFERÊNCIAS BIBLIOGRÁFICAS**

- [1] T. Sinmazçelik, E. Avcu, M. Ö. Bora, and O. Çoban, "A review: Fibre metal laminates, background, bonding types and applied test methods," *Materials and Design*, vol. 32, no. 7. pp. 3671–3685, Aug. 2011. doi:10.1016/j.matdes.2011.03.011.
- [2] A. R. Ghasemi and M. M. Mohammadi, "Residual stress measurement of fiber metal laminates using incremental hole-drilling technique in consideration of the integral method," *Int J Mech Sci*, vol. 114, pp. 246–256, Aug. 2016, doi:10.1016/j.ijmecsci.2016.05.025.
- [3] Fibre Metal Laminates Centre of Competence (FMLC), "Results and Cases." http://www.fmlc.nl/research-development/results-cases/ (accessed Jul. 29, 2022).
- [4] L. B. Vogelesang, "FIBRE METAL LAMINATES The Development of a New Family of Hybrid Materials 19 th Plantema Memorial Lecture," 2004.
- [5] Z. Ding, H. Wang, J. Luo, and N. Li, "A review on forming technologies of fibre metal laminates," *International Journal of Lightweight Materials and Manufacture*, vol. 4, no. 1. KeAi Publishing Communications Ltd., pp. 110–126, Mar. 01, 2021. doi: 10.1016/j.ijlmm.2020.06.006.
- [6] W. He *et al.*, "On impact behavior of fiber metal laminate (FML) structures: A state-of-the-art review," *Thin-Walled Structures*, vol. 167. Elsevier Ltd, Oct. 01, 2021. doi: 10.1016/j.tws.2021.108026.
- [7] E. Cocchieri Botelho, R. Almeida Silva, C. Pardini, and M. C. Rezende, "A Review on the Development and Properties of Continuous Fiber/epoxy/aluminum Hybrid Composites for Aircraft Structures," 2006.
- [8] J. Hausmann, P. Naghipour, and K. Schulze, "Analytical and Numerical Residual Stress Models for Fiber Metal Laminates – Comparison and Application," *Procedia Materials Science*, vol. 2, pp. 68–73, 2013, doi:10.1016/j.mspro.2013.02.009.
- [9] T. Wu, S. R. Tinkloh, T. Tröster, W. Zinn, and T. Niendorf, "Determination and validation of residual stresses in CFRP/metal hybrid components using the incremental hole drilling method," *Journal of Composites Science*, vol. 4, no. 3, 2020, doi: 10.3390/jcs4030143.
- [10] P. P. Parlevliet, H. E. N. Bersee, and A. Beukers, "Residual stresses in thermoplastic composites-A study of the literature-Part I: Formation of residual stresses," *Composites Part A: Applied Science and Manufacturing*, vol. 37, no. 11. pp. 1847–1857, Nov. 2006. doi: 10.1016/j.compositesa.2005.12.025.
- [11] SINT Technology srl, "RESTAN-MTS3000 SYSTEM FOR MEASURING RESIDUAL STRESS BY THE HOLE-DRILLING METHOD EVAL SOFTWARE BACK CALCULATION MANUAL."
- [12] ASTM, "Standard Test Method for Determining Residual Stresses by the Hole-Drilling Strain-Gage Method", doi: 10.1520/E0837-13A.
- [13] E. Valentini, L. Bertelli, A. Benincasa, and S. Gulisano, "Recent Advancements in the Hole-Drilling Strain-Gage Method for Determining Residual Stresses," in *New Challenges in Residual Stress Measurements and Evaluation*, IntechOpen, 2020. doi: 10.5772/intechopen.90392.
- [14] G. S. Schajer, "Hole-drilling residual stress profiling with automated smoothing," *J Eng Mater Technol*, vol. 129, no. 3, pp. 440–445, 2007, doi:10.1115/1.2744416.
- [15] G. S. Schajer and L. Yang, "Residual-stress Measurement in Orthotropic Materials Using the Hole-drilling Method List of Symbols," 1994.
- [16] A. Magnier, B. Scholtes, and T. Niendorf, "On the reliability of residual stress measurements in polycarbonate samples by the hole drilling method," *Polym Test*, vol. 71, pp. 329–334, Oct. 2018, doi:10.1016/j.polymertesting.2018.09.024.
- [17] T. Wu, S. Tinkloh, T. Tröster, W. Zinn, and T. Niendorf, "Measurement and analysis of residual stresses and warpage in fiber reinforced plastic and hybrid components," *Metals (Basel)*, vol. 11, no. 2, pp. 1–23, Feb. 2021, doi:10.3390/met11020335.
- [18] Vishay Precision Group, "Measurement of Residual Stresses by the Hole-Drilling\* Strain Gage Method - Tech Note TN-503," 2010. [Online]. Available: [www.micro-measurements.com](http://www.micro-measurements.com/)
- [19] G. S. Schajer, "Measurement of Non-Uniform Residual Stresses Using the Hole-Drilling Method. Part I-Stress Calculation Procedures," 1988. [Online]. Available:<http://asme.org/terms>
- [20] G. S. Schajer, "Measurement of Non-uniform Residual Stresses Using the Hole-Drilling Method. Part II-Practical Application of the Integral Method," 1988. [Online]. Available:<http://www.asme.org/about-asme/terms-of-use>
- [21] X. Liu, X. Wang, Z. Guan, T. Jiang, K. Geng, and Z. Li, "Improvement and validation of residual stress measurement in composite laminates using the incremental hole-drilling method," *Mechanics of Materials*, vol. 154, Mar. 2021, doi: 10.1016/j.mechmat.2020.103715.
- [22] A. Magnier, T. Wu, S. R. Tinkloh, T. Tröster, B. Scholtes, and T. Niendorf, "On the reliability of residual stress measurements in unidirectional carbon fibre reinforced epoxy composites," *Polym Test*, vol. 97, May 2021, doi: 10.1016/j.polymertesting.2021.107146.
- [23] S. D. Salehi and M. M. Shokrieh, "Residual stress measurement using the slitting method via a combination of eigenstrain, regularization and series truncation techniques," *Int J Mech Sci*, vol. 152, pp. 558–567, Mar. 2019, doi: 10.1016/j.ijmecsci.2019.01.011.
- [24] S. Akbari, F. Taheri-Behrooz, and M. M. Shokrieh, "Slitting Measurement of Residual Hoop Stresses Through the Wall-Thickness of a Filament Wound Composite Ring," *Exp Mech*, vol. 53, no. 9, pp. 1509–1518, Nov. 2013, doi: 10.1007/s11340-013-9768-8.
- [25] T. C. Smit and R. G. Reid, "Tikhonov regularization with Incremental Hole-Drilling and the Integral Method in Cross-Ply Composite Laminates," *Exp Mech*, vol. 60, no. 8, pp. 1135–1148, Oct. 2020, doi: 10.1007/s11340-020-00629-x.
- [26] T. C. Smit, J. P. Nobre, R. G. Reid, T. Wu, T. Niendorf, D. Marais, A. M. Venter, "Assessment and Validation of Incremental Hole-Drilling Calculation Methods for Residual Stress Determination in Fiber-Metal Laminates," *Exp Mech*, 2022, doi: 10.1007/s11340-022-00848-4.
- [27] G. S. Schajer and M. B. Prime, "Residual stress solution extrapolation for the Slitting method Using Equilibrium Constraints," *J Eng Mater Technol*, vol. 129, no. 2, pp. 227–232, 2007, doi: 10.1115/1.2400281.
- [28] O. Sicot, X. L. Gong, A. Cherouat, and J. Lu, "Determination of residual stress in composite laminates using the incremental hole-drilling method," *J Compos Mater*, vol. 37, no. 9, pp. 831–844, 2003, doi: 10.1177/002199803031057.
- [29] O. Sicot, X. L. Gong, A. Cherouat, and J. Lu, "Influence of experimental parameters on determination of residual stress using the incremental hole-drilling method," *Compos Sci Technol*, vol. 64, no. 2, pp. 171–180, 2004, doi: 10.1016/S0266-3538(03)00278-1.
- [30] SINT Technologies, "System's Spare Parts FOR AIR TURBINE VERSION FOR ELECTRIC MOTOR VERSION (POLYMERICS & COMPOSITES) FOR ELECTRIC MOTOR VERSION (METALS) FOR AIR TURBINE VERSION (ORBITAL) FEET MTS3000-Restan SINT Technology-SYSTEM'S SPARE PARTS." [Online]. Available: [www.sintechnology.com](http://www.sintechnology.com/)
- [31] S. Akbari, F. Taheri-Behrooz, and M. M. Shokrieh, "Characterization of residual stresses in a thin-walled filament wound carbon/epoxy ring using incremental hole drilling method," *Compos Sci Technol*, vol. 94, pp. 8–15, Apr. 2014, doi: 10.1016/j.compscitech.2014.01.008.
- [32] S. Tinkloh, T. Wu, T. Tröster, and T. Niendorf, "A micromechanical-based finite element simulation of process-induced residual stresses in metal-CFRP-hybrid structures," *Compos Struct*, vol. 238, Apr. 2020, doi: 10.1016/j.compstruct.2020.111926.
## **ANEXO A – SCRIPT DESENVOLVIDO (PYTHON)**

import numpy as np import math

#COEFICIENTES : Secção para retirar os dados obtidos computacionalmente e guardá-los em matrizes:

```
def matriz_coef(file_path):
  with open (file path, 'r') as file:
     matriz n = []matrix = file.read().splitlines()dim = len (matrix)
```

```
 for a in range(dim):
     matriz n.append(np.array([float(b) for b in matriz[a].split(',')]))
 return matriz_n
```

```
c11 = matriz_coef('file_path\C11.dat')
c12 = matriz coef('file path\C12.dat')
c13 = matriz_coef('file_path\C13.dat')
c21 = matriz_coef('file_path\C21.dat')
c22 = matriz_coef('file_path\C22.dat')
c23 = matriz_coef('file_path\C23.dat')
c31 = matriz coef('file path\C31.dat')
c32 = matriz_coef('file_path\C32.dat')
c33 = matriz coef('file path\C33.dat')
```
#Contrucao da matriz de coeficientes:  $A = [[c11, c12, c13], [c21, c22, c23], [c31, c32, c33]]$ 

 $SZ = len (A[0][0])$  $i1 = SZ/4$  $i2 = \frac{SZ}{2}$  $i3 = SZ$ 

#Seccao necessária para converter a matriz dos coeficientes:

def novaA(A): nov  $A = [$ ]  $\ln nA = [$ ]  $matrix = []$ 

```
\lim = \prodfor c in range (len(A[0][0])):
     for d in range(len(A[0][0][0])):
       for a in range(len(A)):
          for b in range(len(A[0])):
            lin.append(A[a][b][c][d]) matriz.append(lin)
          lin = [] lin_nA.append(np.array(matriz))
       matrix = []nov A.append(lin_nA)
     \ln nA = [] return nov_A
nov A = novaA(A)
```
#DEFORMACAO : Retira os valores dos ficheiros e coloca em arrays:

```
def deformacao(file_path):
  with open (file path, 'r') as file:
     lis = file.readlines() [1: ]deformaca = [np.array([float(va]) for val in linha.split(";")]) for linha in lis] return deformacao
```

```
e_P1_L1CENT = deformacao('file_path\CFRP_P1_L1CENT.csv')
e P1 L2 = deformacao('file path\CFRP P1 L2.csv')
e P1 L22 = deformacao('file path\CFRP_P1_L22.csv')
e_P2_L1CENT = deformacao('file_path\CFRP_P2_L1CENT.csv')
e P2 L2 = deformacao('file path\CFRP P2 L2.csv')
e P2 L22 = deformacao('file path\CFRP_P2 L22.csv')
```
#### #METODO INTEGRAL :

```
def sigma (e):
  tensoes = []
  dim = len(nov A) for i in range(dim):
     b = e[i]if i > 0:
        for \mathbf i in range(\mathbf i):
          b = b - np.dot(nov_A[i][j], tensors[j])a = np.linalg.inv(nov_A[i][i])res = np.dot(a, b) tensoes.append(res) 
   return tensoes
```
tensoes  $P1$  L1CENT = sigma(e P1 L1CENT) tensoes P1  $L2 =$  sigma(e P1  $L2$ ) tensoes  $P1$   $L22$  = sigma(e\_P1  $L22$ ) tensoes  $P2$  L1CENT = sigma(e P2 L1CENT) tensoes  $P2$  L2 = sigma(e P2 L2) tensoes  $P2$  L22 = sigma(e P2 L22)

#### #REGULARIZACAO DE TIKHONOV:

#Separacao dos valores em x, y e xy:

def val  $x$  (m): x\_meas=[] for i in range (len(m)): x meas.append $(m[i][0])$  return x\_meas def val\_y (m): y meas=[] for i in range (len(m)): y meas.append $(m[i][1])$  return y\_meas def val  $xy$  (m): xy\_meas=[] for i in range (len(m)): xy\_meas.append(m[i][2]) return xy\_meas

#### #VALORES EM X:

#Furo P1\_L1CENT ex\_meas\_P1\_L1CENT = np.array(val\_x(e\_P1\_L1CENT)) tensaox P1\_L1CENT = np.array (val\_x(tensoes\_P1\_L1CENT))

#Furo P1\_L2 ex\_meas\_P1\_L2 = np.array(val\_x(e\_P1\_L2)) tensaox P1  $L2$  = np.array (val\_x(tensoes\_P1\_L2))

#Furo P1\_L22 ex\_meas\_P1\_L22 = np.array(val\_x(e\_P1\_L22)) tensaox\_P1\_L22 = np.array (val\_x(tensoes\_P1\_L22)) #Furo P2\_L1CENT ex\_meas\_P2\_L1CENT = np.array(val\_x(e\_P2\_L1CENT)) tensaox P2 L1CENT = np.array (val\_x(tensoes\_P2\_L1CENT))

#Furo P2\_L2 ex\_meas\_P2\_L2 = np.array(val\_x(e\_P2\_L2)) tensaox P2  $L2 = np.array$  (val x(tensoes P2 L2))

#Furo P2\_L22 ex\_meas\_P2\_L22 = np.array(val\_x(e\_P2\_L22)) tensaox P2 L22 = np.array (val\_x(tensoes\_P2\_L22))

#VALORES EM Y:

#Furo P1\_L1CENT ey\_meas\_P1\_L1CENT = np.array(val\_y(e\_P1\_L1CENT)) tensaoy P1 L1CENT = np.array (val. y(tensoes P1 L1CENT))

#Furo P1 L2 ey\_meas\_P1\_L2 = np.array(val\_y(e\_P1\_L2)) tensaoy\_P1\_L2 = np.array (val\_y(tensoes\_P1\_L2))

#Furo P1\_L22 ey meas P1 L22 = np.array(val y(e P1 L22)) tensaoy P1  $L22$  = np.array (val\_y(tensoes\_P1\_L22))

#Furo P2\_L1CENT ey\_meas\_P2\_L1CENT = np.array(val\_y(e\_P2\_L1CENT)) tensaoy P2 L1CENT = np.array (val. y(tensoes P2 L1CENT))

#Furo P2\_L2 ey meas P2  $L2 = np.array(valy(e P2 L2))$ tensaoy P2  $L2 = np.array$  (val y(tensoes P2 L2))

#Furo P2\_L22 ey meas P2 L22 = np.array(val y(e P2 L22)) tensaoy P2  $L22$  = np.array (val\_y(tensoes\_P2\_L22))

#### #VALORES EM XY:

#Furo P1\_L1CENT exy\_meas\_P1\_L1CENT = np.array(val\_xy(e\_P1\_L1CENT)) tensaoxy P1 L1CENT = np.array (val\_xy(tensoes\_P1\_L1CENT)) #Furo P1\_L2 exy\_meas\_P1\_L2 = np.array(val\_xy(e\_P1\_L2)) tensaoxy P1  $L2$  = np.array (val\_xy(tensoes\_P1\_L2)) #Furo P1\_L22 exy\_meas\_P1\_L22 = np.array(val\_xy(e\_P1\_L22)) tensaoxy P1\_L22 = np.array (val\_xy(tensoes\_P1\_L22)) #Furo P2\_L1CENT exy\_meas\_P2\_L1CENT = np.array(val\_xy(e\_P2\_L1CENT)) tensaoxy\_P2\_L1CENT = np.array (val\_xy(tensoes\_P2\_L1CENT)) #Furo P2\_L2 exy\_meas\_P2\_L2 = np.array(val\_xy(e\_P2\_L2)) tensaoxy\_P2\_L2 = np.array (val\_xy(tensoes\_P2\_L2)) #Furo P2\_L22 exy\_meas\_P2\_L22 = np.array(val\_xy(e\_P2\_L22)) tensaoxy P2 L22 = np.array (val\_xy(tensoes\_P2\_L22)) #Construcao da matriz L : def matriz  $L (A)$ :  $L=$  np.zeros  $((SZ, SZ))$  for i in range(SZ): for j in range(SZ): if  $i == j$ :  $L[i][j] = 2$ elif i== $(j+1)$  or i== $(j-1)$ :  $L[i][j] = -1$ if i in  $[0, i1-1, i1, i2-1, i2, i3-1]$ : #linhas antes de cada interface devem ser 0 assim como a primeira e a última  $L[i][j] = 0$  return L mat  $L =$  matriz  $L (A)$ L transp = np.transpose(mat L)

#ERRO: Cálculo do erro associado a cada camada (2 de CFRP a 0 graus e 1 de aco):

```
def erro(e):
  erro 0graus 1 = 0erro 0graus 2 = 0erro aco = 0erro quad = 0
```

```
for i in range (i3):
       soma = 0for j in range(i1-3):
          soma += (e[i]-(3*e[i+1])+(3*e[i+2])-e[i+3])**2
       erro quad = (1.0/(20*(i1-3)))*soma
       erro 0graus 1 = \text{math.sqrt}(\text{error} \text{quad})soma = 0for \pi in range (i1, i2-3):
          soma += (e[i]-(3*e[i+1])+(3*e[i+2])-e[i+3])**2erro quad = (1.0/(20*(i2-i1-3)))*soma
       erro 0graus 2 = \text{math.sqrt}(\text{error} \text{quad})soma = 0for \pi in range (i2, i3-3):
          soma += (e[j]-(3*e[j+1])+(3*e[j+2])-e[j+3])**2erro quad = (1.0/(20*(i3-i2-3)))*soma
       erro aco = math.sqrt(erroquadquad) return [erro_0graus_1, erro_0graus_2, erro_aco]
errosx P1 L1CENT = erro(ex meas P1 L1CENT)
errosx P1 L2 = erro(ex meas P1 L2)
errosx P1 L22 = erro(ex meas P1 L22)
errosx P2 L1CENT = erro(ex meas P2 L1CENT)
```
errosx  $P2$  L2 = erro(ex meas P2 L2) errosx P2  $L22$  = erro(ex meas P2 L22)

errosy P1  $L2$  = erro(ey meas P1 L2) errosy P1  $L22$  = erro(ey meas P1 L22)

errosy P2  $L2$  = erro(ey meas P2 L2) errosy P2  $L22$  = erro(ey meas P2 L22)

errosy P1  $L1CENT = \text{error}(ey)$  meas P1  $L1CENT$ )

errosy P2  $L1CENT = \text{error}(ey)$  meas P2  $L1CENT)$ 

```
#Regularizacao de Tikhonov
def tikhonov (coef, e_meas , erros):
  chi2 = 15.9alpha = 0.000000001coef transp = np.transpose(coef)
  i=0while i3 - chi2 > 0.00001:
    i += 1chi2 = 0.0alpha += 0.000000001reg = np.linalg.inv(np.dot(coef_transp, coef) + alpha *(np.dot(L_transp, mat_L)))
     e = np.dot(coef transp, e meas)sigma = np.dot(reg, e)e calc = np.dot(coef, sigma)
     for \mathbf j in range(i1):
       chi2 += ((e_calc[j]-e_meas[j])/erros[0])**2
     for \pi in range (i1, i2):
       chi2 += ((e_calc[j]-e_meas[j])/erros[1])**2
     for j in range (i2,i3):
       chi2 += ((e<sub>calc</sub>[j]-e_meas[j])/erros[2])**2
  print ("i : ",i) print ("alpha : ",alpha)
  print ('chi2 : ', chi2)
   print ("sigma tikhonov : ")
   print sigma
   return chi2
```

```
chix P1_L1CENT = tikhonov(c11, ex_meas_P1_L1CENT, errosx_P1_L1CENT)
chix P1 L2 = tikhonov(c11, ex_meas_P1_L2, errosx_P1_L2)
chix P1_L22 = tikhonov(c11, ex_meas_P1_L22, errosx_P1_L22)
chix P2_L1CENT = tikhonov(c11, ex_meas_P2_L1CENT, errosx_P2_L1CENT)
chix P2 L2 = tikhonov(c11, ex meas P2 L2, errosx P2 L2)
chix P2 L22 = tikhonov(c11, ex meas P2 L22, errosx P2 L22)
```

```
chiy_P1_L1CENT = tikhonov(c22, ey_meas_P1_L1CENT, errosy_P1_L1CENT)
chiy P1 L2 = tikhonov(c22, ey meas P1 L2, errosy P1 L2)
chiy P1_L22 = tikhonov(c22, ey_meas_P1_L22, errosy_P1_L22)
chiy_P2_L1CENT = tikhonov(c22, ey_meas_P2_L1CENT, errosy_P2_L1CENT)
chiy P2 L2 = tikhonov(c22, ey_meas_P2_L2, errosy_P2_L2)
chiy_P2_L22 = tikhonov(c22, ey_meas_P2_L22, errosy_P2_L22)
```
# **ANEXO B – COEFICIENTES DETERMINADOS NUMERICAMENTE**

#### C<sup>11</sup> – Primeiras 8 colunas:

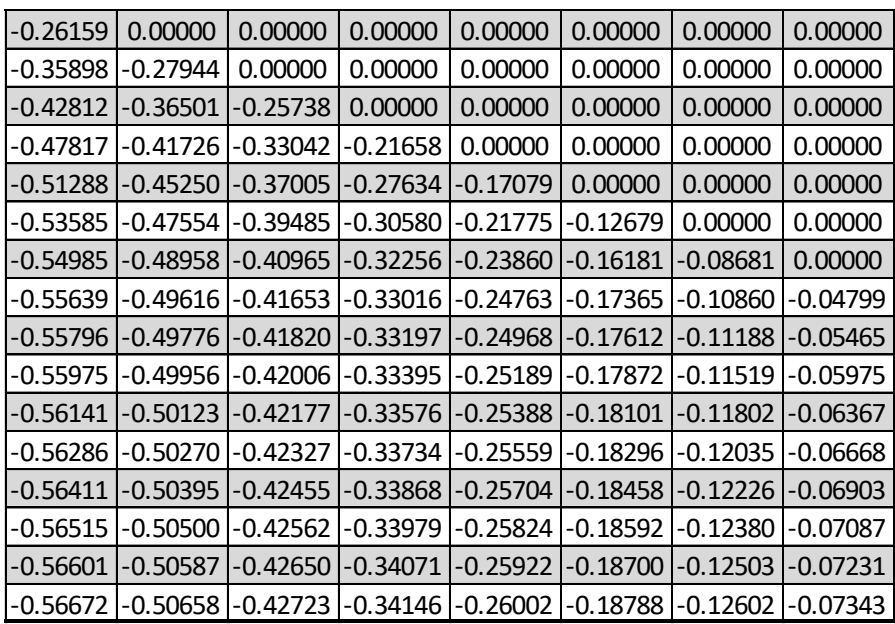

 $C_{11} - \text{Últimas } 8 \text{ columns:}$ 

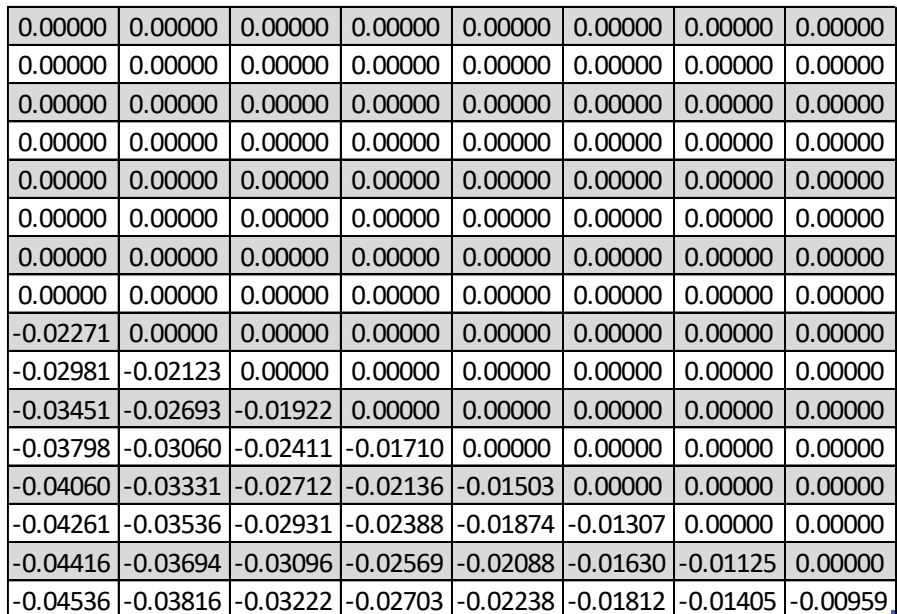

## C<sup>12</sup> – Primeiras 8 colunas:

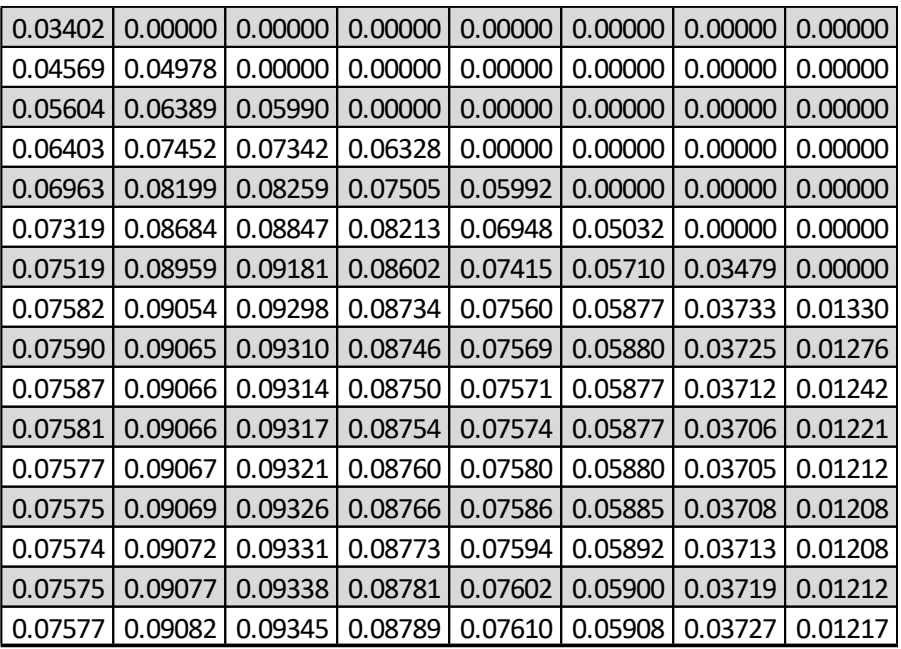

 $C_{12} - \text{Últimas } 8 \text{ columns:}$ 

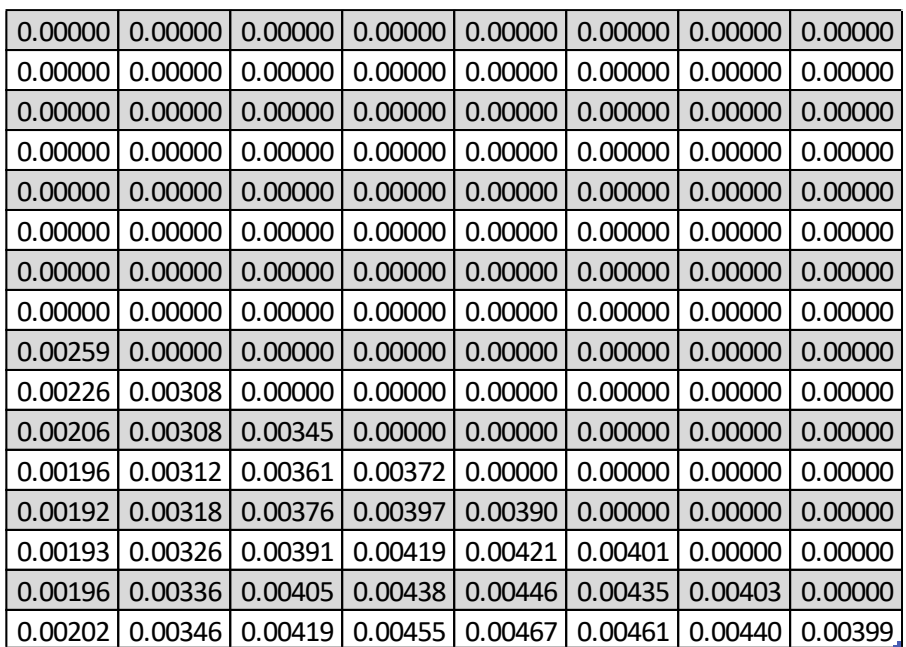

C<sup>13</sup> – Primeiras 8 colunas:

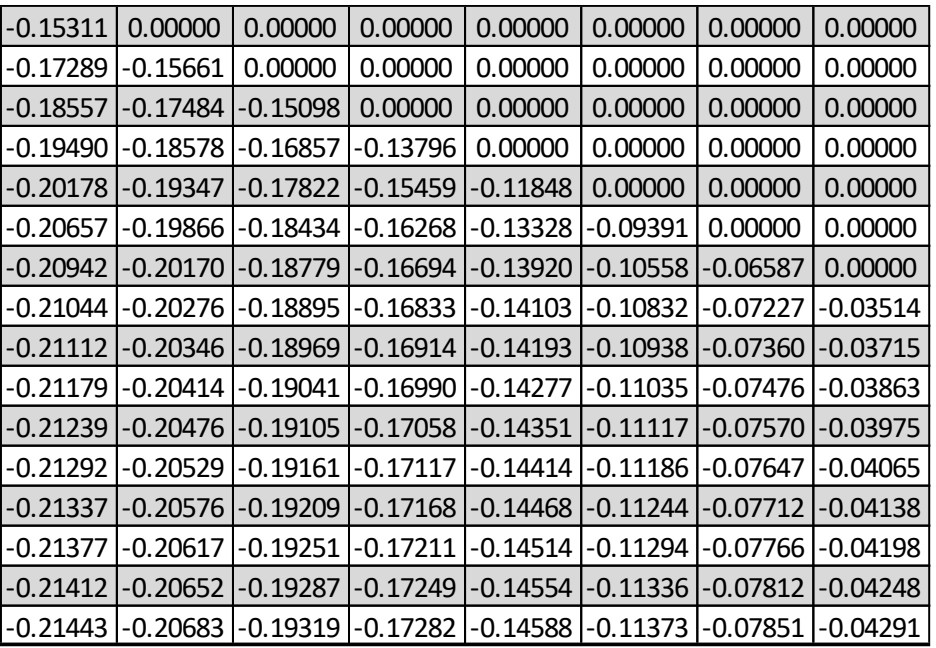

 $C_{13} - \text{Últimas } 8 \text{ columns:}$ 

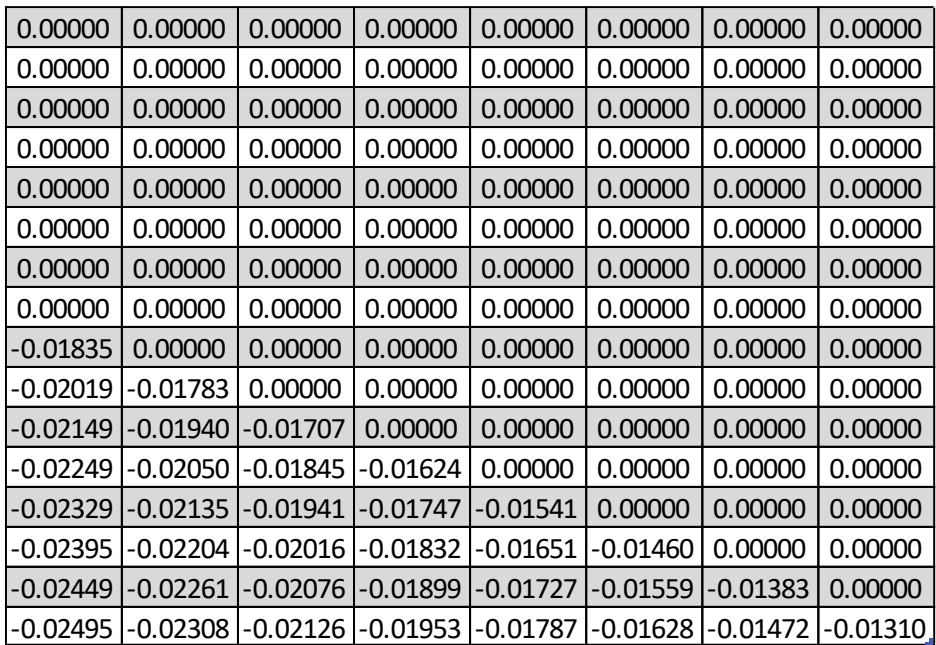

## C<sup>21</sup> – Primeiras 8 colunas:

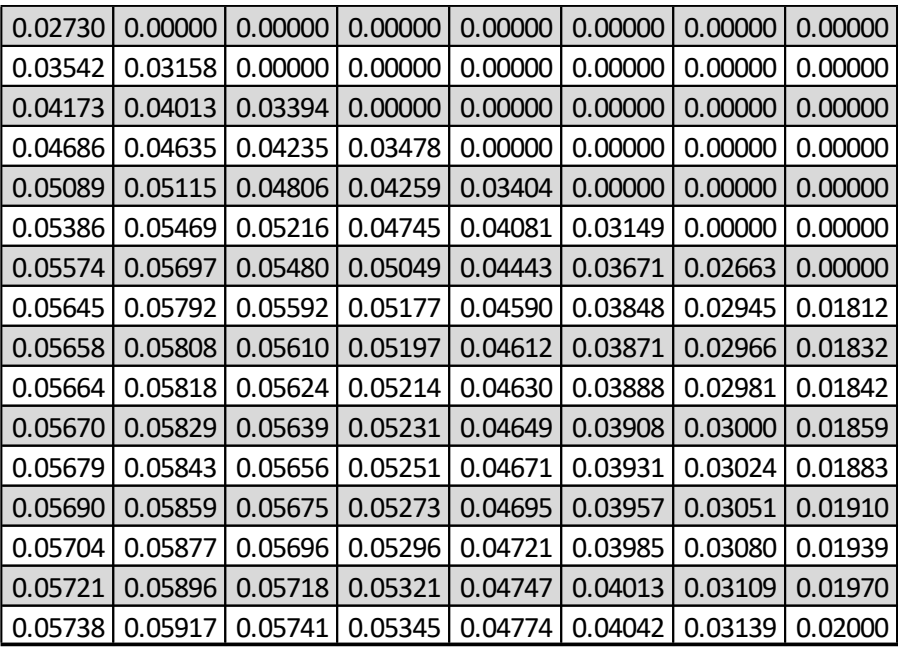

 $C_{21} - \text{Últimas } 8 \text{ columns:}$ 

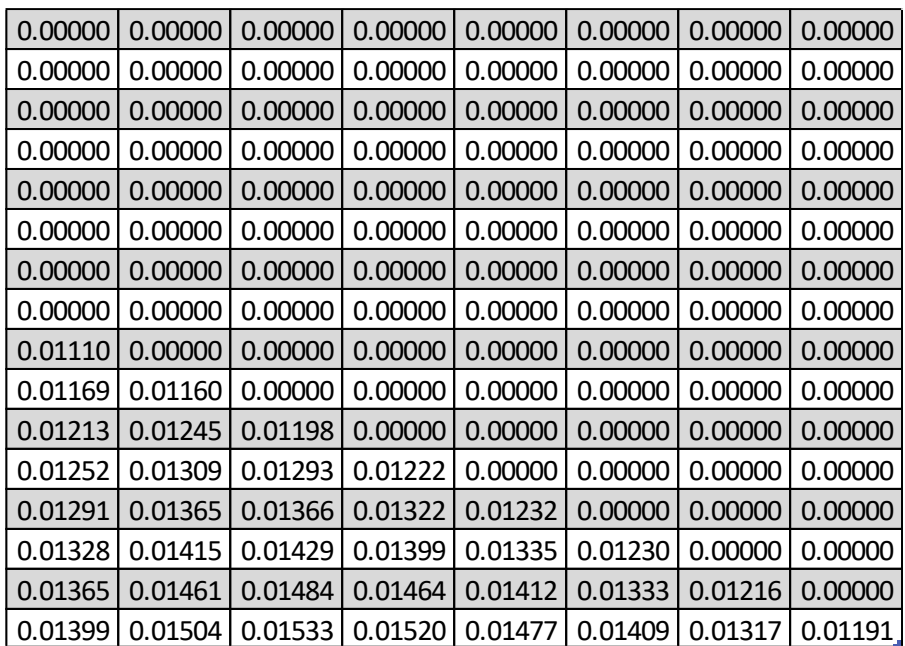

C<sup>22</sup> – Primeiras 8 colunas:

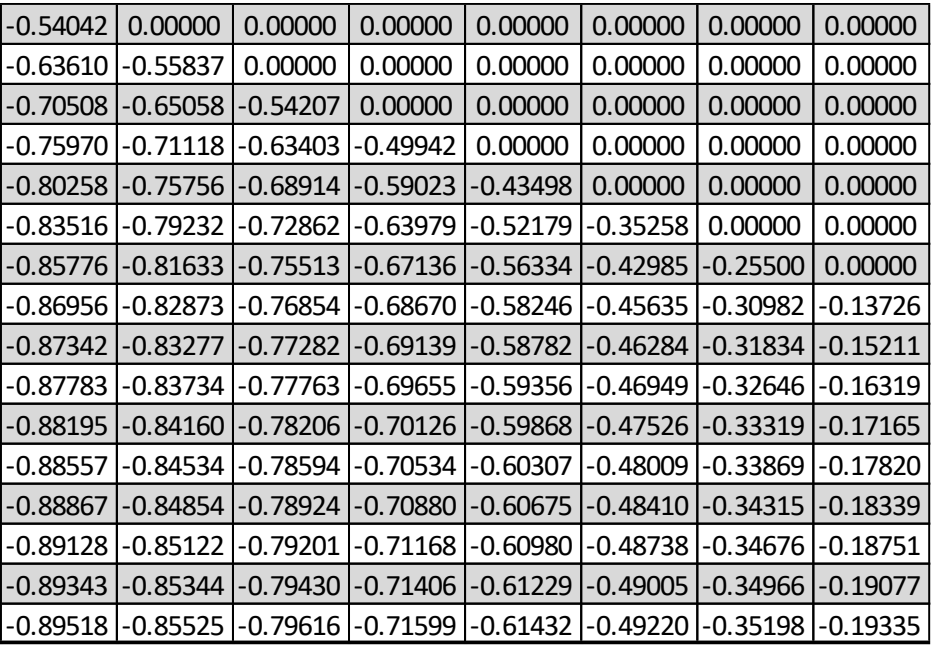

 $C_{22} - \text{Últimas } 8 \text{ columns:}$ 

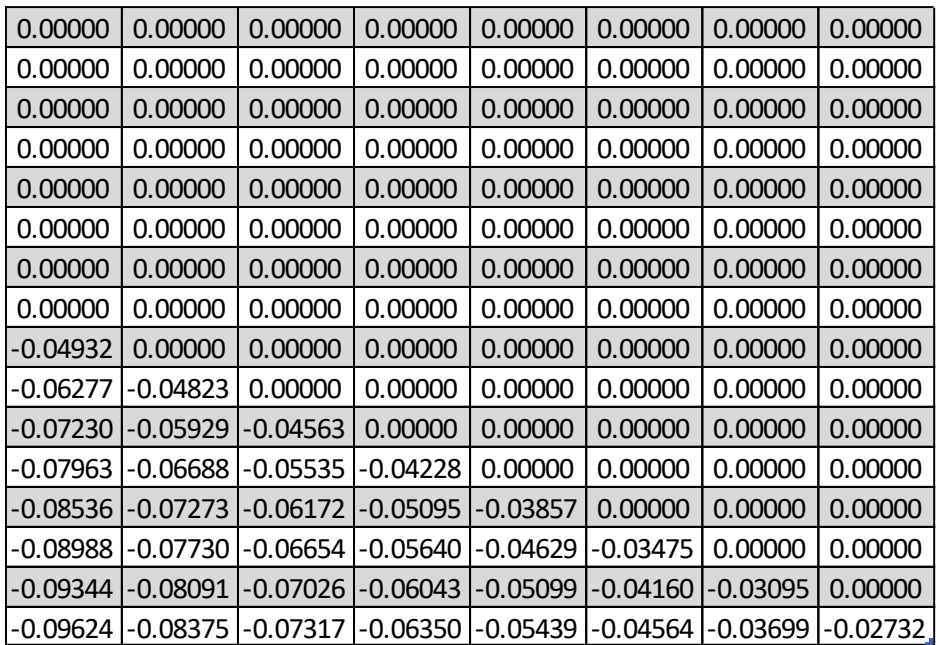

## C<sup>23</sup> – Primeiras 8 colunas:

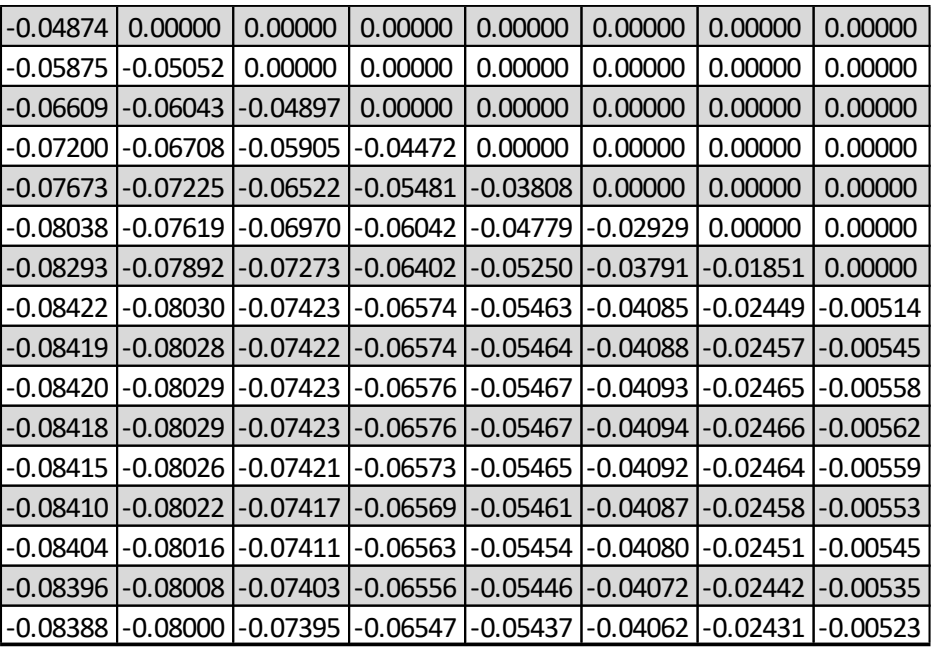

 $C_{23} - \text{Últimas } 8 \text{ columns:}$ 

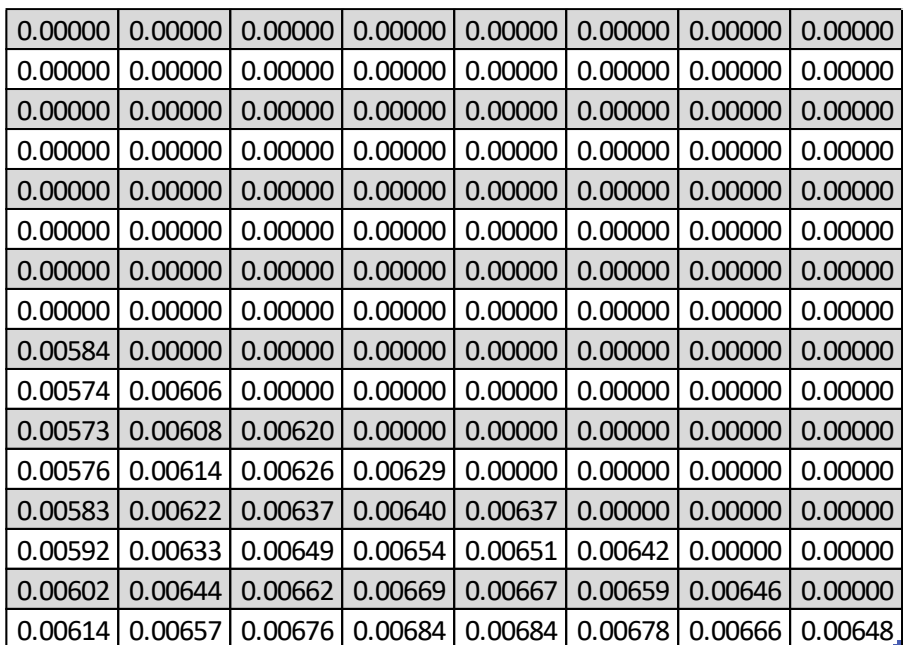

C<sup>31</sup> – Primeiras 8 colunas:

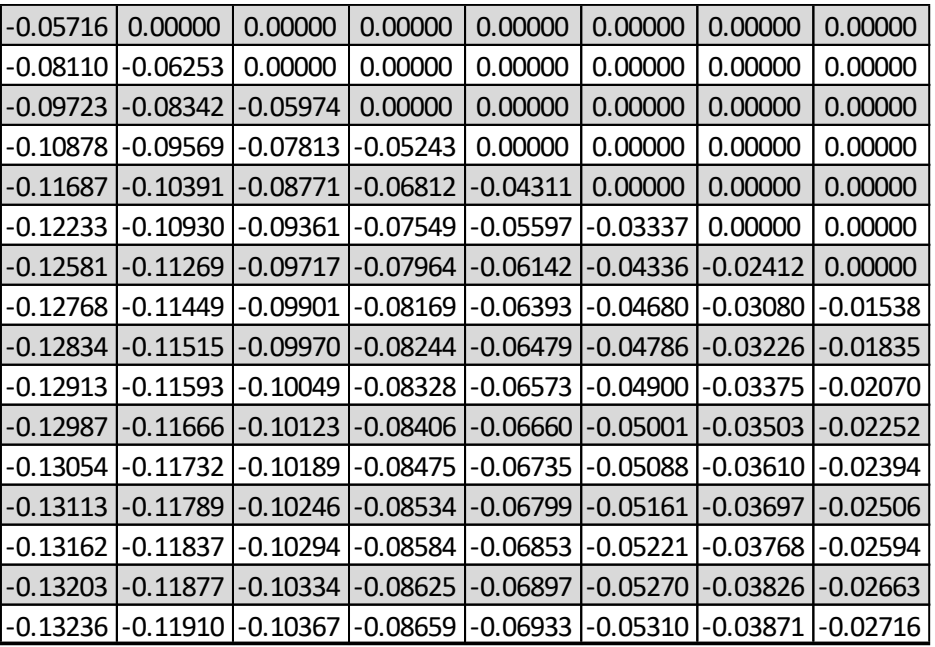

 $C_{31} - \text{Últimas } 8 \text{ columns:}$ 

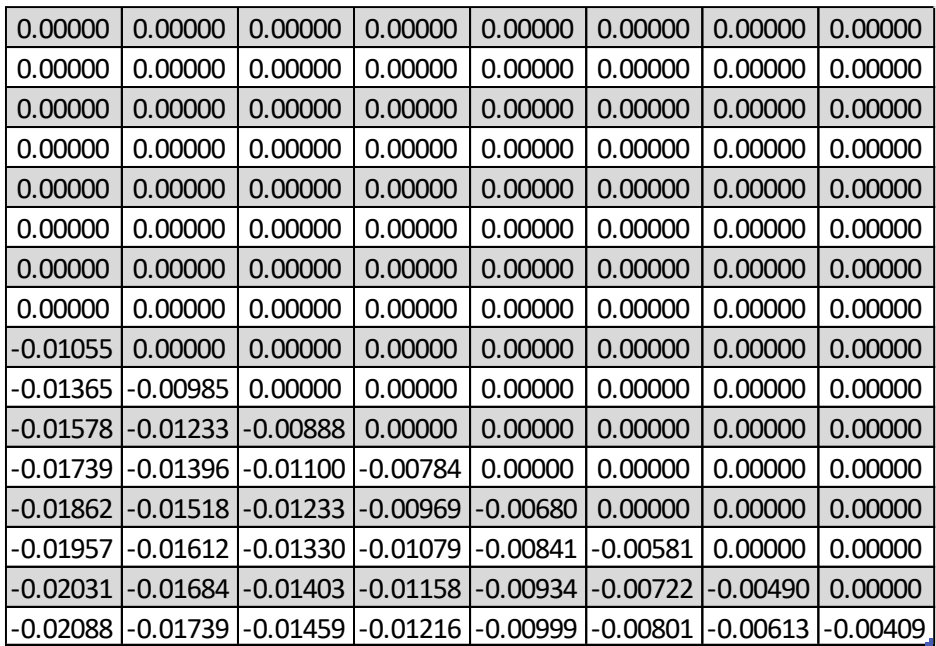

## C<sup>32</sup> – Primeiras 8 colunas:

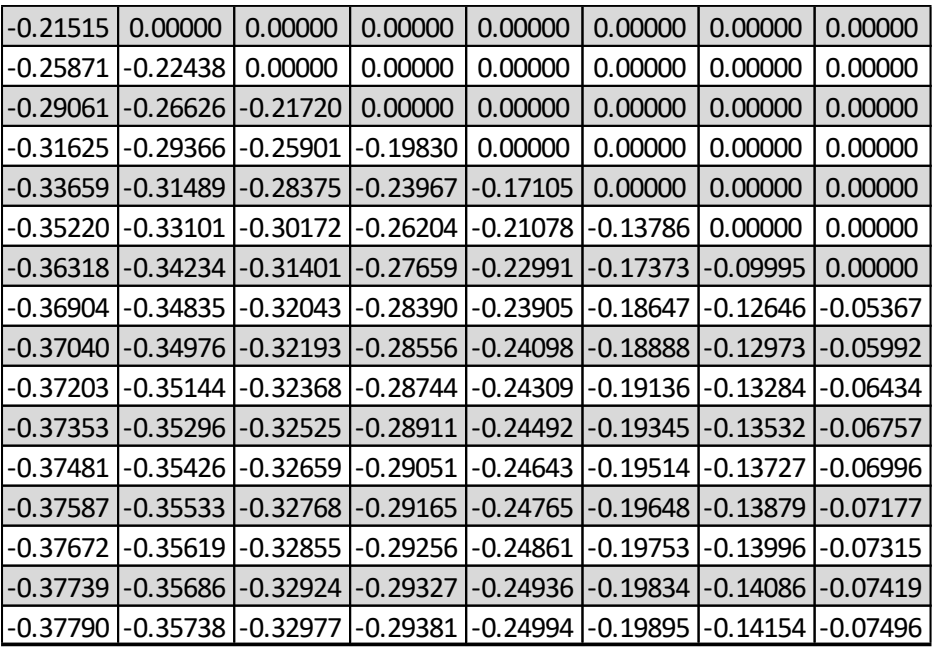

C<sup>32</sup> – Últimas 8 colunas:

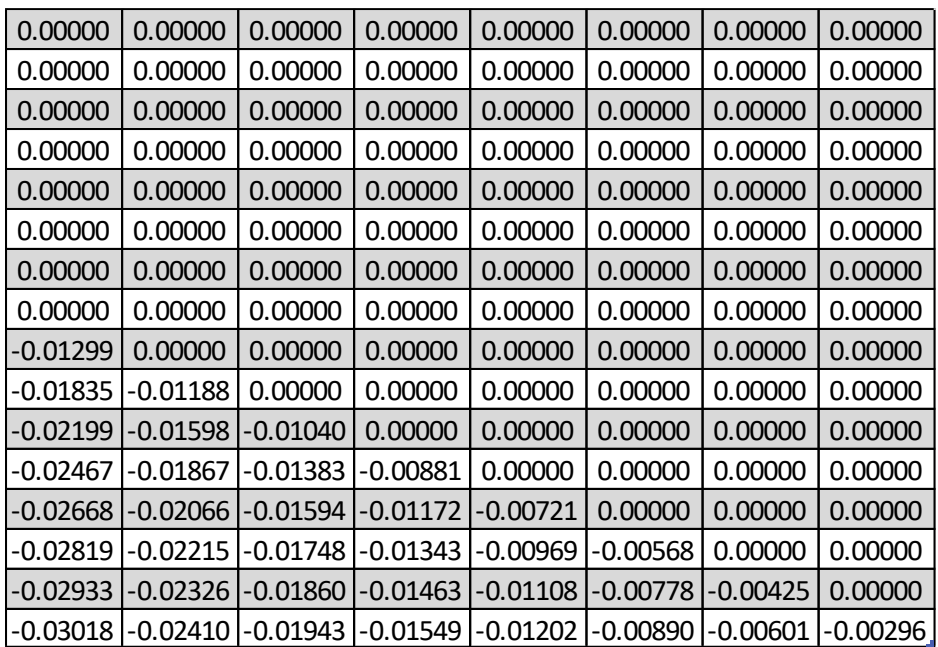

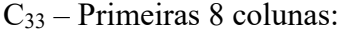

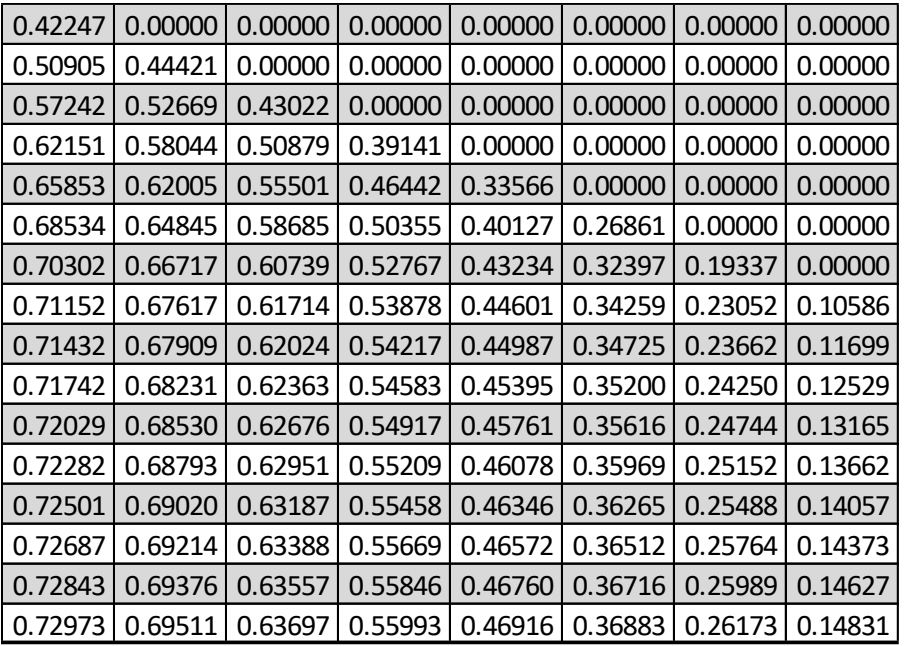

C<sup>33</sup> – Últimas 8 colunas:

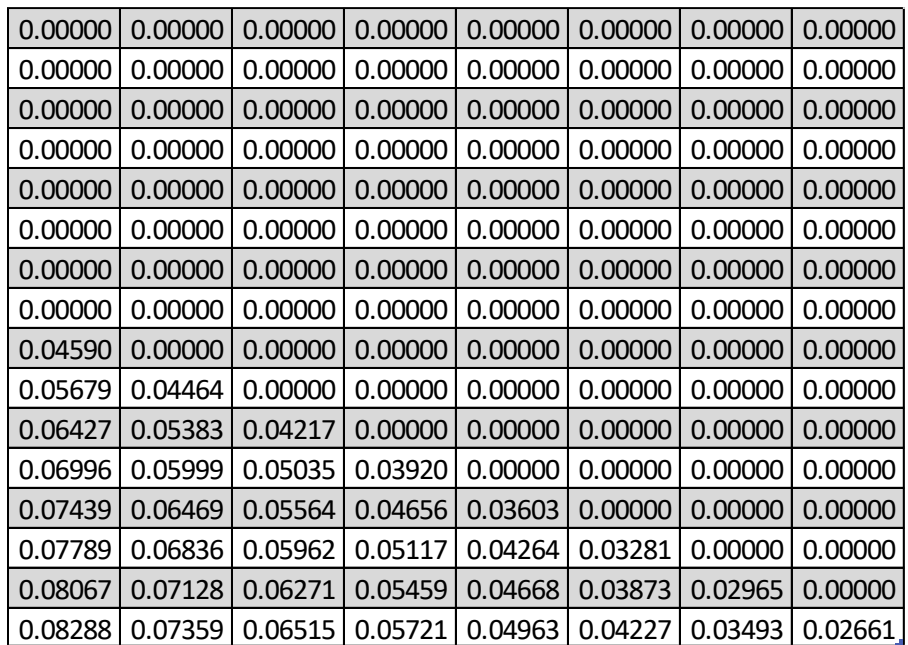